OBSERVATORIO ASTRONÓMICO DE LA UNIVERSIDAD NACIONAL DE LA PLATA DIRECTOR : ING® FÉLIX AGUILAR SERIE ASTRONÓMICA (Antes Publicaciones). - Tomo XVII

# PERTURBACIONES SECULARES DE PLUTÓN

POR

# REYNALDO P. CESCO

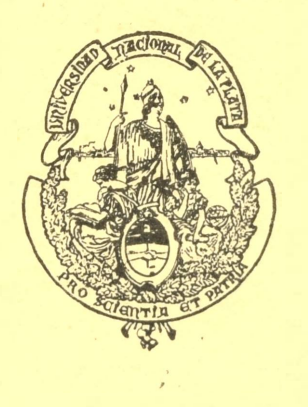

334

 $-2-7$ 

 $U_{\epsilon}$  p. 0.

LA PLATA OBSERVATORIO ASTRONÓMICO

 $1941$ 

Imprenta y Casa editora Coni, Perú 684, Buenos Aires

 $\mathcal{C}$ 

 $\epsilon$   $\sim$ 

 $\epsilon$ 

 $\bar{\lambda}$ 

 $\mathbb{R}^{n \times n \times d}$ 

GRYER OIRE

S. J. Hall

 $\ddot{\phantom{0}}$ 

## UNIVERSIDAD NACIONAL DE LA PLATA

 $(1941)$ 

**PRESIDENTE** 

DOCTOR ALFREDO L. PALACIOS

VICEPRESIDENTE

INGENIERO GABRIEL DEL MAZO

SECRETARIO GENERAL

#### ABOGADO BERNARDO ROCHA

Consejeros titulares : Doctor Joaquin FRENGUELLI, INGENIERO FÉLIX AGUILAR, DOCTOR MAX BIRABÉN, DOCTOR ORESTES E. ADORNI, DOCTOR JOSÉ BELBEY, DOCTOR JORGE E. DURRIEU, INGENIERO JUAN C. LINDQUIST, INGE-NIERO GABRIEL DEL MAZO, INGENIERO JULIO R. CASTIÑEIRAS, INGENIERO AQUILES MARTÍNEZ CIVELLI, DOCTOR CARLOS A. SAGASTUME, DOCTOR HÉRCULES CORTI, DOCTOR JUAN E. CASSANI, DOCTOR ALFREDO D. CALCAGNO, DOCTOR LUIS R. LONGHI Y DOCTOR RICARDO DE LABOUGLE.

Guarda Sellos : INGENIERO ALEJANDRO BOTTO.

Representantes de los alumnos : SEÑOR RAMÓN E. ARIGÓS Y SEÑOR MARIO E. OCHOA.

# OBSERVATORIO ASTRONÓMICO

DIRECTOR

INGENIERO FÉLIX AGUILAR

#### SECRETARIO

#### AGRIMENSOR CARLOS ALBARRACÍN SARMIENTO

Profesores Extraordinarios de la Escuela Superior de Ciencias Astronómicas y Conexas : INGENIERO FÉLIX AGUILAR, DOCTOR BERNARDO H. DAWSON, INGENIERO VIRGINIO MANGANIELLO, INGENIERO NUMA TAPIA Y DOCTOR **ALEXANDER WILKENS.** 

Extraordinario-Adjunto: INGENIERO SIMÓN GERSHÁNIK.

#### PERSONAL CIENTÍFICO Y TÉCNICO

Jefes de Departamento : Doctor BERNARDO H. DAWSON, INGENIERO VIRGINIO MANGANIELLO, SEÑOR JUAN JOSÉ NISSEN, INGENIERO NUMA TAPIA Y DOCTOR ALEXANDER WILKENS.

Astrónomo de Primera : AGRIMENSOR HUGO A. MARTÍNEZ.

Geofísicos de Segunda : INGENIERO ENRIQUE LEVIN, INGENIERO SIMÓN GERSHÁNIK.

Astrónomo de Tercera : INGENIERO MIGUEL A. AGABIOS.

Astrónomo de Cuarta : Docron REINALDO P. CESCO.

Astrónomo de Quinta : SEÑOR SILVIO MANGARIELLO.

Geofísico de Quinta : Docron CARLOS U. CESCO.

Ayudantes Astrónomos de Primera : SEÑOR ANGEL A. BALDINI, SEÑOR MIGUEL FIZIGSOHN Y DOCTOR HERBERT WILKENS.

Calculista de Tercera : SEÑOR JORGE A. GARBARINO.

Ayudantes Astrónomos de Segunda : Señor Ricardo Luis Lasalle y Señor Juan Carlos Griffin.

Calculistas Ayudantes : SEÑORA MARÍA DEL CARMEN GUILLÉN DE BALDINI Y SEÑOR OMAR JORGE RIZZO.

Ayudante Geofísico de Segunda : SEÑOR JULIO LENZI.

Auxiliar Geofísico : SEÑOR JUAN CARLOS NATALE.

Mecánico Especialista: SEÑOR GREGORIO PLOTNIKOFF.

# PERTURBACIONES SECULARES DE PLUTÓN

#### POR REYNALDO P. CESCO

1. *Introducción.* — La solución del problema capital de la mecánica celeste depende, como es sabido, de la integración rigurosa, basta ahora no lograda sino en contados casos particulares, de un sistema de seis ecuaciones diferenciales simultáneas de segundo orden, del cual se conocen cuatro integrales.

Se ha conseguido, sin embargo, integrar dicho sistema por el método de las aproximaciones sucesivas, llegándose a expresar los elementos (coordenadas) de cada planeta, en series de potencias de las masas. <sup>Y</sup> estas series dan, por resultar convergentes durante muchos siglos, gracias a la pequeñez de las masas planetarias con respecto a la del sol, una solución de aquel gran problema con aproximación suficiente para establecer las teorías de los planetas.

Para lograr esta solución aproximada se procede ordinariamente así : lomando, por ejemplo, como elemento infinitesimal, una elipse kepleriana, se transforma, con el auxilio del método de variación de las constantes arbitrarias, el sistema de seis ecuaciones diferenciales de segundo orden en las coordenadas (ecuaciones que resultan de aplicar el principio de masa, en coordenadas relativas, a dos cuerpos P y P' que giran en torno del sol, teniendo en cuenta sus acciones mutuas) en un sistema de doce ecuaciones diferenciales lineales simultáneas en los elementos elípticos, en cuyos segundos miembros aparecen las derivadas parciales con respecto a dichos elementos, de cierta función, la función perturbadora, que estando definida en las seis ecuaciones correspondientes al movimiento de P por la expresión

$$
R_{0,1} = f \cdot m' \left( \frac{r}{\Delta} - \frac{xx' + yy' + zz'}{r'^3} \right)
$$
  

$$
R_{1,0} = f \cdot m \left( \frac{r}{\Delta} - \frac{xx' + yy' + zz'}{r^3} \right),
$$

y en las seis restantes po<sup>r</sup>

donde  $\Delta$  es la distancia entre P  $(x, y, z)$  y P'(x', y', z') y r y r' los radios vectores correspondientes, debe expresarse en función de los elementos y del tiempo por medio de las fórmulas del movimiento elíptico, lo cual es imposible sin algoritmos infinitos.

Por tal motivo se recurre a un adecuado desarrollo en serie de dicha función, cuya convergencia pueda asegurarse al menos durante cierto tiempo, y previo el cálculo de las derivadas, que no ofrece, en general, dificultad, pues debido a la pequeñe<sup>z</sup> de las excentricidades e inclinaciones de las órbitas, basta considerar los primeros términos de dicho desarrollo, se calculan por simples cuadraturas, las perturbaciones de los elementos en las primeras aproximaciones con respecto a las masas.

He aquí el esquema del desarrollo clásico de la función perturbadora: con la nomenclatura del párrafo 2 se tiene :

$$
\frac{1}{\Delta} = [r^2 + r^2 - 2rr'\cos(v - v' + \tau' - \tau)]^{-\frac{1}{2}}(1 + x)^{-\frac{1}{2}}
$$

donde

$$
x = \frac{4\eta^2rr'\sec(v - \tau)\sec(v - \tau')}{r^2 + r'^2 - 2rr'\cos(v - v' + \tau' - \tau)}
$$

y puesto que

$$
|x|\!\leq\!\frac{4\eta^2rr'}{(r-r')^2}\!,
$$

y que, en general, es  $\eta = \text{sen} \frac{J}{2}$  pequeño y *r* y *r*' son notablemente diferentes, es posible desarrollar  $\left(1+x\right)^{-\frac{1}{2}},$  por la fórmula del binomio, en serie absoluta y rápidamente convergente según potencias de  $\tau^2$ . Hecho esto, se desarrolla cada término de  $\frac{t}{\Delta}$ en serie de Taylor, según potencias y productos de las excentricidades *e* y *c'*, y se obtiene, finalmente, agregando los desarrollos de las segundas partes, que no ofrecen dificultad :

$$
a'R_{0,1} = \sum N e^{H} e'^{H'} \eta^{F} \cos D
$$

$$
a'R_{1,0} = \sum N' e^{H} e'^{H'} \eta^{F} \cos D
$$

$$
D = x\lambda + \alpha'l' + \beta\omega + \beta'\tilde{\omega}' - 2\gamma\tau'.
$$

donde

Este desarrollo ha bastado para estudiar el movimiento de los grandes planetas, pero habiéndose mostrado insuficiente para dar cuenta de algunos problemas especiales, como por ejemplo del caso Júpiter-Pallas, han debido los astrónomos ingeniarse para descubrir otros. La principal dificultad consiste siempre en demostrar la convergencia absoluta de las series de partida, para poder asegurar la del desarrollo final, y en dar la expresión analítica hasta el grado requerido por las excentricidades corrientes; pero esta última es más bien de carácter práctico.

Demostrada la posibilidad de desarrollar  $\frac{1}{\Delta}$  en serie convergente según los múltiplos de las longitudes medias *l y l'*, o lo que es lo mismo, de las anomalías medias  $\zeta$  *y*  $\zeta'$ , es decir,

$$
\frac{1}{\Delta} = \sum A_{i,j} \cos(i\zeta + j\zeta' + q),
$$

y teniendo en cuenta que las segundas partes de las funciones perturbadoras carecen de términos inde-

pendientes de  $\zeta'$  ó  $\zeta$ , esto es del tiempo, — términos seculares —, se tendrá como parte secular única, para todas las ecuaciones, la siguiente :

$$
\left[\frac{\mathbf{I}}{\Delta}\right] = \mathbf{A}_{0,0} = \frac{\mathbf{I}}{4\pi^2} \int_0^{2\pi} \int_0^{2\pi} \frac{\mathbf{I}}{\Delta} d\zeta \cdot d\zeta' = [\mathbf{R}_{0,1}] = [\mathbf{R}_{1,0}].
$$

Esta parte secular da origen en los elementos, como se sabe, salvo en los semi diámetros mayores, al integrar el sistema de ecuaciones diferenciales por aproximaciones sucesivas, a ciertos términos de la forma  $\sigma_1 t$  en la primera aproximación con respecto a las masas,  $\sigma_2 t^2$  en la segunda, etc., es decir, a las perturbaciones seculares del elemento  $\sigma$ , cuya importancia astronómica y cosmogónica es excepcional.

Los métodos conocidos para obtener estas perturbaciones seculares, es decir para determinar las derivadas de  $A_{0,0}$ , son el clásico de las series, que consiste en derivar los términos seculares de un desarrollo cualquiera de la función perturbadora, y el muy exacto de Gauss, útil empero solamente para el cálculo de  $\sigma_1$ , que reduce el cálculo de las derivadas de  $A_{0,0}$  al de la atracción ejercida sobre el planeta perturbado, en cada una de sus posiciones (generalmente basta considerar un número de éstas inferior a veinte para obtener gran precisión) por la masa del planeta perturbador supuesta distribuida sobre su órbita con densidad proporcional a su velocidad.

El objeto de esta memoria es el estudio de las perturbaciones seculares de Plutón, planeta transneptuniano recientemente descubierto, tema que nos ha sido propuesto por nuestro eminente profesor doctor A. Wilkens, y que hemos desarrollado bajo su inteligente y benévola dirección, por todo lo cual le estamos vivamente agradecidos, patrocinados por el Observatorio Astronómico de la Universidad Nacional de La Plata, cuyo Director, el ingeniero D. Félix Aguilar ha comprometido muchísimo nuestra gratitud por habernos comisionado para iniciarlo y alentado tanto para proseguirlo.

La dificultad del problema consiste en calcular las perturbaciones de Plutón debidas a la acción de Neptuno, cuya órbita se cruza con la de aquél, pues es fácil hallar, para cada posición de Plutón convenientemente próxima a su perihelio, una de Neptuno, tal que sea  $|x|>1$ . resultando por tanto divergente el desarrollo clásico de la función  $\frac{1}{\Delta}$ , no obstante ser  $\Delta > 2$  u. a., según el cálculo del astrónomo francés G. Fayet publicado en las *Comp. Rend. de Paris* (193), páginas 144-146.

El método de Gauss debe descartarse, puesto que se está aproximadamente en el caso de órbitas que se corlan, de manera que, o bien su aplicación es prácticamente imposible, o lo es en extremo laboriosa, aparte de que, como los demás métodos numéricos que puedan utilizarse, sólo se presta para el cálculo de las perturbaciones seculares en la primera aproximación con respecto a las masas.

He aquí los resultados obtenidos : en el capítulo I damos un desarrollo de  $\frac{1}{\Lambda}$  según potencias de *e*,

*e' \<sup>r</sup> rp,* formalmente igual al clásico de Laplace-Le A'errier, ampliado con el octavo orden por Boquet, pero con coeficientes esencialmente distintos, y cuya convergencia demostramos aún en el caso tan desfavorable del par de planetas mencionados; y además, la expresión general de la parte secular de la función perturbadora y las fórmulas para calcular, con independencia del desarrollo periódico, esto es, de las operaciones con las clásicas series auxiliares, los términos de cualquier orden con respecto a las excentricidades e inclinaciones de las órbitas.

En el capítulo II se dan las fórmulas para calcular los coeficientes y sus derivadas, primero para un

#### 8 **OBSERVATORIO ASTRONOMICO DE LA UNIVERSIDAD NACIONAL DE LA PLATA**

valor particular de la inclinación mutua de las órbitas y luego en general, tal como aparecen en el desarrollo de la función perturbadora.

Finalmente, en el capítulo 111, recurriendo a la representación por integrales dobles (Gauss) de la función perturbadora y de sus derivadas, logramos establecer, mediante una conveniente aplicación de la teoría de aproximación por polinomios, un método para calcular perturbaciones seculares, con una aproximación prefijada, al menos en la primera aproximación con respecto a las masas, aplicándole en el capítulo IV al caso de Nepluno-PJutón.

Falta estudiar todavía las perturbaciones seculares en la segunda aproximación con respecto a las masas y las importantes desigualdades a largos períodos debidas a las conmensurabilidades aproximadas de los movimientos medios de Urano y Neptuno con el de Plutón, anotadas desde hace tiempo por A. Wilkens en su Vota : *Bemerkungen líber den transneptunischen Plañeten Pinto, Asir. iNachr.* (2/40), páginas 85-88.

# CAPÍTULO <sup>l</sup>

**2**. Indiquemos con *a, e,*  $\theta$ *,*  $\varphi$ *,*  $\tilde{\omega}$ *,*  $\in$  *y a',*  $e'$ *,*  $\theta'$ *,*  $\varphi'$ *,*  $\tilde{\omega}'$ *,*  $\in$  **los** elementos elípticos de los planetas P y P', y sean *r*, *r'* los radios vectores, *v*, *v'* las longitudes en las órbitas  $y$   $m$ ,  $m'$  las masas.

Tomemos como plano fundamental el de la eclíptica y sea G el nodo ascendente de P' repecto a P. Si denominamos con <sup>~</sup> y respectivamente, las longitudes de G en las órbitas de P y P'. y con J la inclinación mutua de dichas órbitas, resulta, por las fórmulas de Gauss :

$$
\operatorname{sen} \mathbf{J} \operatorname{sen} (\tau - \theta) = \operatorname{sen} \varphi' \operatorname{sen} (\theta - \theta')
$$

$$
\operatorname{sen} \mathsf{J} \operatorname{sen} (\mathsf{t}' - \mathsf{\theta}') = \operatorname{sen} \mathsf{\phi} \operatorname{sen} (\mathsf{\theta} - \mathsf{\theta}')
$$

y además

$$
\cos J = \cos \varphi \cos \varphi' + \sin \varphi \sin \varphi' \cos (\theta - \theta').
$$

**3-** Es sabido que la parte principal R/de la función perturbadora correspondiente a la acción de <sup>P</sup> sobre P', se obtiene multiplicando por  $f$ . *m* la expresión siguiente :

$$
R_1 = \frac{1}{\Delta} = (r^2 + r'^2 - 2rr'\cos V)^{-\frac{1}{2}}
$$

donde  $\nabla$  es el ángulo formado por los radios vectores  $r \times r'$ .

Es

$$
\cos V = \cos (v - \tau) \cos (v' - \tau') + \sin (v - \tau) \sin (v' - \tau') \cos J
$$

$$
=\cos(v-v'+\tau'-\tau)-2\eta^2\sin(v-\tau)\sin(v'-\tau')
$$

donde

y si se reemplaza el doble producto de senos del segundo miembro por diferencia de cosenos, resultará

 $\tau_i^2 = \operatorname{sen}^2 \frac{\mathsf{J}}{2};$ 

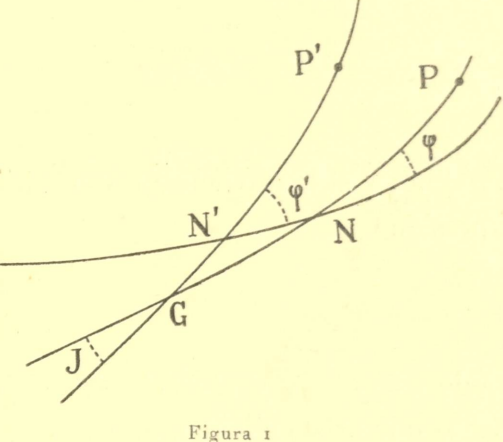

10 **OBSERVATORIO ASTRONOMICO DE LA UNIVERSIDAD NACIONAL DE LA PLATA**

$$
\cos V = v^2 \cos (v - v' + \tau' - \tau) + \tau^2 \cos (v + v' - \tau - \tau'),
$$

donde  $y^2 = I - \eta^2$ ; y si hacemos

$$
\Delta_0^2 = r^2 + r'^2 - 2rr'^2 \cos(v - v' + \tau' - \tau)
$$

$$
X = \frac{2rr'\tau^2 \cos(v + v' - \tau - \tau')}{\Delta_0^2}
$$

la función R<sub>1</sub> podrá escribirse así :

$$
R_1 = \Delta_0^{-1} (1 - X)^{-\frac{1}{2}}
$$

Ahora bien, para todo  $\eta$ , e. d., cualquiera sea la inclinación mutua de las órbitas, se tiene

$$
|\mathbf{X}|\!\leq\!\frac{2rr'\eta^2}{(r-r')^2+2rr'\eta^2}\!<\mathbf{I}\,,
$$

si  $r \neq r'$ ; y si la diferencia  $r = r'$  alcanza el valor cero, como ocurre en el caso de Neptuno-Plutón, la expresión

$$
(\mathbf{X})_{r=r'} = \frac{\eta^2 \cos(\mathbf{x} + \mathbf{x'})}{\mathbf{I} - \mathbf{y}^2 \cos(\mathbf{x} - \mathbf{x'})},
$$

donde  $x = v - \tau$  y  $x' = v' - \tau'$ , cuyo valor absoluto se conserva  $\leq$  1, no puede alcanzar el valor  $+$  1 a menos que exista choque, e. d., que sea simultáneamente $\alpha + \alpha' = 2k_1\pi$   $(k_1, k_2) =$ 

$$
x + x' = 2k_1\pi
$$
  

$$
x - x' = 2k_2\pi
$$
  

$$
(k_1, k_2) = 0, \pm 1 \pm 2, ...
$$

ni tampoco el valor — 1, pues para esto debería ser

$$
x + x' = k_1 \pi \nvert k_1 = \pm 1, \pm 3, ...
$$
  
\n
$$
a - x' = 2k_2 \pi \nvert k_2 = 0, \pm 1, \pm 2, ...
$$

de donde resulta, por ser

$$
v' = w' + \tilde{\omega}',
$$

 $v = w + \tilde{\omega}$ 

$$
z = w + \tilde{\omega} - \tau = (k_1 + 2k_2) \frac{\pi}{2} = \pm n_1 \frac{\pi}{2}
$$

$$
x' = w' + \tilde{\omega}' - \tau' = (k_1 - 2k_2) \frac{\pi}{2} = \pm n_2 \frac{\pi}{2}
$$

$$
\cos w = \pm \sec(\tilde{\omega} - \tau)
$$

 $\cos w' = \pm \text{sen} (\tilde{\omega}' - \tau')$ 

o sea

v

Podremos, pues, desarrollar R<sub>1</sub> por la fórmula del binomio en serie absoluta y uniformemente convergente, obteniéndose :

$$
R_1 = [r^2 + r^2 - 2rr'\nu^2 \cos(v - v' + \tau' - \tau)]^{-\frac{1}{2}}
$$
  
+ 
$$
rr'[r^2 + r'^2 - 2rr'\nu^2 \cos(v - v' + \tau' - \tau)]^{-\frac{3}{2}} \cdot \frac{1}{2} \cdot 2\eta^2 \cos(v + v' - \tau - \tau')
$$
  
+ 
$$
r^2r'^2[r^2 + r'^2 - 2rr'\nu^2 \cos(v - v' + \tau' - \tau)]^{-\frac{5}{2}} \cdot \frac{1 \cdot 3}{2 \cdot 4} 4\eta^4 \cos^2(v + v' - \tau - \tau')
$$
  
+ ...

4. Para desarrollar ahora R<sub>1</sub> en serie de Taylor, según potencias y productos de las excentricidades e y e', calcularemos el valor R<sub>0</sub> de R<sub>1</sub> para  $e = e' = 0$ .

Puesto que para  $e=e'=0$  resulta  $r=a$ ,  $r'=a'$ ,  $v=l$  y  $v'=l'$ , siendo l y l' las longitudes medias, se tendrá:

$$
R_0 = [a^2 + a'^2 - 2aa'^2 \cos(l - l' + \tau' - \tau)]^{-\frac{1}{2}}
$$
  
+ 
$$
aa'[a^2 + a'^2 - 2aa'^2 \cos(l - l' + \tau' - \tau)]^{-\frac{3}{2}} \cdot \eta^2 \cos(l + l' - \tau - \tau')
$$
  
+ 
$$
a^2a'^2[a^2 + a'^2 - 2aa'^2 \cos(l - l' + \tau' - \tau)]^{-\frac{5}{2}} \cdot \frac{3}{4} \eta^4 \cdot 2 \cos^2(l + l' - \tau - \tau')
$$
  
+ ...

Veremos más adelante que las expresiones

 $\overline{\phantom{a}}$ 

$$
(aa')^{s-\frac{1}{2}}|a^2+a'^2-2aa'v^2\cos\psi\big]^{-s}, \qquad s=\frac{1}{2},\frac{3}{2},\frac{5}{2},\ldots,
$$

pueden desarrollarse en series convergentes de cosenos, pudiéndose por tanto escribir :

$$
[a^{2} + a'^{2} - 2ac'(1 - \eta^{2})\cos\psi]^{-\frac{1}{2}} = \frac{1}{2} \sum_{-\infty}^{\infty} \Lambda^{(i)} \cos i\psi, \qquad \Lambda^{(i)} = \Lambda^{(-i)}
$$
  
\n
$$
aa'[a^{2} + a'^{2} - 2aa'(1 - \eta^{2})\cos\psi]^{-\frac{3}{2}} = \frac{1}{2} \sum_{-\infty}^{\infty} B^{(i)} \cos i\psi, \qquad B^{(i)} = B^{(-i)}
$$
  
\n
$$
a^{2}a'^{2}[a^{2} + a'^{2} - 2aa'(1 - \eta^{2})\cos\psi]^{-\frac{5}{2}} = \frac{1}{2} \sum_{-\infty}^{\infty} C^{(i)} \cos i\psi, \qquad C^{(i)} = C^{(-i)}
$$
  
\n
$$
a^{3}a'^{3}|a^{2} + a'^{2} - 2aa'(1 - \eta^{2})\cos\psi]^{-\frac{7}{2}} = \frac{1}{2} \sum_{-\infty}^{\infty} D^{(i)} \cos i\psi, \qquad D^{(i)} = D^{(-i)}
$$

OBSERVATORIO ASTRONÓMICO DE LA UNIVERSIDAD NACIONAL DE LA PLATA

$$
a^4 a'^4 \left[a^2 + a'^2 - 2aa'\left(1 - \eta^2\right) \cos \psi\right]^{-\frac{9}{2}} = \frac{1}{2} \sum_{-\infty}^{\infty} E^{(i)} \cos i\psi, \qquad E^{(i)} = E^{(-i)}
$$

..., y en general,

$$
(aa')^{s-\frac{1}{2}}[a^2 + a'^2 - 2aa'(1-\eta^2)\cos\psi]^{-s} = \frac{1}{2}\sum_{-\infty}^{\infty}\Lambda_s^{(i)}\cos i\psi, \qquad \Lambda_s^{(i)} = \Lambda_s^{(-i)}
$$

Si reemplazamos en R<sub>0</sub>, poniendo además, en vez de las potencias de cos  $(l + l' - \tau - \tau')$  sus expresiones en función de los cosenos de los múltiplos del argumento, e. d.,

$$
2 \cos^2 x = \cos 2x + 1
$$
  

$$
2^2 \cos^3 x = \cos 3x + 3 \cos x
$$
  

$$
2^3 \cos^4 x = \cos 4x + 4 \cos 2x + 1
$$

 $\overline{3}$ 

y para simplificar,  $\lambda = l + \tau' - \tau$ , con lo cual

 $l-l'+\tau'-\tau=-(l'-\lambda)$  $l + l' - \tau - \tau' = l' + \lambda - 2\tau'$ 

resultará

 $\mathbf{y}$ 

$$
R_0 = \frac{1}{2} \sum A^{(i)} \cos i (l' - \lambda)
$$
  
+  $\frac{1}{2} \eta^2 \sum B^{(i)} \cos i (l' - \lambda) \cos (l' + \lambda - 2\tau')$   
+  $\frac{1}{2} \frac{3}{4} \eta^4 \sum C^{(i)} \cos i (l' - \lambda) [\cos 2 (l' + \lambda - 2\tau') + 1]$   
+  $\frac{1}{2} \frac{5}{8} \eta^6 \sum D^{(i)} \cos i (l' - \lambda) [\cos 3 (l' + \lambda - 2\tau') + 3 \cos (l' + \lambda - 2\tau')] +  $\frac{1}{2} \frac{35}{64} \eta^8 \sum E^{(i)} \cos i (l' - \lambda) [\cos 4 (l' + \lambda - 2\tau') + 4 \cos 2 (l' + \lambda - 2\tau') + 3]$$ 

O sea

 $+ \cdots$ 

$$
R_0 = \frac{1}{2} \sum \Lambda^{(i)} \cos i (l' - \lambda) + \frac{1}{2} \frac{3}{4} \eta^4 \sum \Gamma^{(i)} \cos i (l' - \lambda) + \frac{3}{2} \frac{35}{64} \eta^8 \sum \Gamma^{(i)} \cos i (l - \lambda) + ...
$$
  
+  $\left[ \frac{1}{2} \eta^2 \sum \beta^{(i)} \cos i (l' - \lambda) + \frac{3}{2} \frac{5}{8} \eta^6 \sum \Gamma^{(i)} \cos i (l' - \lambda) + ... \right] \cos (l' + \lambda - 2\tau')$   
+  $\left[ \frac{1}{2} \frac{3}{4} \eta^4 \sum \Gamma^{(i)} \cos i (l' - \lambda) + \frac{4}{2} \frac{35}{64} \sum \Gamma^{(i)} \cos i (l' - \lambda) + ... \right] \cos 2 (l' + \lambda - 2\tau')$ 

Keynaldo P. Cesco, *Perturbaciones seculares de Pintón*

$$
+\left[\frac{\mathbf{i}}{2}\frac{5}{8}\gamma^6\sum D^{(i)}\cos i(l'-\lambda)+\ldots\right]\cos 3(l'+\lambda-2\tau')
$$
  
+
$$
\left[\frac{\mathbf{i}}{2}\frac{35}{64}\gamma^8\sum E^{(i)}\cos i(l'-\lambda)+\ldots\right]\cos 4(l'+\lambda-2\tau')
$$
  
+...

Transformando los productos de cosenos en sumas, mediante la fórmula

$$
2 \cos i (l' - \lambda) \cos j (l' + \lambda - 2\tau') = \cos [(i + j) l' - (i - j) \lambda - 2j\tau']
$$
  
+ 
$$
\cos [(i - j) l' - (i + j) \lambda + 2j\tau']
$$

\ reemplazando, tendremos :

$$
R_{0} = \frac{1}{2} \sum A^{\circ 0} \cos i (l' - \lambda) + \frac{3}{8} \eta^{4} \sum C^{\circ 0} \cos i (l' - \lambda) + \frac{105}{128} \eta^{8} \sum E^{\circ 0} \cos i (l' - \lambda) + ... + \frac{1}{4} \eta^{2} \sum B^{\circ 0} \cos [(i + 1)l' - (i - 1) \lambda - 2z'] + \sum B^{\circ 0} \cos [(i - 1)l' - (i + 1) \lambda + 2z'] \} + \frac{15}{32} \eta^{6} \sum D^{\circ 0} \cos [(i + 1)l' - (i - 1) \lambda - 2z'] + \sum D^{\circ 0} \cos [(i - 1)l' - (i + 1) \lambda + 2z'] \} + \frac{3}{16} \eta^{4} \sum C^{\circ 0} \cos [(i + 2)l' - (i - 2) \lambda - 4z'] + \sum C^{\circ 0} \cos [(i - 2)l' - (i + 2) \lambda + 4z'] \} + \frac{35}{65} \eta^{8} \sum E^{\circ 0} \cos [(i + 2)l' - (i - 2) \lambda - 4z'] + \sum E^{\circ 0} \cos [(i - 2)l' - (i + 2) \lambda + 4z'] \} + \frac{5}{32} \eta^{6} \sum D^{\circ 0} \cos [(i + 3)l' - (i - 3) \lambda - 6z'] + \sum D^{\circ 0} \cos [(i - 3)l' - (i + 3) \lambda + 6z'] \} + \frac{35}{256} \eta^{8} \sum E^{\circ 0} \cos [(i + 4)l' - (i - 4) \lambda - 8z'] + \sum E^{\circ 0} \cos [(i - 4)l' - (i + 4) \lambda + 8z'] \} + ...
$$

Podemos cambiar respectivamente en la  $4^{\circ}$ ,  $5^{\circ}$ , ...,  $15^{\circ}$ , sumatoria de la expresión anterior, i en *i* — 1, *i* + 1, *i* — 1, *i* + 1, *i* — 2, *i* + 2, *i* — 2, *i* + 2, *i* — 3, *i* + 3, *i* — 4, *i* + 4, con lo que resultará

$$
R_0 = \frac{1}{2} \sum A^{(i)} \cos i (l' - \lambda) + \frac{3}{8} \eta^4 \sum C^{(i)} \cos i (l' - \lambda) + \frac{105}{128} \eta^8 \sum E^{(i)} \cos i (l' - \lambda) + \dots
$$
  
+ 
$$
\frac{1}{4} \eta^2 \left\{ \sum B^{(i-1)} \cos [il' - (i-2)\lambda - 2\tau'] + \sum B^{(i+1)} \cos [il' - (i+2)\lambda + 2\tau'] \right\}
$$
  
+ 
$$
\frac{15}{32} \eta^6 \left\{ \sum D^{(i-1)} \cos [il' - (i-2)\lambda - 2\tau'] + \sum D^{(i+1)} \cos [il' - (i+2)\lambda + 2\tau'] \right\}
$$
  
+ 
$$
\frac{3}{16} \eta^4 \left\{ \sum C^{(i-2)} \cos [il' - (i-4)\lambda - 4\tau'] + \sum C^{(i+2)} \cos [il' - (i+4)\lambda + 4\tau'] \right\}
$$
  
+ 
$$
\frac{35}{64} \eta^8 \left\{ \sum E^{(i-2)} \cos [il' - (i-4)\lambda - 4\tau'] + \sum E^{(i+2)} \cos [il' - (i+4)\lambda + 4\tau'] \right\}
$$

÷,

OBSERVATORIO ASTRONÓMICO DE LA UNIVERSIDAD NACIONAL DE LA PLATA

$$
+\frac{5}{32}\eta^{6}\left\{\sum D^{(i-3)}\cos\left[il'-(i-6)\lambda-6\tau'\right]+\sum D^{(i+3)}\cos\left[il'-(i+6)\lambda+6\tau'\right]\right\}+\frac{35}{256}\eta^{8}\left\{\sum E^{(i-4)}\cos\left[il'-(i-8)\lambda-8\tau'\right]+\sum E^{(i+4)}\cos\left[il'-(i+8)\lambda+8\tau'\right]\right\}+\dots
$$

Y si ahora cambiamos i en  $-i$  en las sumas  $5^{\circ}$ ,  $7^{\circ}$ ,  $9^{\circ}$ ,  $11^{\circ}$ ,  $13^{\circ}$ ,  $15^{\circ}$  y observamos que

$$
B^{(-i+1)} = B^{(i-1)}; \quad D^{(-i+1)} = D^{(i-1)}; \quad C^{(-i+2)} = C^{(i-2)}; \quad E^{(-i+2)} = E^{(i-2)}; \quad D^{(-i+3)} = D^{(i-3)}
$$

$$
\cos \left[ -i \, l' - (-i+2) \, \lambda + 2 \, z' \right] = \cos \left[ i \, l' - (i-2) \, \lambda - 2 \, z' \right]; \dots,
$$

tendremos

$$
R_0 = \frac{1}{2} \sum A^{(i)} \cos i (l' - \lambda) + \frac{3}{8} \gamma^4 \sum C^{(i)} \cos i (l' - \lambda) + \frac{105}{128} \gamma^8 \sum E^{(i)} \cos i (l' - \lambda) + \dots
$$
  
\n
$$
+ \gamma^2 \sum B^{(i-1)} \cos [il' - (i-2)\lambda - 2\tau']
$$
  
\n
$$
+ \frac{15}{16} \gamma^6 \sum D^{(i-1)} \cos [il' - (i-2)\lambda - 2\tau']
$$
  
\n
$$
+ \frac{3}{8} \gamma^4 \sum C^{(i-2)} \cos [il' - (i-4)\lambda - 4\tau']
$$
  
\n
$$
+ \frac{35}{32} \gamma^8 \sum E^{(i-2)} \cos [il' - (i-4)\lambda - 4\tau']
$$
  
\n
$$
+ \frac{5}{16} \gamma^6 \sum D^{(i-3)} \cos [il' - (i-6)\lambda - 6\tau']
$$
  
\n
$$
+ \frac{35}{128} \gamma^8 \sum E^{(i-4)} \cos [il' - (i-8)\lambda - 8\tau'] + \dots
$$

o todavía

$$
R_0 = \sum M^{(i)} \cos i (l' - \lambda)
$$
  
+ 
$$
\sum N^{(i)} \cos [i (l' - \lambda) + 2\lambda - 2\tau']
$$
  
+ 
$$
\sum P^{(i)} \cos [i (l' - \lambda) + 4\lambda - 4\tau']
$$
  
+ 
$$
\sum Q^{(i)} \cos [i (l' - \lambda) + 6\lambda - 6\tau']
$$
  
+ 
$$
\sum R^{(i)} \cos [i (l' - \lambda) + 8\lambda - 8\tau']
$$
  
+ ...

o más simplemente

$$
R_0 = \sum K^{(i,h)} \cos[i\ell - h\lambda - (i - h)\tau'],
$$

en cuyas expresiones hemos puesto para abreviar

$$
M^{\scriptscriptstyle (i)}\! =\! \frac{1}{2} A^{\scriptscriptstyle (i)} + \frac{3}{8} \eta^4 C^{\scriptscriptstyle (i)} + \frac{\tau {\scriptscriptstyle 0} 5}{128} \eta^8 E^{\scriptscriptstyle (i)} + ...
$$

 $1\sqrt{4}$ 

**REYNALDO P. CESCO,** *Perturbaciones seculares de Plutón* in the second in the second in the second in the second in the second in the second in the second in the second in the second in the second in the second in the sec

$$
N^{(i)} = \frac{1}{2} \eta^{2} B^{(i-1)} + \frac{15}{16} \eta^{6} D^{(i-1)} + \dots
$$
  
\n
$$
P^{(i)} = \frac{3}{8} \eta^{4} C^{(i-2)} + \frac{35}{32} \eta^{8} E^{(i-2)} + \dots
$$
  
\n
$$
Q^{(i)} = \frac{5}{16} \eta^{6} D^{(i-3)} + \dots
$$
  
\n
$$
R^{(i)} = \frac{35}{128} \eta^{8} E^{(i-4)} + \dots
$$
  
\n
$$
K^{(i,h)} = M^{(i)}
$$
 para  $h = i$   
\n
$$
= N^{(i)}
$$
  $h = i - 2$   
\n
$$
= P^{(i)}
$$
  $h = i - 4$   
\n
$$
= Q^{(i)}
$$
  $h = i - 6$   
\n
$$
= R^{(i)}
$$
  $h = i - 8 \dots$ 

**5.** Para obtener ahora  $R_1$  basta reemplazar en  $R_0$  las magnitudes *a, a',*  $\lambda = l + \tau' - \tau$  y  $l'$ , respectivamente por  $a(i + x)$ ,  $a'(i + x')$ ,  $\lambda + y y'$ ,  $l' + y'$ .

Para que esta substitución no altere la convergencia de la serie final de R<sub>0</sub>, debemos demostrar que las expresiones

$$
[r^{2}+r'^{2}-2rr'(1-\eta^{2})\cos\phi]^{-s}, s=\frac{1}{2}, \frac{3}{2}, \frac{5}{2}, ...,
$$

son desarrollables en series convergentes de Fourier, aun cuando no sea constantemente  $r \le r'$ , puesto que para obtener dicha serie de  $\rm R_{0}$  hemos-supuesto-desarrolladas en series-convergentes del mismo tipo las expresiones

$$
[a^{2} + a'^{2} - 2aa'(1 - \eta^{2})\cos\psi]^{-s}, s = \frac{1}{2}, \frac{3}{2}, \frac{5}{2}, ...
$$

Se tiene

$$
[r^{2}+r'^{2}-2rr'(1-\tau_{i}^{2})\cos\psi]^{-s}=\frac{1}{r^{s}r'^{s}(1-\tau_{i}^{2})^{s}}\left[\frac{1}{1-\tau_{i}^{2}}\left(\frac{r}{r'}+\frac{r'}{r}\right)-2\cos\psi\right]^{-s}
$$

y poniendo con Le Verrier *(Anuales de l'Obs. de París,* t. I. pág. 3gg),

 $\overline{\phantom{a}}$  .

$$
\frac{1}{1-\eta^2}\left(\frac{r}{r'}+\frac{r'}{r}\right)=\frac{1+x^2}{\alpha}
$$

de donde

$$
\alpha^2 - \frac{1}{1 - \gamma^2} \left( \frac{r}{r'} + \frac{r'}{r} \right) \alpha + 1 = 0
$$

resulta

$$
\alpha = \frac{1}{2(1-\eta^2)} \left( \frac{r}{r'} + \frac{r'}{r} \right) \pm \sqrt{\frac{1}{4(1-\eta^2)^2} \left( \frac{r}{r'} + \frac{r'}{r} \right)^2 - 1}.
$$

Ambas raíces son positivas y si  $\eta \neq 0$  una, la que corresponde al signo menos, es siempre menor que la unidad.

Si se toma la raíz menor, se tiene

$$
[r^2 + r^2 - 2rr'(1 - \eta^2)\cos\psi]^{-s} = \frac{x^s}{r^s r^s (1 - \eta^2)^s} (1 + x^2 - 2x\cos\psi) -
$$

y el segundo miembro se puede desarrollar en serie de Fourier de cosenos, convergente, por ser  $0 < a < 1$ , para  $s = \frac{1}{1}, \frac{3}{2}, \frac{5}{2}, \dots$ , y cualesquiera que sean r y r'.

La serie que obtendremos para R<sub>1</sub> efectuando el reemplazo indicado, expresada por medio de los coeficientes K(i, h) o de los M(i), N(i), P(i), ..., es formalmente igual a la de Le Verrier ampliada con el octavo orden por Boquet; pero dichos coeficientes M(0), N(0), ..., tienen expresiones esencialmente distintas.

Recordemos que si se pone

$$
x^{p-q} \cos hy = \sum_{n=0}^{\infty} C_{n,h,p,q} \cos n\zeta
$$
  
\n
$$
x^{p-q} \sin hy = \sum_{n=1}^{\infty} S_{n,h,p,q} \sin n\zeta
$$
  
\n
$$
-1)^q {p \choose q} \frac{x'^q \cos iy'}{(1+x')^{p+1}} = \sum_{n'=0}^{\infty} C_{n',i,p,q}^* \cos n'\zeta'
$$
  
\n
$$
-1)^q {p \choose q} \frac{x'^q \sin iy'}{(1+x')^{p+1}} = \sum_{n'=1}^{\infty} S_{n',i,p,q}^* \sin n'\zeta',
$$
  
\n
$$
\delta_{n,h,p,q} = C_{n,h,p,q} - S_{n,h,p,q}
$$
  
\n
$$
\delta_{n',i,p,q}^* = C_{n',i,p,q}^* - S_{n',i,p,q}^*
$$
  
\n
$$
\delta_{n',i,p,q}^* = C_{n',i,p,q}^* - S_{n',i,p,q}^*
$$
  
\n
$$
\delta_{n',i,p,q}^* = C_{n',i,p,q}^* + S_{n',i,p,q}^*
$$

donde y e y' son las ecuaciones del centro y ζ y ζ' las anomalías medias, resulta

$$
R_{1} = \frac{1}{4} \sum_{i=-\infty}^{\infty} \sum_{p=0}^{\infty} K_{p}^{(i,h)} \sum_{q=0}^{p} \sum_{(n,n)=0}^{\infty} \left\{ \delta_{n,h,p,q} \sigma_{n',i,p,q}^{\ast} \cos\left[(i+n')l' - (h-n)\lambda - n\omega - n'\check{\omega}' - (i-h) \sigma' \right] \right. \\ \left. + \sigma_{n,h,p,q} \delta_{n',i,p,q}^{\ast} \cos\left[(i-n')l' - (h+n)\lambda + n\omega + n'\check{\omega}' - (i-h) \sigma' \right] \right. \\ \left. + \delta_{n,h,p,q} \delta_{n',i,p,q}^{\ast} \cos\left[(i-n')l' - (h-n)\lambda - n\omega + n'\check{\omega}' - (i-h) \sigma' \right] \right\}
$$

$$
\mathbf{K}_0^{(i,h)} = \mathbf{K}^{(i,h)}
$$

$$
K_p^{(i,h)} = \frac{a^p}{p!} \frac{\partial^p K^{(i,h)}}{\partial a^p}
$$

$$
\omega = \tilde{\omega} + \tau' - \tau
$$

y h debe tomar los valores i,  $i = 2$ ,  $i = 4$ ,  $i = 6$ , ...

Para hallar ahora la parte secular -  $[R_1]$  - de  $R_1$ , e. d., los términos de  $R_1$  independientes de las longitudes medias  $l \, \mathbf{v} \, l'$ , haremos sucesivamente en la fórmula anterior,  $h = i$ ,  $i = 2$ ,  $i = 4$ , ...; buscaremos para cada h los valores de n y n' que igualan los coeficientes de l'y  $\lambda$  y en el término correspondiente

$$
\Lambda_{n,\,n',\,i,\,p,\,q}\cos\left[\beta\left(i\right)\left(l'-\lambda\right)\pm n\omega\pm n'\tilde{\omega}'-2k\tau\right]
$$

daremos a *i* el valor deducido de la ecuación  $\beta(i) = 0$ .

Si observamos que para  $h = i - 2k$ ,  $k = 0, 1, 2, ...$ , el argumento del coseno de la primera línea de términos que componen R<sub>1</sub> es

$$
(i + n) l' - (i - n' - 2k) k - n\omega - n'\tilde{\omega}' - 2k\tilde{\omega}
$$

v que la igualdad

$$
i + n' = i - (n + 2k)
$$

exige que sea  $k = n = n' = 0$ , la suma parcial que corresponde a dicha línea no dará más términos seculares que éstos :

$$
\frac{1}{4} \sum_{p=0}^{\infty} \mathbf{K}_{p}^{(0, 0)} \sum_{q=0}^{p} \delta_{0, 0, p, q} \tau_{0, 0, p, q}^{*}
$$

El argumento del coseno de la segunda línea es

$$
(i-n')\,l' + (i+n-2k)\,\hat{\ }\, + n\omega + n'\tilde{\omega}' - 2k\vec{\hspace{0.5mm}}\cdot
$$

y por consiguiente será  $i - n' = i + n - 2k$ , si  $n = 2k - n'$ .

Si damos a i el valor n', de donde  $h = n' - 2k$ , obtendremos los siguientes términos seculares correspondientes a la suma parcial de dicha segunda línea :

$$
\frac{1}{4} \sum_{k=0}^{\infty} \sum_{n'=0}^{2k} \left( \sum_{p=0}^{\infty} \mathbf{K}_{p}^{(n', n'-2k)} \sum_{q=0}^{p} \sigma_{2k-n'-2}^{(2k-n')-2k-q,p,q} \right)^*_{n',n',p,q} \cos\left((2k-n')\omega+n'\tilde{\omega}'-2k\tau'\right).
$$

Análogamente resulta para la tercera, con el argumento

÷,

$$
(i - n') l' - (i - n - 2k)\lambda - n\omega + n'\omega' - 2k
$$
;  $n = n' - 2k$ ,  $i = n'$   $y = h = n' - 2k$ ;

obteniéndose por tanto,

$$
\frac{1}{4} \sum_{k=0}^{\infty} \sum_{n'=2k}^{\infty} \left( \sum_{p=0}^{\infty} \frac{K^{(n', n'-2k)}}{p} \sum_{q=0}^{p} \hat{\epsilon}_{n'-2k, n'-2k, p, q} \hat{\epsilon}_{n', n', p, q}^{*} \cos \left[ -\left( n'-2k \right) \omega + n' \check{\omega}' - 2k \tau' \right] \right).
$$

Finalmente, de la suma parcial correspondiente a la cuarta línea resultan los siguientes términos seculares :

 $\overline{2}$ 

$$
\frac{1}{4}\sum_{k=0}^{\infty}\sum_{n'=0}^{\infty}\left(\sum_{p=0}^{\infty}\mathbf{K}_{p}^{(-n'-n'-2k)}\sum_{q=0}^{p}\sigma_{2k+n'-(2k+n')-p,q}\sigma_{n'-n',p,q}^{*}\cos\left[\left(2k+n'\right)\omega-n'\tilde{\omega}'-2k\tau'\right]\right)
$$

por ser el argumento del coseno

$$
(i+n')\,l'-(i+n-2k)\,\lambda+n\omega-n'\tilde{\omega}'-2k\tilde{\omega}'
$$

maria de

luego

$$
n = 2k + n', \qquad i = -n' \qquad y \qquad h = -n' - 2k.
$$

Ahora bien, se tiene

$$
S_{n,-h,p,q} = C_{n,h,p,q} + S_{n,-h,p,q} = \delta_{n,h,p,q}, \qquad h \ge 0
$$
  

$$
S_{n',-i,p,q}^* = C_{n',i,p,q}^* + S_{n',-i,p,q}^* = \delta_{n',i,p,q}^*, \qquad i \ge 0;
$$

y además

$$
K_p^{(-n',-n'-2k)} = K_p^{(n'+2k,n)},
$$

pues recordando que

$$
K^{(i, i-2k)} = X^{(i)} = \alpha_0 \eta^{2k} \Lambda_{k+\frac{1}{2}}^{(i-k)} + \alpha_1 \eta^{2k+4} \Lambda_{k+\frac{5}{2}}^{(i-4)} + \dots
$$

resulta

$$
K^{(-n^{\prime}, -n^{\prime}-2k)} = X^{(-n^{\prime})} = \alpha_0 \gamma^{2k} \Lambda_{k+\frac{1}{2}}^{(n^{\prime}+k)} + \ldots = X^{(n^{\prime}+2k)} = K^{(n^{\prime}+2k, n^{\prime})}
$$

Sustituyendo y agrupando se tendrá

$$
[R_{1}] = \frac{1}{4} \sum_{p=0}^{\infty} K_{p}^{(0,0)} \sum_{q=0}^{p} \delta_{0,0,p,q} \tilde{\zeta}_{0,0,p,q}^{*}
$$
  
+ 
$$
\frac{1}{4} \sum_{k=0}^{\infty} \sum_{n'=0}^{2k} \sum_{l'=0}^{\infty} K_{p}^{(n',n'-2k)} \sum_{q=0}^{p} \delta_{2k-n',2k-w,p,q} \tilde{\zeta}_{n',n',p,q}^{*} \cos \left( (2k-n') \omega + n' \tilde{\omega}' - 2k \tau' \right)
$$
  
+ 
$$
\frac{1}{4} \sum_{k=0}^{\infty} \sum_{n'=2k}^{\infty} \sum_{l'=0}^{\infty} K_{p}^{(n',n'-2k)} \sum_{q=0}^{p} \delta_{n'-2k,n'-2k,p,q} \tilde{\zeta}_{n',n',p,q}^{*} \cos \left( (2k-n') \omega + n' \tilde{\omega}' - 2k \tau' \right)
$$
  
+ 
$$
\frac{1}{4} \sum_{k=0}^{\infty} \sum_{n'=0}^{\infty} \sum_{l'=0}^{\infty} \sum_{p=0}^{\infty} K_{p}^{(n'+2k,n)} \sum_{q=0}^{p} \tilde{\zeta}_{2k+n',2k+n',p,q} \tilde{\zeta}_{n',n',p,q}^{*} \cos \left( (2k+n') \omega - n' \tilde{\omega}' - 2k \tau' \right)
$$

Si ponemos

$$
S_{m, n}^{(p)} = \sum_{q=0}^{p} \delta_{m, m, p, q} \delta_{n, n, p, q}^{*}
$$

se tendrá

$$
[R_1] = \frac{1}{4} \sum_{p=0}^{\infty} K_{p}^{(0,0)} S_{0,0}^{(p)}
$$
  
+ 
$$
\frac{1}{4} \sum_{k=0}^{\infty} \sum_{p=0}^{\infty} K_{p}^{(2k,0)} S_{0,2k}^{(p)} \cos(2k\tilde{\omega}' - 2k\tau')
$$
  
+ 
$$
\frac{1}{4} \sum_{k=0}^{\infty} \sum_{n'=0}^{\infty} \left\{ \sum_{p=0}^{\infty} K_{p}^{(n',n'-2k)} S_{|2k-n'|,n'}^{(p)} \right\} \cos[(2k-n')\omega + n'\tilde{\omega}' - 2k\tau']
$$

 $^{\rm 18}$ 

$$
+\frac{1}{4}\sum_{k=0}^{\infty}\sum_{n'=0}^{\infty}\left\{\sum_{p=0}^{\infty}\mathbf{K}_{p}^{(n'+2k,n')}S_{2k+n',n'}^{(p)}\right\}\cos\left[\left(2k+n'\right)\omega-n'\tilde{\omega}'-2k\tau'\right]
$$

y sumando con respecto a k e introduciendo los coeficientes  $M^{(n)}$ ,  $N^{(n)}$ ,  $P^{(n)}$ , ..., tendremos finalmente:

$$
[R_{1}] = \frac{3}{4} \sum_{p=0}^{\infty} M_{p}^{(0)} S_{0,0}^{(p)} + \frac{1}{4} \sum_{p=0}^{\infty} N_{p}^{(2)} S_{0,2}^{(p)} \cos (2\tilde{\omega}' - 2\tau')
$$
  
+  $\frac{1}{4} \sum_{p=0}^{\infty} P_{p}^{(4)} S_{0,4}^{(p)} \cos (4\tilde{\omega}' - 4\tau')$   
+  $\cdots$   
+  $\frac{1}{4} \sum_{p=0}^{\infty} N_{p}^{(2)} S_{2,0}^{(p)} \cos (2\omega - 2\tau')$   
+  $\frac{1}{4} \sum_{p=0}^{\infty} P_{p}^{(4)} S_{4,0}^{(p)} \cos (4\omega - 4\tau')$   
+  $\cdots$   
+  $\frac{1}{4} \sum_{n=-\infty}^{\infty} \sum_{p=0}^{\infty} M_{p}^{(n)} S_{n,n}^{(p)} \cos (n\omega - n\tilde{\omega}')$   
+  $\frac{1}{4} \sum_{n=-\infty}^{\infty} \sum_{p=0}^{\infty} N_{p}^{(n+2)} S_{n+2,n}^{(p)} \cos [(n+2)\omega - n\tilde{\omega}' - 2\tau']$   
+  $\frac{1}{4} \sum_{n=-\infty}^{\infty} \sum_{p=0}^{\infty} P_{p}^{(n+4)} S_{n+4,n}^{(p)} \cos [(n+4)\omega - n\tilde{\omega}' - 4\tau']$   
+  $\cdots$ 

Ahora bien, las cantidades  $\delta_{m,m,p,q}$  y  $\delta_{n,n,p,q}^*$  que aparecen en las  $S_{m,n}^{(p)}$  del desarrollo anterior, son diferencias de coeficientes de series de Fourier y pueden, por tanto, expresarse de la siguiente manera :

$$
\begin{split}\n\hat{c}_{0,0,p,q} &= \frac{1}{\pi} \int_{0}^{\pi} x^{p-q} d\zeta \\
\hat{c}_{m,m,p,q} &= \frac{2}{\pi} \int_{0}^{\pi} x^{p-q} \left( \cos my \cos m\zeta - \sin my \sin m\zeta \right) d\zeta \\
&= \frac{2}{\pi} \int_{0}^{\pi} x^{p-q} \cos m w d\zeta \\
\hat{c}_{0,0,p,q}^{*} &= \frac{1}{\pi} \left( -\frac{1}{q} \right)^{q} {p \choose q} \int_{0}^{\pi} \frac{x'^{q}}{(1+x')^{p+1}} \, d\zeta' \\
\hat{c}_{n,n,p,q}^{*} &= \frac{2}{\pi} \left( -\frac{1}{q} \right)^{q} {p \choose q} \int_{0}^{\pi} \frac{x'^{q}}{(1+x')^{p+1}} \left( \cos ny' \cos n\zeta' - \sin ny' \sin n\zeta' \right) d\zeta' \\
&= \frac{2}{\pi} \left( -\frac{1}{q} \right)^{q} {p \choose q} \int_{0}^{\pi} \frac{x'^{q}}{(1+x')^{p+1}} \cos n w' d\zeta'\n\end{split}
$$

donde y es la ecuación del centro y por definición  $w = y + z$  la anomalía verdadera de P, y análogamente  $w' = y' + z'$  la de P'.

 $\overline{\phantom{a}}$ 

Se tendrá pues, haciendo

$$
\begin{aligned}\n\Lambda_{0,0} &= 1 \; ; & \Lambda_{m,0} &= \Lambda_{0,n} = 2 \; ; & \Lambda_{m,n} &= 4 \\
\mathbf{S}_{m,n}^{(p)} &= \frac{\Lambda_{m,n}}{\pi^2} \int_0^\pi \int_0^\pi \sum_{q=0}^p (-1)^q \binom{p}{q} x^{p-q} x'^q \cos m w \cos n w' \frac{d\xi d\xi'}{(1+x')^{p+1}} \\
&= \frac{\Lambda_{m,n}}{\pi^2} \int_0^\pi \int_0^\pi \left(\frac{x-x'}{1-x'}\right)^p \cos m w \cos n w' \frac{d\zeta d\zeta'}{1+x'}\n\end{aligned}
$$

Recordando que

$$
x = \frac{r}{a} - 1
$$
;  $x' = \frac{r'}{a'} - 1$ ;  $r = \frac{p}{1 + e \cos w}$ ;  $r' = \frac{p'}{1 + e' \cos w'}$ 

\ que las derivadas de *ir* y *ir'* con respecto a *<sup>Z</sup>* y *Z'* son funciones conocidas de *r* <sup>y</sup> /\*', respectivamente, en virtud del principio de las áreas ; esto es

$$
d\zeta = \frac{1}{\sqrt{1 - e^2}} \left(\frac{r}{a}\right)^2 dw ; \qquad d\zeta' = \frac{1}{\sqrt{1 - e^2}} \left(\frac{r'}{a'}\right)^2 dw' \nS_{m,n}^{(p)} = \frac{A_{m,n}}{z z' \pi^2} \int_0^\pi \left(\frac{a'r}{ar'} - 1\right)^p \left(\frac{r}{a}\right)^2 \left(\frac{r'}{a'}\right) \cos m w \cos n w' dw dw' \n= A_{m,n} \sum_{q=0}^p (-1)^q {p \choose q} I_{m,p-q} I_{n,p-q}' \nI_{m,p-q} = \frac{1}{z \pi} \int_0^\pi \left(\frac{r}{a}\right)^{p-q+2} \cos m w dw, \qquad z = \sqrt{1 - e^2} \nI_{n,p-q}^{*} = \frac{1}{z' \pi} \int_0^\pi \left(\frac{r'}{a'}\right)^{-(p-q-1)} \cos n w' dw', \qquad x' = \sqrt{1 - e'^2}
$$

tendremos

donde

*Cél* t. I, pág. 2á3 y 258) : El cálculo de estas integrales no ofrece dificultad, resultando como puede verse en Tisserand *(Mée.*

$$
I_{m, p-q} = (-1)^m (1 - e^2)^{p-q} + \frac{3}{2} \left(\frac{e}{2}\right)^m \sum_{\mu=0}^{\infty} \frac{(p-q+2)(p-q+3)\dots(p-q+m+2\mu+1)}{\mu!(p+m)!} \left(\frac{e}{2}\right)^{2\mu}
$$
  

$$
I_{n, p-q}^* = (1 - e^2)^{-\left(p-q-\frac{1}{2}\right)} \left(\frac{e^2}{2}\right)^n \sum_{\mu=0}^{\left[\frac{1}{2}(p-q-n-1)\right]} \left(\frac{p-q-1}{n+2\mu}\right) \left(\frac{n+2\mu}{\mu}\right) \left(\frac{e^2}{2}\right)^{2\mu}, \ p \neq q
$$
  

$$
I_{n, 0}^* = (-1)^n (1 - e^2)^{\frac{1}{2}} \left(\frac{e^2}{2}\right)^n \sum_{\mu=0}^{\infty} \left(\frac{n+2\mu}{\mu}\right) \left(\frac{e^2}{2}\right)^{2\mu}.
$$

<sup>A</sup> continuación escribiremos el desarrollo de [ Ri] considerando solamente los términos de orden menor o igual al octavo con respecto a  $\gamma = \frac{e}{2}, \gamma'$ A continuación escribiremos el desarrollo de  $[R_1]$  considerando solamente los términos de<br>menor o igual al octavo con respecto a  $\chi = \frac{e}{2}, \chi' = \frac{e'}{2} \gamma_f$ , dejándolo expresado por medio de los<br>cientes M<sup>(i)</sup>, N<sup>(i)</sup>, P *e' yη*, dejándolo expresado por medio de los coefi-

$$
R_{1} = M^{\omega} S_{\omega_{1}}^{(0)} + M_{1}^{\omega} S_{\omega_{1}}^{(0)} + ... + M_{8}^{\omega} S_{\omega_{1}}^{(8)}
$$
  
\n
$$
+ \frac{1}{2} \Big[ M^{\omega} S_{\omega_{2}}^{(0)} + M_{1}^{\omega} S_{1,1}^{(1)} + ... + M_{8}^{\omega} S_{2,2}^{(8)} \Big] cos (\omega' - \omega)
$$
  
\n
$$
+ \frac{1}{2} \Big[ N^{\omega} S_{\omega_{2}}^{(0)} + N_{1}^{\omega} S_{\omega_{2}}^{(1)} + ... + N_{8}^{\omega} S_{2,2}^{(8)} \Big] cos (2\tilde{\omega} - 2\omega)
$$
  
\n
$$
+ \frac{1}{2} \Big[ N^{\omega} S_{\omega_{2}}^{(0)} + N_{1}^{\omega} S_{\omega_{2}}^{(1)} + ... + N_{8}^{\omega} S_{2,2}^{(8)} \Big] cos (2\tilde{\omega} - 2\tau')
$$
  
\n
$$
+ \frac{1}{2} \Big[ N^{\omega} S_{2,\omega}^{(0)} + N_{1}^{\omega} S_{2,\omega}^{(1)} + ... + N_{8}^{\omega} S_{2,0}^{(8)} \Big] cos (\tilde{\omega} - 2\tau')
$$
  
\n
$$
+ \frac{1}{4} \Big[ N^{\omega} S_{1,1}^{(0)} + N_{1}^{\omega} S_{1,1}^{(1)} + ... + N_{8}^{\omega} S_{3,1}^{(8)} \Big] cos (\tilde{\omega}' + \omega - 2\tau')
$$
  
\n
$$
+ \frac{1}{4} \Big[ N^{\omega} S_{3,3}^{(0)} + N_{1}^{\omega} S_{3,1}^{(1)} + ... + N_{8}^{\omega} S_{3,3}^{(8)} \Big] cos (3\tilde{\omega} - \omega - 2\tau')
$$
  
\n
$$
+ \frac{1}{4} \Big[ N^{\omega} S_{3,1}^{(0)} + N_{1}^{\omega} S_{3,1}^{(1)} + ... + N_{8}^{\omega} S_{3,1}^{(8)} \Big] cos (3\tilde{\omega}' - \omega - 2\tau')
$$
  
\n
$$
+ \frac{1}{4} \Big[ N^{\omega} S
$$

donde

÷.

$$
S_{0,0}^{(0)} = I
$$
\n
$$
S_{0,0}^{(1)} = 2\chi^2 + 2\chi'^2 + 4\chi^2\chi'^2 + 6\chi'^4 + 20\chi'^6 + 12\chi^2\chi'^4 + 70\chi'^8
$$
\n
$$
S_{0,0}^{(2)} = 2\chi^2 + 2\chi'^2 + 28\chi^2\chi'^2 + 18\chi'^4 + 156\chi^2\chi'^4 + 100\chi'^6 + 760\chi^2\chi'^6 + 490\chi'^8
$$
\n
$$
S_{0,0}^{(3)} = 6\chi^4 + 48\chi^2\chi'^2 + 18\chi'^4 + 72\chi^4\chi'^2 + 576\chi^2\chi'^4 + 200\chi'^6 + 540\chi^4\chi'^4 + 4320\chi^2\chi'^6 + 1470\chi'^8
$$
\n
$$
S_{0,0}^{(4)} = 6\chi^4 + 24\chi^2\chi'^2 + 6\chi'^4 + 312\chi^4\chi'^2 + 912\chi^2\chi'^4 + 200\chi'^6 + 4140\chi^4\chi'^4 + 11600\chi^2\chi'^6 + 2450\chi'^6
$$
\n
$$
S_{0,0}^{(5)} = 20\chi^6 + 420\chi^4\chi'^2 + 660\chi^2\chi'^4 + 100\chi'^6 + 600\chi^6\chi'^2 + 11700\chi^4\chi'^4 + 17000\chi^2\chi'^6 + 2450\chi'^8
$$
\n
$$
S_{0,0}^{(6)} = 20\chi^6 + 180\chi^4\chi'^2 + 180\chi^2\chi'^4 + 20\chi'^6 + 2280\chi^6\chi'^2 + 15660\chi^4\chi'^4 + 14040\chi^2\chi'^6 + 1470\chi'^8
$$
\n
$$
S_{0,0}^{(6)} = 20\chi^6 + 180\chi^4\chi'^2 + 180\chi^2\chi'^4 + 20\chi'^6 + 2280\chi^6\chi'^2 + 490\chi'^8
$$
\n
$$
S_{0,
$$

(4) Correcciones al desarrollo de M. F. Boquet : Página B. 73, en vez de

$$
-\frac{x'^{7}\cos iy'}{(1+x')^{8}} = + 56\cos^{6}x + 2(35x'^{7})\cos \xi' + 2(448x'^{8})\cos 2\xi' + 2(21x'^{7})\cos 3\xi' + 2(224x'^{8})\cos 4\xi' + 2(7x'^{7})\cos 5\xi' + 2(64x'^{8})\cos 6\xi' + 2x'^{7}\cos 7\xi' + 2(8x'^{8})\cos 8\xi'
$$

debe leerse

 $\pm$   $\sim$ 

$$
-\frac{x'^{7}\cos iy'}{(1+x')^{8}} = 490x'^{8} + 2(35x'^{7})\cos \xi' + 2(420x'^{8})\cos 2\xi' + 2(21x'^{7})\cos 3\xi' + 2(252x'^{8})\cos 4\xi' + 2(7x'^{7})\cos 5\xi' + 2(92x'^{8})\cos 6\xi' + 2x'^{7}\cos 7\xi' + 2(15x'^{8})\cos 8\xi'
$$

En consecuencia, las fórmulas 159, 166, 186, 209 y 228, deben corregirse de la siguiente manera :

Pág. B. 32, renglón 4° : en vez de = 280 K<sub>7</sub><sup>(i)</sup>, léase = 245 K<sub>7</sub><sup>(i)</sup>;  
\nPág. B. 34, renglón 7° : en vez de = ... + 
$$
\frac{1}{2}
$$
(806 + 56i) K<sub>7</sub><sup>(i)</sup> léase =  $+\frac{1}{2}$ (840 + 56i) K<sub>7</sub><sup>(i)</sup>;  
\nPág. B. 40, renglón último : en vez de =  $\frac{1}{2}$ (448 + 56i) K<sub>7</sub><sup>(i)</sup> léase =  $\frac{1}{2}$ (504 + 56i) K<sub>7</sub><sup>(i)</sup>;  
\nPág. B. 49, renglón último : en vez de = (64 + 12i) K<sub>7</sub><sup>(i)</sup> léase = (92 + 12i) K<sub>7</sub><sup>(i)</sup>;  
\nPág. B. 58, renglón 13° : en vez de = (8 + 2i) K<sub>7</sub><sup>(i)</sup> léase = (15 + 2i) K<sub>7</sub><sup>(i)</sup>;  
\nPág. B. 36, fórmula (173), en vez de =  $\frac{1}{2} - \frac{1}{2}(3500 + 140i) = 140h\left\{K_7^{(i)}$  léase =  $\left\{-\frac{1}{2}(3500 + 140i) - 70h\right\}K_7^{(i)}$ .  
\nPág. B. 68, en vez de =  $\frac{\cos iy'}{(1 + x')^4} = D - 2\left\{(1370 + 522i^2 - 72i^2)z'^5 : 6\right\} \cos z' + ...$  debe leerse =  $\frac{\cos iy'}{(1 + x')^4} = D + 2\left\{(1370 - 522i^2 + 72i^4)z'^5 : 6\right\} \cos z' + ...$ 

Por tanto han de corregirse las fórmulas 172 y 200 de la siguiente manera :

Pág. B. 36 y B. 46, renglones 7° y 24° respectivamente ; en vez del paréntesis

 $(1370 - 131i + 532i^2 + 67i^3 - 72i^4 - 16i^5)$  debe leerse  $(-1370 - 121i + 532i^3 + 67i^3 - 72i^4 - 16i^5)$ 

$$
S_{0,0}^{(8)} = 70\chi^8 + 1120\chi^6\chi'^2 + 2520\chi^4\chi'^4 + 1120\chi^2\chi'^6 + 70\chi'^8
$$
  
\n
$$
S_{1,1}^{(0)} = 8\chi\chi'(1 + \chi'^2 + 2\chi'^4 + 5\chi'^6)
$$
  
\n
$$
S_{1,1}^{(1)} = -8\chi\chi'(1 + \chi'^2 + 2\chi'^4 + 5\chi'^6)
$$
  
\n
$$
S_{1,1}^{(2)} = -8\chi\chi'(1 + 2\chi^2 + 11\chi'^2 + 12\chi^2\chi'^2 + 58\chi'^4 + 60\chi^2\chi'^4 + 275\chi'^6)
$$
  
\n
$$
S_{1,1}^{(3)} = -8\chi\chi'(9\chi^2 + 15\chi'^2 + 114\chi^2\chi'^2 + 172\chi'^4 + 870\chi^2\chi'^4 + 1265\chi'^6)
$$
  
\n
$$
S_{1,1}^{(4)} = -8\chi\chi'(6\chi^2 + 6\chi'^2 + 18\chi^4 + 282\chi^2\chi'^2 + 218\chi'^4 + 270\chi^4\chi'^2 + 3720\chi^2\chi'^4 + 2725\chi'^6)
$$

Pág. B. 35, fórmula 170, renglones 4° y 7° : en vez del paréntesis

$$
1 + 9h + 15h^2 + h^3 - 40h^4 - 16h^5) \qquad \text{debe } \text{leerse} \qquad (1 + 9h + 15h^2 - h^3 - 40h^4 + 16h^5)
$$

Pág. B. 69, en vez de

$$
\frac{6x^{i2}\cos iy'}{(1+x')^5} = D + (4200 - 611i^2 + 16i^4)z^{i6} + 2\{(17520 - 1987i^2 - 16i^4)z^{i6} : 4\}\cos 2z' + \dots
$$

debe leerse

$$
\frac{6x^{i_2}\cos iy'}{(1+x^{i_3})^3} = D + (4200 - 611i^2 + 16i^4)z^{i_6} + 2\{(16520 - 1987i^2 - 16i^4)z^{i_7} : 4\}\cos 2z' + \dots
$$

Por consiguiente, las fórmulas 165 y 195 debe corregirse así :

Págs. B. 33 y B. 44, renglones 23° y 26° respectivamente : en vez del paréntesis

 $(17520 + 3382i - 1987i^2 - 520i^3 - 16i^4)$  debe leerse  $(16520 + 3382i - 1987i^2 - 520i^3 - 16i^4)$ 

Pág. B. 67: en vez de  $\frac{\text{sen } iy'}{(1+x')^3} = D - 2 \{ (9380i + 139i^3 - 592i^3) z'^6 : 48 \} \text{sen } 2z' - \dots \text{ debe leerse}$ 

$$
\frac{\text{sen } y'}{(1+x')^3} = D - 2 \left\{ (-700i + 139i^3 - 592i^5) z'^6 : 48 \right\} \text{sen } 2z' - \dots
$$

Es pues necesario corregir las fórmulas 165 y 195 aún más, de la manera siguiente : Págs. B. 33 y B. 44, renglones 17° y 20° respectivamente, en vez del paréntesis

$$
(6\overline{7}68 - 938\overline{0}i - 413\overline{2}i^2 - \ldots)
$$
 debe leerse  $(6\overline{7}68 + 700i - 413\overline{2}i^2 - \ldots)$ 

Finalmente, las fórmulas 184, 213 y 232 deben corregirse así :

Págs. B. 40, B. 51 y B. 60, renglones 8°, 21° y 11° respectivamente : en vez del paréntesis

 $(1232 + 434i + 204i^2 + 8i^3)$  corresponde escribir  $(1232 + 868i + 204i^2 + 16i^3)$ 

-  $\frac{4x'\sin iy'}{(1+x')^5} = ... + \frac{1}{2} (434i + 8i^3) z'^4 : 3 \frac{1}{3} \sin 4z'.$ pues la fórmula

que figura en el tomo I de los Annales de L'Obs. de Paris, pág. 352, debe corregirse así :

$$
-\frac{4x'\sec^i y'}{(1+x')^3} = ... + \frac{2}{3}(434i + 8i^3)z'^4 : 3 \xi \sec^4 4z'.
$$

Pág. B. 43, fórmula 192, renglón 13°, en vez del paréntesis

$$
(93 - 416i - 741i^2 + 344i^3 + 48i^4) \qquad \text{léase} \qquad (93 - 416i + 741i^2 + 344i^3 + 48i^4)
$$

 $\hat{\mathcal{L}}_k$  .

$$
S_{1,1}^{(6)} = -8\chi\chi' (5\sigma\chi^4 + 27\sigma\chi^2\chi'^2 + 13\sigma\chi'^4 + 159\sigma\chi^4\chi'^2 + 738\sigma\chi^2\chi^4 + 399\sigma\chi''^6)
$$
  
\n
$$
S_{1,1}^{(6)} = -8\chi\chi' (3\sigma\chi^4 + 9\sigma\chi^2\chi'^2 + 3\sigma\chi'^4 + 10\sigma\chi^6 + 321\sigma\chi'\chi'^2 + 762\sigma\chi^2\chi'^4 + 2365\chi'^6)
$$
  
\n
$$
S_{1,1}^{(6)} = -8\chi\chi' (45\chi^6 + 273\sigma\chi'\chi'^2 + 80\sigma\chi^2\chi'^4 + 16\sigma\chi'^6)
$$
  
\n
$$
S_{1,2}^{(6)} = -8\chi\chi' (16\sigma\chi^6 + 86\sigma\chi'\chi'^2 + 84\sigma\chi^2\chi'^2 + 15\chi'^4)
$$
  
\n
$$
S_{2,2}^{(6)} = 4\chi^2\chi'^2 (3 + 2\chi^2 + 6\chi'^2 + 3\chi^4 + 4\chi^2\chi'^2 + 15\chi'^4)
$$
  
\n
$$
S_{2,2}^{(6)} = 4\chi^2\chi'' (3 + 2\chi^2 + 6\chi'^2 + 3\chi^4 + 4\chi^2\chi'^2 + 15\chi'^4)
$$
  
\n
$$
S_{2,2}^{(6)} = 4\chi^2\chi'' (3 + 2\chi^2 + 6\chi'^2 + 3\chi^4 + 4\chi^2\chi'^2 + 15\chi'^4)
$$
  
\n
$$
S_{2,2}^{(6)} = 4\chi^2\chi'^2 (14 + 8\chi^2 + 144\chi'^2 - 3\chi^4 + 96\chi^2\chi'^2 + 1035\chi'^4)
$$
  
\n
$$
S_{2,2}^{(6)} = 4\chi^2\chi'^2 (14\sigma\chi^2 + 288\chi^2 + 38\chi^4 + 1368\chi^2\chi'^2 + 3753\chi^4)
$$
  
\n
$$
S_{2,2}^{(6)} = 4
$$

 $\sqrt{24}$ 

$$
S_{2,0}^{(4)} = 2\chi^2 (4\chi^2 + 12\chi^2 + 3\chi^4 + 36\alpha\chi^2\chi^2 + 666\chi^4)
$$
  
\n
$$
S_{0,2}^{(5)} = 2\chi^2 (25\chi^4 + 36\alpha\chi^2\chi^2 + 39\alpha\chi^4)
$$
  
\n
$$
S_{2,0}^{(6)} = 2\chi^2 (15\chi^4 + 12\alpha\chi^2\chi^2 + 90\chi^4)
$$
  
\n
$$
S_{3,3}^{(0)} = 4\chi^3\chi^3 (4 + 6\chi^2 + 12\chi^2)
$$
  
\n
$$
S_{3,3}^{(1)} = -4\chi^3\chi^3 (4 + 6\chi^2 + 12\chi^2)
$$
  
\n
$$
S_{3,3}^{(2)} = 4\chi^3\chi^3 (4 + 6\chi^2 + 12\chi^2)
$$
  
\n
$$
S_{3,3}^{(3)} = -4\chi^3\chi^3 (4 + 6\chi^2 + 12\chi^2)
$$
  
\n
$$
S_{3,3}^{(4)} = -4\chi^3\chi^3 (4 + 6\chi^2 + 12\chi^2)
$$
  
\n
$$
S_{3,3}^{(5)} = -4\chi^3\chi^3 (6\alpha + 37\alpha\chi^2 + 2140\chi^2)
$$
  
\n
$$
S_{3,3}^{(6)} = -4\chi^3\chi^3 (6\alpha + 37\alpha\chi^2 + 2460\chi^2)
$$
  
\n
$$
S_{3,3}^{(6)} = -4\chi^3\chi^3 (2\alpha\chi^2 + 23\alpha\chi^2)
$$
  
\n
$$
S_{3,3}^{(6)} = -4\chi^3\chi^3 (2\alpha\chi^2 + 23\alpha\chi^2)
$$
  
\n
$$
S_{3,1}^{(8)} = 4\chi^3\chi^3 (2\alpha\chi^2 + 28\alpha\chi^2)
$$
  
\n
$$
S_{3,1}^{(8)} = 4\chi^3\chi^3 (4 + 6\chi^2 + 4\chi^2)
$$
  
\n
$$
S_{
$$

$$
S_{1,3}^{(0)} = 4\chi\chi'^{3}(2 + 6\chi'^{2})
$$
\n
$$
S_{1,3}^{(1)} = -4\chi\chi'^{3}(2 + 6\chi'^{2})
$$
\n
$$
S_{1,3}^{(2)} = 4\chi\chi'^{3}(2 + 6\chi'^{2})
$$
\n
$$
S_{1,3}^{(3)} = -4\chi\chi'^{3}(2 + 6\chi'^{2})
$$
\n
$$
S_{1,3}^{(4)} = -4\chi\chi'^{3}(4 + 36\chi^{2} + 78\chi'^{2})
$$
\n
$$
S_{1,3}^{(5)} = -4\chi\chi'^{3}(100\chi^{2} + 90\chi'^{2})
$$
\n
$$
S_{1,3}^{(6)} = -4\chi\chi'^{3}(60\chi^{2} + 30\chi'^{2})
$$

$$
S_{4,4}^{(0)} = 20\chi^{4}\chi'^{4}
$$
  
\n
$$
S_{4,4}^{(1)} = -20\chi^{4}\chi'^{4}
$$
  
\n
$$
S_{4,4}^{(2)} = 20\chi^{4}\chi'^{4}
$$
  
\n
$$
S_{4,4}^{(3)} = -20\chi^{4}\chi'^{4}
$$
  
\n
$$
S_{4,4}^{(4)} = 20\chi^{4}\chi'^{4}
$$
  
\n
$$
S_{4,4}^{(5)} = 820\chi \chi'^{4}
$$
  
\n
$$
S_{4,4}^{(6)} = 1580\chi^{4}\chi'^{4}
$$
  
\n
$$
S_{4,4}^{(7)} = 1120\chi\chi^{4}\chi'^{4}
$$
  
\n
$$
S_{4,4}^{(8)} = 280\chi^{4}\chi'^{4}
$$
  
\n
$$
S_{4,4}^{(8)} = 280\chi^{4}\chi'^{4}
$$
  
\n
$$
S_{4,0}^{(0)} = 10
$$
  
\n
$$
S_{4,0}^{(1)} = 10
$$

$$
S_{2,4}^{(0)} = 12\chi^2\chi^4; \t S_{4,2}^{(0)} = 20\chi^4\chi^2; \t S_{0,4}^{(0)} = 2\chi^4; \t S_{4,0}^{(0)} = 10\chi
$$
  
\n
$$
S_{2,4}^{(1)} = -12\chi^2\chi^4; \t S_{4,2}^{(1)} = -20\chi^4\chi^2; \t S_{0,4}^{(1)} = -2\chi^4; \t S_{4,0}^{(1)} = 20\chi
$$
  
\n
$$
S_{2,4}^{(2)} = 12\chi^2\chi^4; \t S_{4,2}^{(2)} = 20\chi^4\chi^2; \t S_{0,4}^{(2)} = 2\chi^4; \t S_{4,0}^{(2)} = 20\chi
$$

 $\sim$ 

OBSERVATORIO ASTRONÓMICO DE LA UNIVERSIDAD NACIONAL DE LA PLATA

$$
S_{2,4}^{(3)} = -12\chi^2 \chi^{\prime 4}; \t S_{4,2}^{(3)} = 260\chi^4 \chi^{\prime 2}; \t S_{0,4}^{(3)} = -2\chi^{\prime 4}; \t S_{4,0}^{(3)} = 10\chi^4
$$
  
\n
$$
S_{2,4}^{(4)} = 12\chi^2 \chi^{\prime 4}; \t S_{4,2}^{(4)} = 412\chi^4 \chi^{\prime 2}; \t S_{0,4}^{(4)} = 2\chi^{\prime 4}; \t S_{4,0}^{(0)} = 2\chi^4
$$
  
\n
$$
S_{2,4}^{(5)} = 100\chi^2 \chi^{\prime 4}; \t S_{4,2}^{(5)} = 260\chi^4 \chi^{\prime 2};
$$
  
\n
$$
S_{4,2}^{(6)} = 60\chi^2 \chi^{\prime 4}; \t S_{4,2}^{(6)} = 60\chi^4 \chi^{\prime 2};
$$

 $26$ 

### CAPÍTULO II

6. Primeramente nos ocuparemos del cálculo de los coeficientes  $A^{(i)}$ ,  $B^{(i)}$ ,  $C^{(i)}$ , ..., y de sus derivadas sucesivas respecto a *a*, las que aparecen en el desarrollo de la función perturbadora expresada algorítmicamente así :

$$
\mathbf{A}_p^{(i)} = \frac{a^p}{p!} \frac{\partial^p \mathbf{A}^{(i)}}{\partial a^p}; \qquad \mathbf{B}_p^{(i)} = \frac{a^p}{p!} \frac{\partial^p \mathbf{B}^{(i)}}{\partial a^p}; \qquad \cdots; \qquad p = \mathbf{1}, \mathbf{2}, 3, \ldots
$$

para un valor particular  $\eta_0$  de  $\eta$ , para poder expresar luego dichos coeficientes y sus derivadas sucesivas en función de  $\eta$  y de los valores particulares calculados.

Si se pone 
$$
\alpha = \frac{a}{a'}
$$
,  
\n
$$
\frac{1}{2} \sum_{-\infty}^{\infty} \Gamma^{(i)} \cos i \psi = \left[1 + x^2 - 2 x \left(1 - \eta_0^2\right) \cos \psi\right]^{-s},
$$

resulta de la igualdad

$$
(aa')^{s-\frac{1}{2}}[a^2+a'^2-2aa'(1-\eta_0^2)\cos\psi]^{-s}=\frac{1}{a'}x^{s-\frac{1}{2}}[1+x^2-2x(1-\eta_0^2)\cos\psi]^{-s}
$$

la siguiente relación entre los coeficientes

 $\overline{\phantom{a}}$ 

$$
a'\Lambda_s^{(i)}\left(\eta_0\right) = \alpha^{s-\frac{1}{2}}\Gamma_s^{(i)}.\tag{1}
$$

En las tablas de Brown-Brouwer, está explicado cómo se pueden calcular los coeficientes F@ en función de los  $\mathfrak{B}_{s}^{(0)}$  de Laplace : basta escribir *s*

$$
[1 + \alpha^2 - 2\alpha(1 - \eta_0^2)\cos\psi]^{-s} = \frac{1}{\alpha^s(1 - \eta_0^2)^s} \left[\frac{1 + x^2}{\alpha(1 - \eta_0^2)} - 2\cos\psi\right]
$$

y poner-

$$
\frac{1+x^2}{\alpha\left(1-\gamma_0{}^2\right)}\!=\!\frac{1+\alpha_1{}^2}{\alpha_1},
$$

de donde se deduce  $\alpha_1 = \alpha_1 (\alpha, \eta_0)$ , haciendo por ejemplo,  $\alpha = \log \beta_0$  y  $\alpha_1 = \log \beta_1$  y despejando  $\beta_1$  de la ecuación que se obtiene al substituir, o sea

$$
(1-\gamma_0^2)\text{ sen }2\beta_0=\text{sen }2\beta_1,
$$

con lo que resulta

$$
\left[1 + \alpha^2 - 2\,\chi\left(1 - \eta_0^2\right)\cos\psi\right]^{-s} = \frac{\alpha_1^s}{\alpha^s\,\left(1 - \eta_0^2\right)^s}\left(1 + \alpha_1^2 - 2\,\chi_1\cos\psi\right)^{-s}
$$
\n
$$
\Gamma_s^{(i)} = \frac{\alpha_1^s}{\alpha^s\,\left(1 - \eta_0^2\right)^s}\,\mathfrak{B}_s^{(i)}\left(\alpha_1\right).
$$

Si damos a s los valores  $\frac{1}{2}, \frac{3}{2}, \frac{5}{2}, \ldots$ , tendremos las siguientes expresiones para el cálculo de  $\Gamma_s^{(i)}$ , y por tanto de A<sup>( $\delta$ </sup>( $\tau$ <sub>0</sub>), B<sup>( $\delta$ </sup>( $\tau$ <sub>0</sub>), C<sup>( $\delta$ </sup>( $\tau$ <sub>0</sub>), ...

$$
\Gamma_{\frac{1}{2}}^{(i)} = b^{(i)} = \frac{1}{\sqrt{1 - \gamma_0^2}} \sqrt{\frac{z_1}{z}} \mathfrak{B}_{\frac{1}{2}}^{(i)}(z_1)
$$
\n
$$
\Gamma_{\frac{3}{2}}^{(i)} = c^{(i)} = \frac{1}{\sqrt{(1 - \gamma_0^2)^3}} \left(\frac{z_1}{z}\right)^{\frac{3}{2}} \mathfrak{B}_{\frac{3}{2}}^{(i)}(z_1)
$$
\n
$$
\Gamma_{\frac{5}{2}}^{(i)} = e^{(i)} = \frac{1}{\sqrt{(1 - \gamma_0^2)^5}} \left(\frac{z_1}{z}\right)^{\frac{5}{2}} \mathfrak{B}_{\frac{5}{2}}^{(i)}(z_1)
$$

Derivando sucesivamente la fórmula (1) se halla

$$
a'\left(\frac{a}{\mathbf{i}}\frac{\partial\Lambda_s^{(i)}(\mathbf{\eta}_0)}{\partial a}\right) = \left(s - \frac{\mathbf{i}}{2}\right)z^{s - \frac{1}{2}}\Gamma_s^{(i)} + \frac{z}{\mathbf{i}}\frac{\Lambda_s^{s + \frac{1}{2}}d\Gamma_s^{(i)}}{dz}
$$
\n
$$
(2)
$$

$$
a'\left(\frac{a^2}{2!}\frac{\partial^2 \Lambda_s^{(0)}(\eta_0)}{\partial a^2}\right) = \frac{1}{2}\left(s - \frac{3}{2}\right)\left(s - \frac{1}{2}\right)z^{-\frac{1}{2}}\Gamma_s^{(0)} + \left(s - \frac{1}{2}\right)z^{-\frac{1}{2}}\frac{d\Gamma_s^{(0)}}{dz} + \frac{z^{-\frac{3}{2}}d^2\Gamma_s^{(0)}}{dz^2}
$$
(3)

$$
a'\left(\frac{a^3}{3!} \frac{\partial^3 \Lambda_s^{(0)}(\mathbf{y}_0)}{\partial a^3}\right) = \frac{1}{6} \left(s - \frac{5}{2}\right) \left(s - \frac{3}{2}\right) \left(s - \frac{1}{2}\right) x^{s - \frac{1}{2}\Gamma_s^{(0)}} + \frac{1}{1} \left(s - \frac{3}{2}\right) \left(s - \frac{1}{2}\right) x \frac{s + \frac{1}{2} d\Gamma_s^{(0)}}{dx} + \frac{1}{2} \left(s - \frac{1}{2}\right) x^{s + \frac{3}{2}} \frac{d^2 \Gamma_s^{(0)}}{dx^2} + \frac{x^s + \frac{5}{2}}{3!} \frac{d^3 \Gamma_s^{(0)}}{dx^3} \tag{4}
$$

Todo se reduce pues a calcular las derivadas sucesivas respecto a  $\alpha$  de los coeficientes  $\Gamma_s^{(0)}(x;\gamma_0)$ , lo cual puede hacerse usando el mismo método adoptado por Tisserand para el cálculo de las derivadas de los coeficientes de Laplace.

Si en la expresión

$$
\frac{1}{2}\sum_{-\infty}^{\infty}\Gamma_s^{(i)}\cos i\psi = \left[1 + \alpha^2 - 2\alpha\left(1 - \eta_0^2\right)\cos\psi\right]^{+i}
$$

se pone  $z=e^{\sqrt{-1}\frac{1}{2}}$ , o sea

 $\sqrt{28}$ 

 $\mathbb{Z}^n$  .

REYNALDO P. CESCO, Perturbaciones seculares de Plutón

$$
2 \cos \psi = z + \frac{1}{z} \qquad \text{y} \qquad \cos i\psi = \frac{z^i + z^{-i}}{2},
$$

resulta

$$
\frac{1}{2} \sum_{-\infty}^{\infty} \Gamma_s^{(i)} z^i = \left[1 + z^2 - z(1 - \gamma_0^2) \left(z + \frac{1}{z}\right)\right]^{-s}.
$$
\n(5)

Derivando respecto a z:

$$
\frac{1}{2}\sum_{-\infty}^{\infty} i\Gamma_s^{(i)} z^{i-1} = \frac{1}{2} \left[ s\alpha \left( 1 - \eta_0^2 \right) - \frac{s\alpha \left( 1 - \eta_0^2 \right)}{z^2} \right] \sum_{-\infty}^{\infty} \Gamma_{s+1}^{(i)} z^i
$$

y por comparación de coeficientes :

$$
i\Gamma_s^{(i)} = s\,\mathbf{x}\,(1 - \gamma_0^2)\Big[\Gamma_{s+1}^{(i-1)} - \Gamma_{s+1}^{(i+1)}\Big].\tag{A}
$$

Pero también se puede escribir dicha derivada así :

$$
\left[\frac{1}{2}\sum_{-\infty}^{\infty}i\Gamma_{s}^{(i)}z^{i}\right]\left[1+z^{2}-x\left(1-\eta_{0}^{2}\right)\left(z+\frac{1}{z}\right)\right]=\frac{1}{2}s_{\lambda}\left(1-\eta_{0}^{2}\right)\left(z-\frac{1}{z}\right)\sum_{-\infty}^{\infty}\Gamma_{s}^{(i)}z
$$

de donde

$$
\Gamma_s^{(i)} = \frac{1 + z^2}{z(1 - \gamma_0^2)} \cdot \frac{i-1}{i-s} \Gamma_s^{(i-1)} - \frac{i+s-2}{i-s} \Gamma_s^{(i-1)}
$$

y cambiando s en s + 1 e i en i + 1 resulta

$$
\Gamma_{s+1}^{(i+1)} = \frac{1+z^2}{z(1-\gamma_0^2)} \cdot \frac{i}{i-s} \Gamma_{s+1}^{(i)} - \frac{i+s}{i-s} \Gamma_{s+1}^{(i-1)}.
$$
 (B)

Introduciendo este valor en la (A), y simplificando se tiene

$$
\Gamma_s^{(i)} = s \frac{2 \alpha (1 - \gamma_0^2) \Gamma_{s+1}^{(i-1)} - (1 + \alpha^2) \Gamma_{s+1}^{(i)}}{i - s}
$$
(C)

y cambiando i en  $i + i$ :

$$
\Gamma_s^{(i+1)} = s \frac{2 \times (1 - \gamma_0^2) \Gamma_{s+1}^{(i)} - (1 + \alpha^2) \Gamma_{s+1}^{(i+1)}}{i - s + 1}.
$$
 (D)

Substituyendo en (B) los valores de  $\Gamma_{s+1}^{(i-1)}$  y  $\Gamma_{s+1}^{(i+1)}$  obtenidos respectivamente de (C) y (D), se deduce

$$
\Gamma_{s+1}^{(0)} = \frac{\mathbf{r}}{s} \frac{(\mathbf{r} + \alpha^2)(i+s)\Gamma_s^{(0)} - 2\alpha(\mathbf{r} - \tau_0^2)(i-s+1)\Gamma_s^{(i+1)}}{(\mathbf{r} + \alpha^2)^2 - 4\alpha^2(\mathbf{r} - \tau_0^2)^2}
$$
(E)

y cambiando i en  $\frac{1}{i}$  - 1 resulta

$$
\Gamma_{s+1}^{(i+1)} = \frac{1}{s} \frac{2 \alpha (1 - \gamma_0^2) (i+s) \Gamma_s^{(i)} - (1 + \alpha^2) (i-s+1) \Gamma_s^{(i+1)}}{(1 + \alpha^2)^2 - 4\alpha^2 (1 - \gamma_0^2)^2}
$$
(F)

29

Derivando la expresión (5) con respecto a a se obtiene

$$
\frac{1}{2} \sum_{-\infty}^{\infty} \frac{d\Gamma_s^{(i)}}{dz} z^i = \frac{1}{2} \left[ -2s\alpha + s\left(1 - \eta_0^2\right) z + s\left(1 - \eta_0^2\right) \frac{1}{z} \right] \sum_{-\infty}^{\infty} \Gamma_{s+1}^{(i)} z^i
$$

V comparando los coeficientes resulta

$$
\frac{d\Gamma_s^{(i)}}{dz} = -2s\alpha \Gamma_{s+1}^{(i)} + s(\mathbf{I} - \eta_0^2) \left[ \Gamma_{s+1}^{(i-1)} + \Gamma_{s+1}^{(i+1)} \right];\tag{G}
$$

si ahora se reemplaza en esta expresión el valor de  $\Gamma_{s+1}^{(i-1)}$ obteniendo de la (A) y luego los valores de  $\Gamma_s^{(i)}$ y  $\Gamma_{s+1}^{(i+1)}$  por los de las fórmulas (E) y (F) se tendrá  $s+1$ 

$$
\frac{d\Gamma_s^{(i)}}{dz} = \frac{\Gamma_s^{(i)}\frac{i}{\alpha}(1+x^2)^2 - 4iz(1-\gamma_0^2)^2 - 2x(1+x^2)(i+s) + 4(1-\gamma_0^2)^2(i+s)x}{(1+x^2)^2 - 4x^2(1-\gamma_0^2)^2}
$$

$$
\frac{\Gamma_s^{(i+1)}\left\{4x^2(1-\gamma_0^2)(i-s+1) - 2(1-\gamma_0^2)(1+x^2)(i-s+1)\right\}}{(1+x^2)^2 - 4x^2(1-\gamma_0^2)^2}.
$$
(H)

Cambiando en la fórmula (G) *i* en *i — 2,* se obtiene

$$
\frac{d\Gamma_{s}^{(i-2)}}{dz} = s \left[ -2 z \Gamma_{s+1}^{(i-2)} + (1 - \eta_{0}^{2}) \Gamma_{s+1}^{(i-3)} + (1 - \eta_{0}^{2}) \Gamma_{s+1}^{(i-1)} \right]
$$

y por substracción y aplicación de la relación  $(\Lambda)$  resulta

<span id="page-29-0"></span>
$$
z\left[\frac{d\Gamma_{s}^{(i)}}{dz} - \frac{d\Gamma_{s}^{(i-2)}}{dz}\right] = -(i-2)\Gamma_{s}^{(i-2)} + 2\frac{i-1}{1-\tau_{0}^{2}}z\Gamma_{s}^{(i-1)} - i\Gamma_{s}^{(i)}
$$

Derivando sucesivamente respecto a  $\alpha$  se tendrá

$$
z \left[ \frac{d^{2} \Gamma^{(i)}}{dz^{2}} - \frac{d^{2} \Gamma^{(i-2)}}{dz^{2}} \right] = -(i-3) \frac{d \Gamma^{(i-2)}}{dz} - (i+1) \frac{d \Gamma^{(i)}}{dz} + \frac{2}{1-\gamma_{0}^{2}} (i-1) \left[ z \frac{d \Gamma^{(i-1)}}{dz} + \Gamma^{(i-1)}_{s} \right]
$$
  

$$
z \left[ \frac{d^{3} \Gamma^{(i)}}{dz^{3}} - \frac{d^{3} \Gamma^{(i-2)}}{dz^{3}} \right] = -(i-4) \frac{d^{2} \Gamma^{(i-2)}}{dz^{2}} - (i+2) \frac{d^{2} \Gamma^{(i)}}{dz^{2}} + \frac{2}{1-\gamma_{0}^{2}} (i-1) \left[ z \frac{d^{2} \Gamma^{(i-1)}}{dz^{2}} + 2 \frac{d \Gamma^{(i-1)}}{dz} \right]
$$

$$
\alpha \left[ \frac{d^p \Gamma_s^{(i)}}{dx^p} - \frac{d^p \Gamma_s^{(i-2)}}{dx^p} \right] = -(i-p-1) \frac{d^{p-1} \Gamma_s^{(i-2)}}{dx^{p-1}} - (i+p-1) \frac{d^{p-1} \Gamma_s^{(i)}}{dx^{p-1}} + \frac{2}{1-\gamma_0^2} (i-1) \left[ \alpha \frac{d^{p-1} \Gamma_s^{(i-1)}}{dx^{p-1}} + (p-1) \frac{d^{p-2} \Gamma_s^{(i-1)}}{dx^{p-2}} \right].
$$

Mediante esta fórmula de recurrencia se obtendrán, haciendo para cada valor de s,  $p = 2$ ,  $i = 2, 3, 4$ , ...;  $p = 3$ ,  $i = 2, 3, 4$ , ...; ..., todas las derivadas sucesivas de  $\Gamma_s^{(i)}$  suponiendo calculadas previamente las  $\frac{d\Gamma^{(i)}}{d\alpha}$  y las derivadas sucesivas de  $\Gamma^{(0)}_s$  y  $\Gamma^{(1)}_s$ ; y éstas se calculan del siguiente modo.

De la expresión (H) se obtiene, haciendo  $s = \frac{1}{2}$  e  $i = 0$ ,  $i = -1$ :

$$
f\frac{db^{(0)}}{dx} = gb^{(0)} + hb^{(1)}
$$
  

$$
u\frac{db^{(1)}}{dx} = vb^{(0)} + wb^{(1)}
$$

donde

$$
f = 1 - 2x^{2} [2(1 - \eta_{0}^{2})^{2} - 1] + x^{4}
$$
  
\n
$$
g = x [2(1 - \eta_{0}^{2})^{2} - 1] - x^{3}
$$
  
\n
$$
h = (1 - \eta_{0}^{2}) (x^{2} - 1)
$$
  
\n
$$
u = \alpha - 2x^{3} [2(1 - \eta_{0}^{2})^{2} - 1] + x^{5}
$$
  
\n
$$
v = (1 - \eta_{0}^{2}) (z - x^{3})
$$
  
\n
$$
w = (1 - 4\eta_{0}^{2} + 2\eta_{0}^{4}) x^{2} - 1
$$

y derivando sucesivamente se calculan  $\frac{d^2b^{(0)}}{dx^2}$ ,  $\frac{d^2b^{(1)}}{dx^2}$ ,  $\frac{d^3b^{(0)}}{dx^3}$ ,  $\frac{d^3b^{(1)}}{dx^3}$ ,...

De las expresiones  $(E)$  y  $(F)$  se deduce

$$
\frac{1}{2}\left[\Gamma_{s+1}^{(i)} + \Gamma_{s+1}^{(i+1)}\right] = \frac{\Gamma_{s}^{(i)}(i+s) - \Gamma_{s}^{(i+1)}(i-s+1)}{2s[(1-\alpha)^{2} + 2\alpha\eta_{0}^{2}]}
$$

$$
\frac{1}{2}\left[\Gamma_{s+1}^{(i)} - \Gamma_{s+1}^{(i+1)}\right] = \frac{\Gamma_{s}^{(i)}(i+s) + \Gamma_{s}^{(i+1)}(i-s+1)}{2s[(1+\alpha)^{2} - 2\alpha\eta_{0}^{2}]}
$$

y haciendo  $s = \frac{1}{2}$ e  $i = 0$ , resulta

<span id="page-30-0"></span>
$$
2u \cdot \frac{1}{2} \left( c_0^{(0)} + c_1^{(1)} \right) = b_0^{(0)} - b_1^{(1)}
$$
  

$$
2v \cdot \frac{1}{2} \left( c_0^{(0)} - c_1^{(1)} \right) = b_0^{(0)} + b_1^{(1)}
$$

donde

$$
u = (1 - \alpha)^2 + 2\alpha r_0^2
$$
  

$$
v = (1 + \alpha)^2 - 2\alpha r_0^2.
$$

 $\frac{dc^{(0)}}{dx}, \frac{dc^{(1)}}{xd}, \frac{d^2c^{(0)}}{dx^2}, \frac{d^2c^{(1)}}{dx^2}, \ldots$ Derivando sucesivamente se calculan

Análogamente resulta, haciendo  $s = \frac{3}{2}$  e  $i = o$ :

 $2h \cdot \frac{1}{2} (e^{(0)} + e^{(1)}) = 3e^{(0)} + e^{(1)}$  $2k \cdot \frac{1}{2}(e^{(0)} - e^{(1)}) = 3c^{(0)} - c^{(1)}$ 

donde

$$
h = 3[(1 - \alpha)^2 + 2\alpha\gamma_0^2]
$$
  

$$
k = 3[(1 + \alpha)^2 - 2\alpha\gamma_0^2],
$$

obteniéndose para las derivadas sucesivas las fórmulas :

$$
2h\frac{1}{2}\left[\frac{de^{(0)}}{dz} + \frac{de^{(1)}}{dz}\right] = 3\frac{dc^{(0)}}{dz} + \frac{dc^{(1)}}{dz} - 2h'_{z}\frac{1}{2}(e^{(0)} + e^{(1)})
$$
  
\n
$$
2h\frac{1}{2}\left[\frac{de^{(0)}}{dz} - \frac{de^{(1)}}{dz}\right] = 3\frac{dc^{(0)}}{dz} - \frac{dc^{(1)}}{dz} - 2h'_{z}\frac{1}{2}(e^{(0)} - e^{(1)})
$$
  
\n
$$
2h\frac{1}{2}\left[\frac{d^{2}e^{(0)}}{dz^{2}} + \frac{d^{2}e^{(1)}}{dz^{2}}\right] = 3\frac{d^{2}c^{(0)}}{dz^{2}} + \frac{d^{2}c^{(1)}}{dz^{2}} - 4h'_{z}\frac{1}{2}\left[\frac{de^{(0)}}{dz} + \frac{de^{(1)}}{dz}\right] - 2h''_{z}\frac{1}{2}(e^{(0)} + e^{(1)})
$$
  
\n
$$
2k\frac{1}{2}\left[\frac{d^{2}e^{(0)}}{dz^{2}} - \frac{d^{2}e^{(1)}}{dz^{2}}\right] = 3\frac{d^{2}c^{(0)}}{dz^{2}} - \frac{d^{2}c^{(1)}}{dz^{2}} - 4k'_{z}\frac{1}{2}\left[\frac{de^{(0)}}{dz} - \frac{de^{(1)}}{dz}\right] - 2k''_{z}\frac{1}{2}(e^{(0)} - e^{(1)})
$$

7. Teniendo ya las fórmulas para el cálculo de  $A^{(i)}(\tau_0)$ ,  $B^{(i)}(\tau_0)$ ,  $C^{(i)}(\tau_0)$ , ..., y en general de  $\Lambda_s^{(i)}(\tau_0)$ y de sus derivadas sucesivas respecto a a, nos proponemos expresar  $A^{(0)}(\tau_i)$ ,  $B^{(0)}(\tau_i)$ ,  $C_{(0)}(\tau_i)$ , ...,  $\Lambda_s^{(i)}$ , ..., en función de  $\tau_i$  y de A<sup>(b</sup>( $\tau_0$ ), B<sup>(b</sup>( $\tau_0$ ), C<sup>(b</sup>( $\tau_0$ ), ...,  $\Lambda_s^{(0)}(\tau_0^0)$ ,  $\Lambda_{s+1}^{(0)}(\tau_0)$ , ...

Se tiene

 $\ldots$ 

$$
\frac{1}{2} \sum_{-\infty}^{\infty} \Lambda_s^{(i)}(\eta) \cos i\psi = (aa')^{s-\frac{1}{2}} \{a^2 + a'^2 - 2aa'\{1 - \eta_0^2 - (\eta^2 - \eta_0^2)\} \cos \psi\}^{-s}
$$

$$
= (aa')^{s-\frac{1}{2}} [a^2 + a'^2 - 2aa'\{1 - \eta_0^2\} \cos \psi + 2aa'\{(\eta^2 - \eta_0^2)\} \cos \psi]^{-s}
$$

 $3<sub>2</sub>$ 

REYNALDO P. CESCO, Perturbaciones seculares de Plutón

$$
= (aa')^{s-\frac{1}{2}} \left[a^2 + a'^2 - 2aa'\left(1 - \tau_0^2\right)\cos\psi\right]^{-s} \left[1 + \frac{2aa'\left(\tau_1^2 - \tau_0^2\right)\cos\psi}{a^2 + a'^2 - 2aa'\left(1 - \tau_0^2\right)\cos\psi}\right]^{-s}
$$

Ahora bien, es

$$
\left|\frac{2aa'\left(\eta^2-\eta_0{}^2\right)\cos\psi}{a^2+a'^2-2aa'\left(1-\eta_0{}^2\right)\cos\psi}\right|\leq \frac{2aa'\left|\eta^2-\eta_0{}^2\right|}{(a-a')^2+2aa'\eta_0{}^2}<\frac{\left|\eta^2-\eta_0{}^2\right|}{\eta_0{}^2};
$$

y puesto que la variación de  $\gamma^2 = \text{sen}^2 \frac{J}{2}$  es en general muy pequeña, se puede desarrollar el último miembro de aquella expresión en serie rápidamente convergente, obteniéndose

$$
\frac{1}{2} \sum_{-\infty}^{\infty} \Lambda_s^{(i)}(\tau_i) \cos i\psi = (aa')^{s-\frac{1}{2}} \left\{ \left[ a^2 + a'^2 - 2aa' \left( 1 - \tau_0^2 \right) \cos \psi \right]^{-s} - 2sa a' \left( \tau_0^2 - \tau_0^2 \right) \left[ a^2 + a'^2 - 2aa' \left( 1 - \tau_0^2 \right) \cos \psi \right]^{- (s+1)} \cos \psi + 4 \frac{s (s+1)}{2!} \left[ a^2 + a'^2 - 2aa' \left( 1 - \tau_0^2 \right) \cos \psi \right]^{-(s+2)} a^2 a'^2 \left( \tau_0^2 - \tau_0^2 \right)^2 \cos^2 \psi - \dots \right\}
$$

o sea

$$
\frac{1}{2} \sum_{-\infty}^{\infty} \Lambda_s^{(i)}(\tau_i) \cos i\psi = (aa')^{s-\frac{1}{2}} \left[a^2 + a'^2 - 2aa'\left(1 - \tau_0^2\right) \cos \psi\right]^{-s}
$$
  
\n
$$
- 2s \left(\tau_i^2 - \tau_0^2\right) (aa')^{(s+1)-\frac{1}{2}} \left[a^2 + a'^2 - 2aa'\left(1 - \tau_0^2\right) \cos \psi\right]^{-(s+1)} \cos \psi +
$$
  
\n
$$
+ 2 \frac{s \left(s+1\right)}{2!} \left(\tau_i^2 - \tau_0^2\right)^2 (aa')^{(s+2)-\frac{1}{2}} \left[a^2 + a'^2 - 2aa'\left(1 - \tau_0^2\right) \cos \psi\right]^{-(s+2)} (2 \cos^2 \psi) - \dots,
$$

o todavía

$$
\sum_{-\infty}^{\infty} \Lambda_s^{(i)}(\tau_i) \cos i\psi = \sum_{-\infty}^{\infty} \Lambda_s^{(i)}(\tau_0) \cos i\psi - 2s (\tau_i^2 - \tau_0^2) \sum_{-\infty}^{\infty} \Lambda_{s+1}^{(i)}(\tau_0) \cos i\psi \cos \psi \n+ 2 \frac{s (s+1)}{2!} (\tau_i^2 - \tau_0^2)^2 \sum_{-\infty}^{\infty} \Lambda_{s+2}^{(i)}(\tau_0) \cos i\psi (\cos 2\psi + 1) - \dots \n= \sum_{-\infty}^{\infty} \Lambda_s^{(i)}(\tau_0) \cos i\psi - s (\tau_i^2 - \tau_0^2) \sum_{-\infty}^{\infty} \left[ \Lambda_{s+1}^{(i-1)} + \Lambda_{s+1}^{(i+1)}(\tau_0) \right] \cos i\psi \n+ \frac{s (s+1)}{2!} (\tau_i^2 - \tau_0^2)^2 \sum_{-\infty}^{\infty} \left[ \Lambda_{s+2}^{(i-2)} + 2 \Lambda_{s+2}^{(i)} + \Lambda_{s+2}^{(i+2)}(\tau_0) \right] \cos i\psi - \dots,
$$

y por comparación de coeficientes se deduce que

$$
\begin{aligned} \Lambda_{s}^{(i)}\left(\eta\right) &= \Lambda_{s}^{(i)}\left(\eta_{0}\right) - s\left[\Lambda_{s+1}^{(i-1)}\left(\eta_{0}\right) + \Lambda_{s+1}^{(i+1)}\left(\eta_{0}\right)\right]\left(\eta^{2} - \eta_{0}{}^{2}\right) \\ &+ \frac{s\left(s+1\right)}{2!}\left[\Lambda_{s+2}^{(i-2)}\left(\eta_{0}\right) + 2\Lambda_{s+2}^{(i)}\left(\eta_{0}\right) + \Lambda_{s+2}^{(i+2)}\left(\eta_{0}\right)\right]\left(\eta^{2} - \eta_{0}{}^{2}\right)^{2} - \dots \end{aligned}
$$

En particular, para  $s = \frac{1}{2}e i = 0, 1, \ldots; s = \frac{3}{2}e i = 0, 1, \ldots; \ldots$ , resulta

 $\mathcal{L}_{\mathcal{A}}$ 

33

 $\overline{3}$ 

$$
A^{(0)}(\tau_{i}) = A^{(0)}(\tau_{0}) - \dot{B}^{(1)}(\tau_{0}) (\tau_{i}^{2} - \tau_{0}^{2}) + \frac{3}{4} [C^{(0)}(\tau_{0}) + C^{(2)}(\tau_{0})] (\tau_{i}^{2} - \tau_{0}^{2})^{2} - \dots,
$$
  
\n
$$
A^{(1)}(\tau_{i}) = A^{(1)}(\tau_{0}) - \frac{1}{2} [B^{(0)}(\tau_{0}) + B^{(2)}(\tau_{0})] (\tau_{i}^{2} - \tau_{0}^{2}) + \frac{3}{4} [3C^{(1)}(\tau_{0}) + C^{(3)}(\tau_{0})] (\tau_{i}^{2} - \tau_{0}^{2})^{2} - \dots;
$$
  
\n
$$
B^{(0)}(\tau_{i}) = B^{(0)}(\tau_{0}) - 3C^{(1)}(\tau_{0}) (\tau_{i}^{2} - \tau_{0}^{2}) + \frac{15}{4} [D^{(0)}(\tau_{0}) + D^{(2)}(\tau_{0})] (\tau_{i}^{2} - \tau_{0}^{2})^{2} - \dots,
$$
  
\n
$$
B^{(1)}(\tau_{i}) = B^{(1)}(\tau_{0}) - \frac{3}{2} [C^{(0)}(\tau_{0}) + C^{(2)}(\tau_{0})] (\tau_{i}^{2} - \tau_{0}^{2}) + \frac{15}{8} [3D^{(1)}(\tau_{0}) + D^{(3)}(\tau_{0})] (\tau_{i}^{2} - \tau_{0}^{2})^{2} - \dots;
$$

Se ve que no hav dificultad en expresar también, derivando las series anteriores, las cantidades  $A^{(0)}(x), B^{(0)}(x), C^{(0)}(x), \ldots$  en función de *r*<sub>x</sub> y de  $A^{(0)}(x_0), B^{(0)}(x_0), C^{(0)}(x_0), \ldots$  $p$   $\{x_i, y_i\}$  **p**  $\{x_i, y_i\}$  **p**  $\{x_i, y_i\}$  **p**  $\{x_i, y_i\}$  **p** 

8. Para obtener las perturbaciones seculares de Plutón debidas a las acciones de Neptuno, Urano, Saturno y Júpiter, consideraremos aisladamente la acción de cada uno de estos planetas sobre Plutón; y lograremos dichas perturbaciones seculares, en la primera aproximación con respecto a las masas, si integramos el siguiente sistema de ecuaciones diferenciales simultáneas, en el cual  $\psi y \psi$  están definidos por las expresiones  $e = \text{sen} \downarrow y$   $e' = \text{sen} \downarrow$ , dando en los segundos miembros a las incógnitas valores constantes correspondientes a una época determinada :

$$
\frac{d\theta}{dt} = -\frac{m'na \sin(\tau - \theta)}{(\tau + m) \sin \tau \cos \psi \sin J} \cdot \frac{\partial [R_1]}{\partial \tau'} - \frac{m'na \lg \frac{J}{2} \sin (\tau - \theta)}{(\tau + m) \sin \tau \cos \psi} \cdot \frac{\partial [R_1]}{\partial \omega} \n+ \frac{m'na \cos (\tau - \theta) \cos \frac{J}{2}}{2(\tau + m) \sin \tau \cos \psi} \cdot \frac{\partial [R_1]}{\partial \eta} \n+ \frac{m'na \cos (\tau - \theta) \cos \frac{J}{2}}{2(\tau + m) \sin \tau \cos \psi} \cdot \frac{\partial [R_1]}{\partial \eta} \n+ \frac{d\tilde{\omega}}{dt} = -\frac{m'na}{(\tau + m) \log \psi} \cdot \frac{\partial [R_1]}{\partial \epsilon} + \frac{\partial \frac{\alpha}{2}}{2 \cos \theta} \cdot \frac{d\theta}{dt} \n+ \frac{d\tilde{\omega}}{dt} = -\frac{m'na \cos (\tau - \theta)}{(\tau + m) \cos \psi \sin J} \cdot \frac{\partial [R_1]}{\partial \tau'} - \frac{m'na \log \frac{J}{2} \cos (\tau - \theta)}{(\tau + m) \cos \psi} \cdot \frac{\partial [R_1]}{\partial \omega} \n- \frac{m'na \cos \frac{J}{2} \sin (\tau - \theta)}{2(\tau + m) \cos \psi} \cdot \frac{\partial [R_1]}{\partial \eta} \n+ \frac{m'na \cos \frac{J}{2} \sin (\tau - \theta)}{2(\tau + m) \cos \psi} \cdot \frac{\partial [R_1]}{\partial \eta}
$$

$$
\frac{d\epsilon}{dt} = -\frac{2m'na^2}{1+m} \cdot \frac{\partial [R_1]}{\partial a} + \frac{m'na}{1+m} \cos \psi \log \frac{\psi}{2} \cdot \frac{\partial [R_1]}{\partial e} + \log \frac{\phi}{2} \sin \phi \frac{d\phi}{dt}
$$

• • • <sup>&</sup>gt;

$$
\frac{d\theta'}{dt} = \frac{mn'a'\sec(\tau'-\theta')}{(1+m')\sec\varphi'\cos\psi'\sec\vartheta} \cdot \frac{\partial [R_1]}{\partial \tau'} + \frac{mn'a'\tg\frac{1}{2}\sec(\tau'-\theta')}{(1+m')\sec\varphi'\cos\psi'} \cdot \frac{\partial [R_1]}{\partial \delta'}
$$
\n
$$
= \frac{mn'a'\cos(\tau'-\theta')\cos\frac{1}{2}}{2(1+m')\sec\varphi'\cos\psi'} \cdot \frac{\partial [R_1]}{\partial \tau}
$$
\n
$$
\frac{dc'}{dt} = -\frac{mn'a'}{(1+m')\log\psi} \cdot \frac{\partial [R_1]}{\partial \delta'}
$$
\n
$$
\frac{d\delta'}{dt} = \frac{mn'a'}{(1+m')\log\psi} \cdot \frac{\partial [R_1]}{\partial e'} + \frac{\partial [R_2]}{\partial e'} + \frac{mn'a'\tg\frac{1}{2}\cos(\tau'-\theta')}{dt} \cdot \frac{\partial [R_1]}{\partial \delta'}
$$
\n
$$
\frac{d\phi'}{dt} = \frac{mn'a'\cos(\tau'-\theta')}{(1+m')\cos\psi'\sec\vartheta} \cdot \frac{\partial [R_1]}{\partial \delta'} + \frac{mn'a'\cos\frac{1}{2}\sec(\tau'-\theta')}{2(1+m')\cos\psi} \cdot \frac{\partial [R_1]}{\partial \tau}
$$
\n
$$
= \frac{dm'a'\cos\frac{1}{2}\sec(\tau'-\theta')}{\frac{1}{2}(1+m')\cos\psi} \cdot \frac{\partial [R_1]}{\partial \tau}
$$

9- Debemos calcular previamente las derivadas de [Rj] con respecto <sup>a</sup> *<sup>m</sup>' e', r¡* <sup>y</sup> *a'*; las restantes, pueden calcularse análogamente.

Podemos escribir, de acuerdo a lo desarrollado en 5,

donde

$$
a'[\mathbf{R}_1] = \sum \mathbf{N} e^{\mathbf{H}} e^{\prime \mathbf{H}'} \mathbf{r}^{\mathbf{F}} \cos \mathbf{D}
$$
  

$$
\mathbf{D} = \mathbf{k}' \tilde{\mathbf{\omega}}' + k \tilde{\mathbf{\omega}} + j \mathbf{t} + j \mathbf{t}',
$$

y N es una combinación lineal con coeficientes numéricos de la función  $\Lambda_s^{(0)}(\eta)$  y de sus derivadas con respecto a a, admitiendo por consiguiente un desarrollo convergente según potencias de  $(\eta^2-\eta_0^2)$ , e. d.

$$
N = V^{(i)}a'\Lambda_s^{(i)}(\eta) + V_1^{(i)}a'\frac{a}{1!}\frac{\delta\Lambda_s^{(i)}(\eta)}{\delta a} + V_2^{(i)}a'\frac{a^2}{2!}\frac{\delta^2\Lambda_s^{(i)}(\eta)}{\delta a^2} + \cdots
$$
  
=  $u(\eta_0) + v(\eta_0)(\eta_0 - \eta_0^2) + w(\eta_0)(\eta_0^2 - \eta_0^2)^2 + \cdots$ 

Resulta pues, derivando con respecto a *m, e' \* <sup>t</sup>¡,

- 2

$$
a'\frac{\partial [R_1]}{\partial \tilde{v}'} = -\sum j'[u(\eta_0) + v(\eta_0)(\eta^2 - \eta_0^2) + \dots] e^{H} e'^{H'} \eta^F \text{ sen } D
$$
  

$$
a'\frac{\partial [R_1]}{\partial \tilde{w}'} = -\sum k'[u(\eta_0) + v(\eta_0)(\eta^2 - \eta_0) + \dots] e^{H} e'^{H'} \eta^F \text{ sen } D
$$

OBSERVATORIO ASTRONÓMICO DE LA UNIVERSIDAD NACIONAL DE LA PLATA

$$
a' \frac{\partial [R_1]}{\partial e'} = \sum H'[u(\tau_0) + v(\tau_0)(\tau^2 - \tau_0^2) + \dots] e^{\mu} e'^{\mu} - 1 \tau^{\mu} \cos D
$$
  

$$
a' \frac{\partial [R_1]}{\partial \tau} = \sum \{ F u(\tau_0) + 2 \tau^2 v(\tau_0) + [F v(\tau_0) + 4 \tau^2 w(\tau_0)] (\tau^2 - \tau_0^2) + \dots \} e^{\mu} e'^{\mu} \tau^{\mu-1} \cos D
$$

Y finalmente, derivando con respecto a a' la expresión

$$
a'[\mathbf{R}_1] = \Sigma \, \mathbf{N} e^{\mathbf{H}} e^{\prime \mathbf{H}'} \tau^{\mathbf{F}} \cos \mathbf{D}
$$

se deduce

$$
a'^2 \frac{\partial [\mathbf{R}_1]}{\partial a'} = \Sigma \left( a' \frac{\partial \mathbf{N}}{\partial a'} - \mathbf{N} \right) e^{\mathbf{H}} e'^{\mathbf{H}'} \pmb{\tau}_{\mathbf{F}}^{\mathbf{F}} \cos \mathbf{D}
$$

Pero por ser  $a'\Lambda_s^{(i)}(\tau_0)$  y sus derivadas, funciones homogéneas de grado cero de a y a', como se ve en seguida mediante las fórmulas (1), (2), ..., cuyos segundos miembros resultan no depender sino de  $\alpha = \frac{a}{a'}$ , también lo es N; y por tanto se tiene

Luego

$$
v^2 \frac{\partial [\mathbf{R}]}{\partial a'} = -\Sigma \left( a \frac{\partial \mathbf{N}}{\partial a} + \mathbf{N} \right) e^{\mathbf{H} \cdot \mathbf{R}'} \mathbf{\tau}^{\mathbf{F}} \cos \mathbf{D}
$$

 $a'\frac{\partial N}{\partial a'} = -a\frac{\partial N}{\partial a}$ 

y a  $\frac{\partial N}{\partial a}$  se calcula derivando la (6), multiplicando por a y observando que

$$
a \frac{\partial}{\partial a} \frac{a^n}{n!} \frac{\partial^n}{\partial a^n} \left[ \Lambda_s^{(i)}(\tau) \right] = n \frac{a^n}{n!} \frac{\partial^n}{\partial a^n} \left[ \Lambda_s^{(i)}(\tau) \right] + (n+1) \frac{a^{n+1}}{(n+1)!} \frac{\partial^{n+1}}{\partial a^{n+1}} \left[ \Lambda_s^{(i)}(\tau) \right]
$$

El resultado es que

$$
a\frac{\partial N}{\partial a} = V^{(i)}a'\frac{a}{1!}\frac{\partial\Lambda_s^{(i)}(\eta)}{\partial a} + V^{(i)}_1\left[a'\frac{a}{1!}\frac{\partial\Lambda_s^{(i)}(\eta)}{\partial a} + 2a'\frac{a^2}{2!}\frac{\partial^2\Lambda_s^{(i)}(\eta)}{\partial a^2} + V^{(i)}_2\left[2a'\frac{a^2}{2!}\frac{\partial^2\Lambda_s^{(i)}(\eta)}{\partial a^2} + 3a'\frac{a^3}{3!}\frac{\partial^3\Lambda_s^{(i)}(\eta)}{\partial a^3}\right] + \dots
$$

36
# CAPÍTULO III

10. En los párrafos 3-6 hemos visto que la función

$$
R_1 = \frac{r}{\Delta} = \{r^2 + r'^2 - 2rr'\left[\nu^2\cos\left(w - w' + \omega - \tilde{\omega}'\right) + \eta^2\cos\left(w + w' + \omega + \tilde{\omega}' - 2\tau'\right)\right]\}^{-\frac{1}{2}}
$$

es desarrollable en serie de Fourier, convergente aun en el caso de los planetas Neptuno y Plutón, según los múltiplos de las longitudes medias  $l y l'$ , o lo que es lo mismo, de las anomalías medias  $\zeta = l - \tilde{\omega}$  $y \zeta = l' - \tilde{\omega}'$ , es decir

$$
R_1 = \frac{r}{\Delta} = \Sigma A_{i,j} \cos(i\zeta + j\zeta' + q)
$$

y por consiguiente la parte secular de R<sub>1</sub> estará dada por la expresión

$$
[\mathbf{R}_1] = \frac{1}{4\pi^2} \int_0^{2\pi} \int_0^{2\pi} \frac{1}{\Delta} d\zeta d\zeta'
$$

o, si tomamos como variables de integración las anomalías verdaderas, por la siguiente

$$
[\mathrm{R}_{1}] = \frac{1}{4\pi^{2}x x'} \int_{0}^{2\pi} \int_{0}^{2\pi} \frac{1}{\Delta} \left(\frac{r}{a}\right)^{2} \left(\frac{r'}{a'}\right)^{2} dv dv'
$$

Si  $\sigma$  es uno de los elementos a, a', ω, ω',  $\tau'$ ,  $\eta$ , se tendrá

 $\mathcal{L}_{\mathbf{z}}$ 

$$
\frac{\mathfrak{d}\left[\mathbf{R}^{1}\right]}{\mathfrak{d}\sigma} = \frac{1}{4\pi^{2}\mathbf{z}\mathbf{z}'} \int_{0}^{2\pi} \int_{0}^{2\pi} \frac{1}{\Delta^{3}} \left(-\Delta \frac{\mathfrak{d}\Delta}{\mathfrak{d}\sigma}\right) \left(\frac{r}{a}\right)^{2} \left(\frac{r'}{a'}\right)^{2} dw dw'
$$

y si se trata de e' (o, análogamente, de e), resulta

$$
\frac{\partial [R_1]}{\partial e'} = \frac{1}{4\pi^2 \kappa} \int_0^{2\pi} \int_0^{2\pi} \frac{\partial}{\partial e'} \left[ \frac{1}{\Delta} \frac{1}{\kappa'} \left( \frac{r'}{a'} \right)^2 \right] \left( \frac{r}{a} \right)^2 du v dv'.
$$

Ahora bien, si ponemos

$$
\cos V = s = \gamma^2 \cos (w - w' + \omega - \tilde{\omega}') + \gamma^2 \cos (w + w' + \omega + \tilde{\omega}' - 2\tilde{\omega}')
$$

y recordamos que

$$
\frac{\partial r'}{\partial a'} = \frac{r'}{a'}, \qquad y = \frac{\partial r'}{\partial e'} = -\frac{r'}{\varkappa'^2} \Big( \frac{r'}{a'} \cos w' + 2e' \Big)
$$

resulta

$$
- \Delta \frac{\partial \Delta}{\partial \tilde{\omega}'} = rr' \frac{\partial s}{\partial \tilde{\omega}'}
$$
  
\n
$$
- \Delta \frac{\partial \Delta}{\partial \tau} = rr' \frac{\partial s}{\partial \tau}
$$
  
\n
$$
- \Delta \frac{\partial \Delta}{\partial \eta} = rr' \frac{\partial s}{\partial \eta}
$$
  
\n
$$
- \Delta \frac{\partial \Delta}{\partial \alpha'} = \frac{r'}{a'} (rs - r')
$$
  
\n
$$
- \Delta \frac{\partial \Delta}{\partial e'} = \frac{r'}{x'^2} (r' - rs) \left(\frac{r'}{a'} \cos w' + 2 \right')
$$
  
\n
$$
\frac{\partial}{\partial e'} \left[ \frac{1}{\Delta} \frac{1}{\chi'} \left(\frac{r'}{a'}\right)^2 \right] = \frac{1}{\Delta^3} \left[ r'(r' - rs) \left(\frac{r'}{a'} \cos w' + 2e'\right) - \Delta^2 \left( 2 \frac{r'}{a'} \cos w' + 3e' \right) \right] \frac{1}{\chi'^3} \left(\frac{r'}{a'}\right)^2
$$

y análogas expresiones para las derivadas respecto a w, a, ...

Si ponemos

 $\mathfrak{d}$ 

$$
z = \omega - \tau'; \qquad \alpha' = \tilde{\omega}' - \tau'
$$
  
\nA = sen  $\alpha$  sen  $\alpha' + (\nu^2 - \eta^2) \cos \alpha \cos \alpha'$   
\nB = -sen  $\alpha \cos \alpha' + (\nu^2 - \eta^2) \cos \alpha \sin \alpha'$   
\nC = -cos  $\alpha$  sen  $\alpha' + (\nu^2 - \eta^2) \sin \alpha \cos \alpha'$   
\nD = cos  $\alpha \cos \alpha' + (\nu^2 - \eta^2) \sin \alpha \sin \alpha'$ 

es fácil ver que resulta

$$
s = \text{sen } w \text{ (A sen } w' + \text{B cos } w') + \text{cos } w \text{ (C sen } w' + \text{D cos } w'
$$

Se ve pues que se obtendrá, reemplazando,

$$
\frac{\partial [R_1]}{\partial \sigma} = \frac{1}{4\pi^2} \int_0^{2\pi} \int_0^{2\pi} \frac{1}{\Delta^3} \,\varphi_\sigma(w, w') \, dw dw
$$

donde ahora es  $\tau$  un elemento cualquiera, y la función  $\varphi_{\sigma}(w, w')$  está constituída por una suma de términos de la forma

$$
\mathbf{A}(a, a', e, e', \dots) \, r^q r'^q \, \operatorname{sen}^m w \, \operatorname{sen}^m w' \, \operatorname{cos}^n w \, \operatorname{cos}^n w' \tag{A}
$$

Ahora bien ; si

$$
P_n(\Delta^2) = a_0 + a_1 \Delta^2 + \ldots + a_n \Delta^{2n}
$$

es un polinomio tal que

$$
\left|\frac{I}{\Delta^{3}}-P_{n}\left(\Delta^{2}\right)\right|<\epsilon,\,0<\Delta_{0}=\Delta_{min}\leq\Delta\leq\Delta_{max}=\Delta_{1}
$$

la integral

$$
\frac{1}{4\pi^{2}}\int_{0}^{2\pi}\int_{0}^{2\pi}\mathrm{P}_{n}\left(\Delta^{2}\right)\varphi_{\sigma}\left(w,\,w'\right)dwdw'.
$$

llegará a diferir de la  $\frac{\delta[R_1]}{\delta q}$ , en valor absoluto, en menos de  $\epsilon M$ , siendo  $M > |\varphi_\sigma(w, w')|$ , es decir, tan poco como se quiera, pudiéndose por tanto escribir, con una aproximación prefijada,

$$
\frac{\mathfrak{d}[R_1]}{\mathfrak{d}\sigma} = a_0 I_{0,\sigma} + a_1 I_{1,\sigma} + \ldots + a_n I_{n,\sigma},
$$

donde las integrales

$$
I_{n,\sigma} = \frac{1}{4\pi^2} \int_0^{2\pi} \int_0^{2\pi} \Delta^{2n} \varphi_\sigma(w, w') dw dw', n = 0, 1, 2, \ldots,
$$

pueden resolverse sin dificultad descomponiendo previamente los integrandos en términos de la forma (A) y desarrollando  $r^q$  y  $r'^{q'}$  por la fórmula del binomio.

En cuanto al problema de aproximar  $\frac{1}{\Lambda^3}$  con un polinomio P<sub>n</sub>( $\Lambda^2$ ) de tal modo que

$$
\left| P_n(\Delta^2) - \frac{1}{\Delta^3} \right| < \epsilon, \qquad \Delta_0 \leq \Delta \leq \Delta_1,
$$

es equivalente al de aproximar uniformemente la función continua  $\left(\frac{1}{\sqrt{x}}\right)^3$  mediante un polinomio  $a_0 + a_1x + \ldots + a_nx^n$  en un intervalo  $\Delta_0^2 \leq x \leq \Delta_1^2$ , o sea

$$
\left|\left(\frac{1}{\sqrt{x}}\right)^3 - (a_0 + a_1x + \ldots + a_nx^n)\right| < \varepsilon, \quad n \ge n_\varepsilon, \quad \Delta_0^2 \le x \le \Delta_1^2
$$

siendo z arbitrario, y este problema (el de determinar  $n_i$ ), al menos teóricamente, está perfectamente resuelto.

Basta en efecto, como puede verse en C. de la Vallée Poussin, Leçons sur l'approximation des *fonclions d'une wtriable réelle,* París, (1919), pág. 88, resolver el sistema

$$
\left(\frac{1}{\sqrt{x_i}}\right)^3 - \left(a_0 + a_1x_i + \dots + a_nx_i^n\right) \pm \varphi = 0
$$
\n
$$
\frac{3}{2}\left(\frac{1}{\sqrt{x_i}}\right)^5 + \left(a_1 + 2a_2x_i + \dots + na_nx_i^{n-1}\right) = 0
$$
\n
$$
\varphi > 0, i = 0, 1, 2, \dots, n+1
$$

con respecto a las  $2(n-2)$  incógnitas  $x_0, x_1, ..., x_{n+1}, a_0, a_1, ..., a_n$  y  $\circ$ , prefijando el valor de *n ;* y aumentándolo luego, si es necesario, hasta conseguir que  $\varphi \leq \epsilon$ .

11. Por considerar este método de interés para casos en que, mientras que el desarrollo de  $\frac{1}{\Lambda}$  converge muy lentamente, la diferencia entre los valores máximo y mínimo de  $\Delta$  es pequeña con respecto a r', siendo suficiente tomar polinomios de tercero o cuarto grado en  $\Delta^2$  para obtener una aproximación muy grande, daremos a continuación el conjunto de fórmulas necesarias para aplicarlo.

Baste, por ejemplo, con tomar

$$
\frac{1}{\Delta^3} = a_0 + a_1 \Delta^2 + a_2 \Delta^4 + a_3 \Delta^6
$$

Si definimos  $I_{q,m,n}$  por la expresión

$$
I_{q,m,n} = \frac{1}{2\pi\kappa} \int_0^{2\pi} \left(\frac{r}{a}\right)^q \cos ww \operatorname{sen}^n w dw
$$

y análogamente  $I^{'}_{q,m,n'}$ , y se tiene en cuenta que  $I_{q,m,n} = 0$ , si n es impar, resultará,

Si  $\sigma$  es uno cualquiera de los elementos  $\omega$ ,  $\ddot{\omega}'$ ,  $\tau'$ .  $\tau_0$ ,

$$
I_{0, z} = \frac{aa'}{4\pi^2 x^2} \int_0^{2\pi} \int_0^{2\pi} \left(\frac{r}{c}\right)^3 \left(\frac{r'}{a}\right)^3 \frac{3s}{\delta z} dv dv'
$$
  
\n
$$
= aa' \frac{\delta D}{\delta z} \cdot I_{3, 1, 0} I_{3, 1, 0}
$$
  
\n
$$
I_{1, z} = \frac{aa'}{4\pi^2 x^2} \int_0^{2\pi} \int_0^{2\pi} (r^2 + r'^2 - rr'^2) \left(\frac{r}{a}\right)^3 \left(\frac{r'}{a'}\right)^3 \frac{\delta s}{\delta z} dv dv'
$$
  
\n
$$
= aa' \frac{\delta D}{\delta z} \left(a^2 I_{5, 1, 0} I_{3, 1, 0} + I_{3, 1, 0} I_{5, 1, 0} \right)
$$
  
\n
$$
- a^3 a^{2r} \left[I_{4, 0, 2} \left(\frac{\delta \lambda^3}{\delta z} I_{4, 0, 2} + \frac{\delta B^2}{\delta z} I_{4, 2, 0}\right) + I_{4, 2, 0} \left(\frac{\delta C^2}{\delta z} I_{4, 0, 2} + \frac{\delta D^2}{\delta z} I_{4, 0, 2}\right)\right]
$$
  
\n
$$
I_{2, z} = \frac{aa'}{4\pi^2 x^2} \int_0^{2\pi} \int_0^{2\pi} \left[a^4 \left(\frac{r}{a}\right)^7 \left(\frac{r'}{a'}\right)^3 + a'^4 \left(\frac{r}{a}\right)^3 \left(\frac{r'}{a'}\right)^7 + 2a^2 a'^2 \left(\frac{r}{a}\right)^5 \left(\frac{r'}{a'}\right)^5\right] \frac{\delta s}{\delta z}
$$
  
\n
$$
- 4aa' \left[a^2 \left(\frac{r'}{a'}\right)^6 \left(\frac{r'}{a'}\right)^4 + a'^2 \left(\frac{r}{a}\right)^4 \left(\frac{r'}{a}\right)^6\right] s^3 \frac{\delta s}{\delta z} + 4a^2 a'^2 \left(\frac{r}{a}\right)^5 \left(\frac{r'}{a}\right)^5 s^2 \frac{\delta s}{\delta z} \right\} dv \cdot dw
$$
  
\n

$$
I_{5,s} = \frac{aa'}{4\pi^2 az} \int_0^{2\pi} \int_0^{2\pi} \left[ a^6 \left( \frac{b}{a} \right)^6 + 3a^4a^2 \left( \frac{b}{a} \right)^4 \left( \frac{b'}{a'} \right)^2 + 3a^2a^4 \left( \frac{b}{a} \right)^2 \left( \frac{b'}{a'} \right)^4 - a^6 \left( \frac{b'}{a} \right)^6 \left( \frac{b'}{a} \right)^6 \left( \frac{b'}{a} \right)^8 - 3a^3a^4 \left( \frac{b'}{a} \right)^2 \left( \frac{b'}{a} \right)^4 - a^6 \left( \frac{b'}{a} \right)^6 \left( \frac{b'}{a} \right)^3 \frac{b'}{b^2} \right)
$$
  
\n
$$
= 6aa' \left[ a^4 \left( \frac{b}{a} \right)^4 + a^2a^2 \left( \frac{b'}{a} \right)^2 \left( \frac{b'}{a} \right)^6 \left( \frac{b'}{a} \right)^6 \left( \frac{b'}{a} \right)^6 \left( \frac{b'}{a} \right)^6 \left( \frac{b'}{a} \right)^6 \left( \frac{b'}{a} \right)^6 \frac{b'}{b^2} \right]
$$
  
\n
$$
= 4a' \frac{15}{8^2} \left( a^6 \mathbf{I}_{9,1,0} \mathbf{I}_{3,1,0} + 3a^4a^2 \mathbf{I}_{7,1,0} \mathbf{I}_{5,1,0} + 3a^2a^4 \mathbf{I}_{5,1,0} \mathbf{I}_{7,1,0} + a^6 \mathbf{I}_{3,1,0} \mathbf{I}_{6,1,0} \right)
$$
  
\n
$$
= 3a^3a^2 \left[ \mathbf{I}_{5,0,2} \left( \frac{\mathbf{A}^2}{\mathbf{b}^2} \mathbf{I}_{4,0,2} + \frac{3\mathbf{B}^2}{\mathbf{b}^2} \mathbf{I}_{4,0,2} + \frac{3\mathbf{B}^2}{\mathbf{b}^2} \mathbf{I}_{4,2,0} \right) \right] + \left[ a_{8,2} \left( \frac{\mathbf{A}^2}{\mathbf{b}^
$$

 $\sim$ 

OBSERVATORIO ASTRONÓMICO DE LA UNIVERSIDAD NACIONAL DE LA PLATA

$$
= -a'\left(a^{2}\mathbf{I}_{4,0,0} \mathbf{I}_{4,0,0} + a'^{2}\mathbf{I}_{6,0,0}\right)
$$
\n
$$
+ a\mathbf{D}\left(a^{2}\mathbf{I}_{5,1,0} + 3a'^{2}\mathbf{I}_{6,1,0} \mathbf{I}_{5,1,0}\right)
$$
\n
$$
- a^{2}a'\left[\mathbf{I}_{4,0,2}\left(\Lambda^{2}\mathbf{I}_{4,0,2} + \mathbf{B}^{2}\mathbf{I}_{4,2,0}\right) + \mathbf{I}_{4,2,0}\left(\mathbf{C}^{2}\mathbf{I}_{4,0,2} + \mathbf{D}^{2}\mathbf{I}_{4,2,0}\right)\right]
$$
\n
$$
\mathbf{I}_{2,x} = \frac{1}{4\pi^{2}nx'}\int_{0}^{2\pi}\int_{0}^{2\pi}e^{2\pi i} \left[a'\left(\frac{r}{a}\right)^{4} + 2a^{2}a'^{2}\left(\frac{r}{a}\right)^{2}\left(\frac{r}{a'}\right)^{2} + a'^{4}\left(\frac{r}{a}\right)^{4}\left(\frac{r}{a}\right)^{2}\left(\frac{r}{a'}\right)^{2} + 5a'^{4}\left(\frac{r}{a}\right)^{4}\right]\left(\frac{r}{a}\right)^{2}\left(\frac{r}{a'}\right)^{2}
$$
\n
$$
- 4a^{2}a's^{2}\left[a^{2}\left(\frac{r}{a}\right)^{2} + 2a'^{2}\left(\frac{r}{a}\right)^{2}\left(\frac{r}{a}\right)^{2} + a'^{4}\left(\frac{r}{a}\right)^{2}\left(\frac{r}{a}\right)^{2} + 5a'^{4}\left(\frac{r}{a}\right)^{4}\right]\left(\frac{r}{a}\right)^{2}\left(\frac{r}{a}\right)^{2}
$$
\n
$$
- 4a^{2}a's^{2}\left[a^{2}\left(\frac{r}{a}\right)^{2} + 2a'^{2}\left(\frac{r}{a}\right)^{2}\left(\frac{r}{a}\right)^{2} + 4a^{2}a'^{2}s^{2}\left(\frac{r}{a}\right)^{2}\left(\frac{r}{a}\right)^{2} + 5a'^{4}\left(\frac{r}{a}\right)^{4}\right]\left(\frac{r}{a}\right)^{2
$$

 $\sqrt{4\sqrt{2}}$ 

REYNALDO P. CESCO, Perturbaciones seculares de Plutón

$$
+ 12a^{5}a^{2}\left[1_{7,3,0}\left(D^{3}\mathbf{f}_{5,4,0} + 2G^{2}\mathbf{Df}_{5,1,2}\right) + 31_{7,1,2}\left(B^{2}\mathbf{Df}_{5,2,0} + \mathbf{A}\left(\mathbf{A}\mathbf{D} + 2B\mathbf{C}\right)\mathbf{f}_{5,1,2}\right)\right] + 20a^{3}a^{4}\left[1_{5,3,0}\left(D^{3}\mathbf{f}_{5,4,0} + 3G^{2}\mathbf{Df}_{5,1,2}\right) + 31_{5,1,2}\left(B^{2}\mathbf{Df}_{7,3,0} + \mathbf{A}\left(\mathbf{A}\mathbf{D} + 2B\mathbf{C}\right)\mathbf{f}_{5,1,2}\right)\right] - 8a^{4}a^{3}\left[1_{6,0,4}\left(\mathbf{A}^{4}\mathbf{f}_{6,0,4} + 6\mathbf{A}^{3}\mathbf{B}^{2}\mathbf{f}_{6,2,2} + \mathbf{B}^{4}\mathbf{f}_{6,4,0}\right) + \mathbf{I}_{6,4,0}\left(G^{4}\mathbf{f}_{6,0,4} + 6G^{2}\mathbf{D}^{2}\mathbf{f}_{6,2,2} + \mathbf{D}^{4}\mathbf{f}_{6,4,0}\right) + \mathbf{G}_{10,2,2}\left(\mathbf{A}^{2}\mathbf{G}^{2}\mathbf{f}_{6,2,1} + \mathbf{A}^{2}\mathbf{G}^{2}\mathbf{D}^{2}\mathbf{f}_{6,2,2} + \mathbf{B}^{2}\mathbf{D}^{2}\mathbf{f}_{6,4,0}\right) \right]
$$
  

$$
+ 61_{6,2,2}\left(8a^{2}\mathbf{f}_{6,0,4} + 6\mathbf{A}^{2}\mathbf{B}^{2}\mathbf{f}_{6,2,2} + \mathbf{B}^{2}\mathbf{D}^{2}\mathbf{f}_{6,4,0} + G^{2}\mathbf{D}^{2}\mathbf{f}_{6,2,2} + \mathbf{B}^{2}\mathbf{D}^{2}\mathbf{f}_{6,2,2} + \mathbf{D}^{2}\mathbf{f}_{6,2,2} + \mathbf{D}^{2}\mathbf{f}_{6,2,2} + \mathbf{D}^{
$$

$$
-\left[2a^6\left(\frac{r}{a}\right)^6+5a^4a'^2\left(\frac{r}{a}\right)^4\left(\frac{r'}{a'}\right)^2+4a^2a'^4\left(\frac{r}{a}\right)^2\left(\frac{r'}{a'}\right)^4+a'^6\left(\frac{r'}{a'}\right)^6\right]\left(\frac{r'}{a'}\right)\cos w'
$$

$$
+ a\alpha' \binom{n}{a} \binom{n}{b} \left[ \left( 1 + a^{a} \binom{n}{a}^{b} + 1 + 8a^{2} \alpha^{a} \binom{n}{a}^{b} \binom{n}{b}^{b} + 7a^{a} \binom{n}{a}^{b} \right] \binom{n}{c} \cos w' + 2a^{b} \left( \frac{a}{a} \binom{b}{b}^{a} + 1 + 2a^{2} \alpha^{a} \binom{n}{a}^{b} \right) \binom{n}{c} \binom{n}{c} \binom{n}{c}^{b} + 4a^{a} \binom{n}{c} \binom{n}{c}^{b} \binom{n}{c}^{b} \binom{n}{c} \binom{n}{c}^{b} + 4a^{a} \binom{n}{c} \binom{n}{c} \binom{n}{c}^{b} \binom{n}{c} \binom{n}{c}^{c} \binom{n}{c}^{c} \bin
$$

REYNALDO P. CESCO, Perturbaciones seculares de Plutón

$$
-6a^{2}a^{a}s^{3}\binom{r}{a}^{2}\binom{r}{a}^{4}\left[\left(7a^{4}\binom{r}{a}\right)^{4} + 12a^{3}a^{a}\binom{r}{a}\binom{r}{a}^{2} + 5a^{a}\binom{r}{a}\binom{r}{a}\binom{r}{a}^{2}\frac{r}{a^{2}}\cos w^{2} + 2e^{r}\left(5a^{4}\binom{r}{a}\right)^{4} + 8a^{3}a^{2}\binom{r}{a}\binom{3}{a}\binom{r}{a}\binom{r}{
$$

 $\sim$ 

 $\mathcal{F}_{\mathcal{A}}$  ,

OBSERVATORIO ASTRONÓMICO DE LA UNIVERSIDAD NACIONAL DE LA PLATA

$$
-48a^4a^{\prime 4}\mathbf{I}_{6,\,2,\,2}\left[\mathrm{A}^2\mathrm{C}^2\left(3\mathbf{I}_{7,\,1,\,4}^{'}+4e^{\prime}\mathbf{I}_{6,\,0,\,4}^{'}\right)+\left(\mathrm{A}^2\mathrm{D}^2+4\mathrm{ABCD}+\mathrm{C}^2\mathrm{B}^2\right)\left(3\mathbf{I}_{7,\,3,\,2}^{'}+4e^{\prime}\mathbf{I}_{6,\,2,\,2}^{'}\right)\right.\\\left.\left.+\mathrm{B}^2\mathrm{D}^2\left(3\mathbf{I}_{7,\,5,\,0}^{'}+4e^{\prime}\mathbf{I}_{6,\,4,\,0}^{'}\right)\right]\right.
$$

y expresiones análogas para  $I_{0, a}$ ,  $I_{1, a}$ ,  $I_{2, a}$ ,  $I_{3, a}$ ,  $I_{0, e}$ ,  $I_{1, e}$ ,  $I_{2, e}$  e  $I_{3, e}$ .

En cuanto a las cantidades I<sub>q, m, n</sub> que figuran en las fórmulas anteriores, se pueden expresar en series de potencias de e pues se tiene

$$
I_{q,m,n} = (1 - e^2)^{q - \frac{1}{2}} \sum_{\mu=0}^{\infty} (-1)^{\mu} {q + \mu - 1 \choose \mu} e^{\mu} i_{\mu,m,n}
$$
  

$$
i = \frac{1}{\mu} \int_{-\infty}^{2\pi} \cos^{m} \frac{1}{\mu} i \mu \sin^{n} \mu d\nu
$$

donde

$$
i_{\mu, m, n} = \frac{1}{2\pi} \int_0^{2\pi} \cos^{m} t \mu v \operatorname{sen}^n v dv
$$

siendo, como se sabe,

$$
i_{\mu,m,n} = 0, n \quad 0 \quad \mu + m \quad \text{impar}
$$
  

$$
i_{\mu,m,o} = \left(\frac{1}{2}\right)^{2\varrho} {2\varrho \choose \varrho}, m + \mu = 2\varrho
$$
  

$$
i_{\mu,m,2k} = \frac{2k-1}{2(k+\varrho)} i_{\mu,m,2k-2}, m + \mu = 2\varrho
$$

12. En caso de que sea imposible obtener con polinomios de grado inferior al cuarto o quinto en  $\Delta^2$ , una aproximación satisfactoria de la función  $\frac{1}{\Delta^3}$ , es más conveniente proceder en la forma que se indica a continuación.

Supongamos dividido el rectángulo R: ( $0 \le w \le 2\pi$ ,  $0 \le w' \le 2\pi$ ), mediante el trazado de las líneas de nivel de la superficie  $\Delta^2 = f(w, w')$ , cn N recintos  $\delta_1, \delta_2, ..., \delta_N$ , (simplemente conexos o no), tales que en el  $\hat{z}_i$  se verifique que  $\Delta z l_i$ , siendo  $l_i$  un intervalo parcial del  $(\Delta_0, \Delta_1)$  en el cual sea posible obtener, con parábolas de segundo grado en  $\Delta^2$ , por ejemplo, una aproximación suficiente de la función  $\frac{1}{\Delta^3}$ ; es decir

$$
\left| \frac{1}{\Delta^3} - \left( a_0^{(i)} + a_1^{(i)} \Delta^2 + a_2^{(i)} \Delta^4 \right) \right| < \varepsilon, \, \Delta \varepsilon l_i
$$

Se tendrá entonces, con la aproximación del párrafo 9 :

$$
\frac{\partial [R_1]}{\partial \sigma} = \sum_{i=1}^{N} \left( a_0^{(i)} \mathbf{I}_{0,\,\sigma}^{(i)} + a_1^{(i)} \mathbf{I}_{1,\,\sigma}^{(i)} + a_2^{(i)} \mathbf{I}_{2,\,\sigma}^{(i)} \right)
$$

$$
\mathbf{I}_{k,\,\sigma}^{(i)} = \frac{\mathbf{I}}{4\pi^2} \iint_{\delta_i} \Delta^{2k} \varphi_{\sigma}(w,\,w') \,dwdw'
$$

donde

Ahora bien ; hemos visto que estas integrales pueden descomponerse, salvo factores dependientes de los elementos, en una suma de otras del tipo

$$
I_{m,n}^{p,q}(\tilde{z}_i) = \frac{1}{4\pi^2} \iint\limits_{\mathfrak{z}_i^q} \operatorname{sen}^m w \cos^n w \operatorname{sen}^p w' \cos^q w' dw dw',
$$

46

cuya resolución analítica no ofrece dificultad, si los recintos  $\delta_i$  se determinan de la manera siguiente :

Calculado  $\Delta_0 = D_0$  sea  $D_2$  un valor de  $\Delta$  tal que  $l_1 \equiv (D_0, D_2)$ ; si ahora determinamos un  $D_1 \lt D_2$ . de tal modo que sea posible limitar, en la forma que puede verse en la fig. 2, mediante pares de segmentos de rectas interiores a la zona comprendida entre las líneas de nivel correspondientes a D<sub>1</sub> y D<sub>2</sub>, un primer recinto  $\epsilon_1$ , éste podrá ser descompuesto en varios definidos por $a'_j \leq w' \leq a'_{j+1}$ y  $m'_j w' + x'_j \leq w'$  $w \leq n_i' w' + \beta_i'$ . Siendo ahora  $D_4$  otro valor de  $\Delta$  tal que  $l_2 \equiv (D_1, D_4)$  y estando determinado un  $D_3 \lt D_4$ 

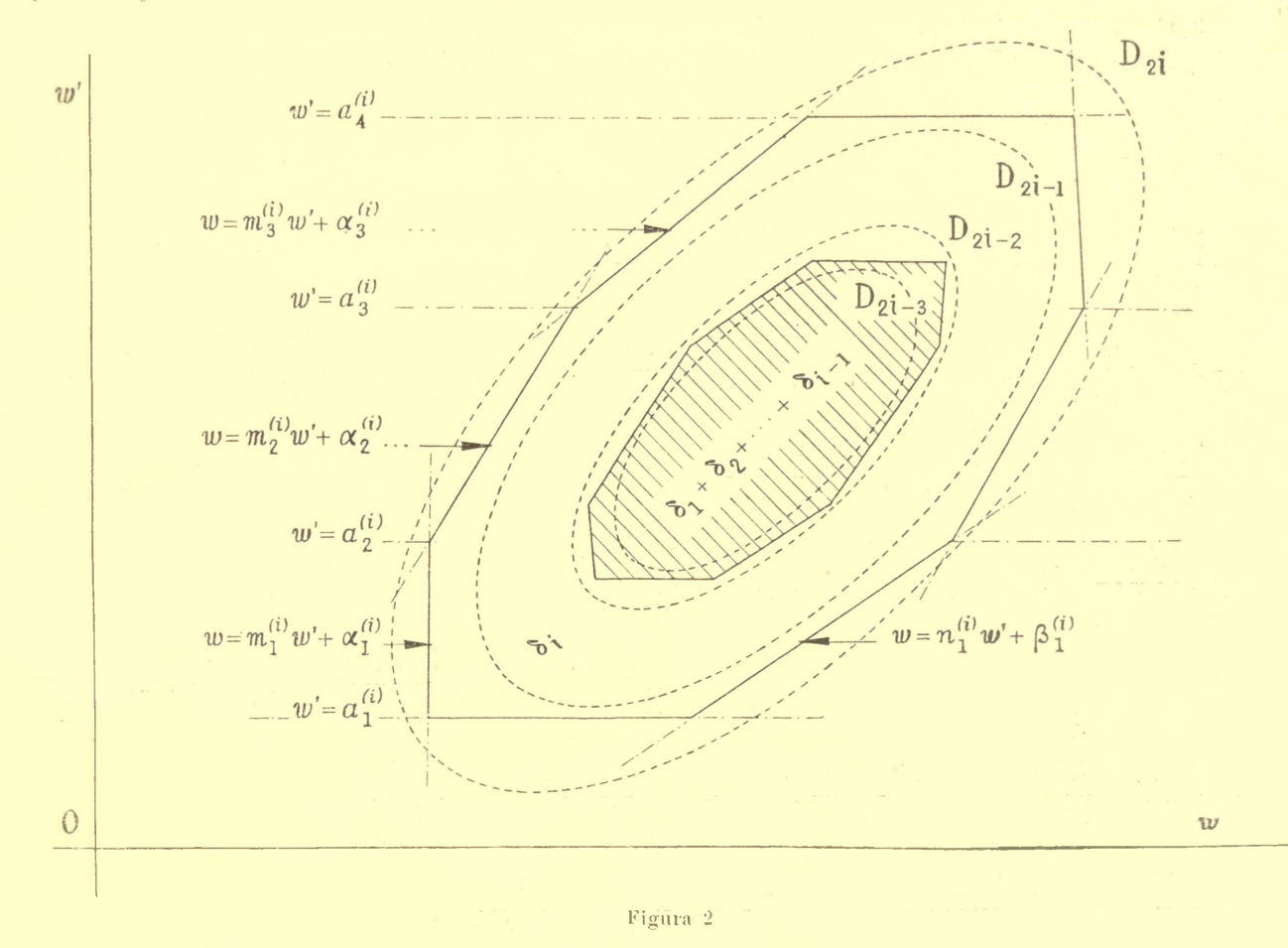

en forma análoga a  $D_1$ , se podrá determinar un segundo recinto  $\delta_2$ , limitado interiormente por  $\delta_1$ , el cual podrá a su vez descomponerse en otros limitados exteriormente por rectas tales como  $w' = a_1, w' = a_2$  y  $w = m_1^{''} w' + \alpha_1^{''} w = n_1^{''} w' + \beta_1^{''}$ ;  $w' = a_2^{''} w' = a_3^{\dagger} y w = m_2^{''} w' + \alpha_2^{''} w = n_2^{''} w' + \beta_2^{''}$ ;  $\cdots$ ; y así sucesivamente .

He aquí el grupo de fórmulas necesarias para aplicar este método, en las cuales hemos puesto para abreviar

$$
I_{m,n,p,q}^{s,t} = \frac{1}{4\pi^2 x x'} \iint_{\delta t} \left( \frac{r}{a} \right)^s \left( \frac{r'}{a'} \right)^t \operatorname{sen}^m w \cos^n w \operatorname{sen}^p w' \cos^n w' dw' dw' :
$$
  

$$
I_{0,\sigma}^{(i)} = aa' \left( \frac{\partial A}{\partial \tau} I_{1,0,1,0}^{3,3} + \frac{\partial B}{\partial \tau} I_{1,0,0,1}^{3,3} + \frac{\partial C}{\partial \tau} I_{0,1,1,0}^{3,3} + \frac{\partial D}{\partial \tau} I_{0,1,0,1}^{3,3} \right)
$$

 $47$ 

$$
\begin{split} &1_{1,s}^{0} = a a' \left[\frac{\lambda \lambda}{2\tau}\big(a^{2}\mathbf{l}_{1,0,1,s}^{5,3} + a'^{2}\mathbf{l}_{1,0,1,0}^{5,3}\big) + \frac{2 \mathbf{B}}{2\tau}\big(a^{2}\mathbf{l}_{1,0,0,1}^{5,3} + a'^{2}\mathbf{l}_{1,0,0,1}^{5,3}\big) + \frac{2 \mathbf{C}}{2\tau}\big(a^{2}\mathbf{l}_{0,1,1,s}^{5,3} + a'^{2}\mathbf{l}_{0,1,1,s}^{5,3}\big) \\ &+ \frac{2 \mathbf{D}}{2\tau}\big(a^{2}\mathbf{l}_{0,1,0,1}^{5,3} + a'^{2}\mathbf{l}_{0,1,1,s}^{5,3}\big) \\ &+ \frac{2 \mathbf{D}}{2\tau}\big(a^{2}\mathbf{l}_{0,1,0,1}^{5,4} + a'^{2}\mathbf{l}_{0,1,1,s}^{5,3}\big) \\ &+ \frac{2 \mathbf{D}^{2}}{2\tau}\big(a^{4}\mathbf{l}_{0,1,0,1}^{5,4} + 2 \frac{\lambda(\Lambda \mathbf{B})}{2\tau}\big) \mathbf{l}_{1,0,1,0}^{5,4} + 2 \frac{\lambda(\Lambda \mathbf{B})}{2\tau}\big[ \mathbf{l}_{1,0,1,1}^{5,4} + 2 \frac{\lambda(\Lambda \mathbf{B})}{2\tau}\big] \mathbf{l}_{1,1,1,1}^{5,4} + 2 \frac{\lambda(\mathbf{B})}{2\tau}\big[a^{4}\mathbf{l}_{1,0,1,1}^{5,3} + 2 \frac{\lambda(\mathbf{B})}{2\tau}\big(a^{4}\mathbf{l}_{1,0,1,0}^{5,3} + a'^{4}\mathbf{l}_{1,0,1,1}^{5,3}\big) \\ &+ \frac{2 \mathbf{C}}{2\tau}\big(a^{4}\mathbf{l}_{0,1,1,0}^{5,4} + 2 a^{2}a'^{2}\mathbf{l}_{1,0,1,0}^{5,5} + a'^{4}\mathbf{l}_{1,0,1,0}^{5,3}\big) + \frac{2 \mathbf{B}}{2\tau}\big(a^{4}\mathbf{l}_{1,0,0,1}^{5,4} + 2 a^{2}a'^{2}\mathbf{l}_{0,1,0,1}^{5,3} + a
$$

$$
=2a^2a'\left[A^2l_{2,0,2,0}^{4,4}+2ABI_{2,0,1,1}^{4,4}+B^2l_{2,0,0,2}^{4,4}+C^2l_{0,2,2,0}^{4,4}+2CDl_{0,2,1,1}^{4,4}+D^2l_{0,2,0,2}^{4,4}+2ACI_{1,1,2,0}^{4,4}\right.\newline\left.+2\left(AD+BC\right)l_{1,1,1,1}^{4,4}+2BDl_{1,1,0,2}^{4,4}\right]
$$

$$
I_{2a'}^{(i)} = -a'\left(a^{4}I_{0,0,0,0}^{6,+} + 2a^{2}a'^{2}I_{0,0,0,0}^{4,-} + a'^{4}I_{0,0,0,0}^{2,8}\right) + a\left[A\left(a^{4}I_{1,0,1,0}^{7,3} + 6a^{2}a'^{2}I_{1,0,1,0}^{5,5} + 5a'^{4}I_{1,0,1,0}^{3,7}\right) + B\left(a^{4}I_{1,0,0,1}^{7,3} + 6a^{2}a'^{2}I_{1,0,0,1}^{5,5} + 5a'^{4}I_{1,0,0,1}^{3,7}\right) \right) + C\left(a^{4}I_{0,1,1,0}^{7,3} + 6a^{2}a'^{2}I_{0,1,1,0}^{5,5} + 5a'^{4}I_{0,1,1,0}^{3,7}\right) + D\left(a^{4}I_{0,1,0,1}^{7,3} + 6a^{2}a'^{2}I_{0,1,0,1}^{5,5} + 5a'^{4}I_{0,1,0,1}^{3,7}\right) \right) - 4a^{2}a'\left[A^{2}\left(a^{2}I_{2,0,2,0}^{6,4} + 2a'^{2}I_{2,0,2,0}^{4,6}\right) + 2AB\left(a^{2}I_{2,0,1,1}^{6,4} + 2a'^{2}I_{2,0,1,1}^{4,6}\right) + B^{2}\left(a^{2}I_{2,0,0,2}^{6,4} + 2a'^{2}I_{2,0,0,2}^{4,6}\right) \right) + C^{2}\left(a^{2}I_{0,2,2,0}^{6,4} + 2a'^{2}I_{0,2,2,0}^{4,6}\right) + 2GD\left(a^{2}I_{0,2,1,1}^{6,4} + 2a'^{2}I_{0,2,1,1}^{4,6}\right) + D^{2}\left(a^{2}I_{0,2,0,2}^{6,4} + 2a'^{2}I_{0,2,0,2}^{4,6}\right) \right) + 2AC\left(a^{2}I_{1,1,2,0}^{6,4} + 2a'^{2}I_{1,1,2,0}^{
$$

$$
+4a^{3}a^{2}\left[A^{3}\overline{1}_{3,0,3,0}^{5,5}+3A^{3}B^{1}\overline{1}_{3,0,2,1}^{5,5}+3A^{3}B^{1}\overline{1}_{3,0,1,2}^{5,5}+B^{2}\overline{1}_{3,0,0,3}^{5,5}+C^{2}\overline{1}_{0,3,3,0}^{5,5}+3C^{2}D\overline{1}_{0,3,2,1}^{5,5}\\ +3B^{2}D^{15,5}_{0,3,1,2}+D^{3}\overline{1}_{0,3,0,3}^{5,5}+3A^{2}C\overline{1}_{2,1,3,0}^{5,5}+3A\left(\Lambda D+2\mathrm{BC}\right)\overline{1}_{2,1,2,1}^{5,5}+3B\left(\mathrm{BC}+2\Lambda\mathrm{D}\right)\overline{1}_{1,2,1,2}^{5,5}\\ +3B^{2}D^{15,5}_{2,1,0,3}+3A C^{2}\overline{1}_{1,2,3,0}^{5,5}+3C\left(\mathrm{BC}+2\Lambda\mathrm{D}\right)\overline{1}_{1,2,2,1}^{5,5}+3D\left(\Lambda\mathrm{D}+2\mathrm{BC}\right)\overline{1}_{1,2,1,2}^{5,5}+3B D^{2}\overline{1}_{1,2,0,3}^{5}\\ +2^{2}\overline{1}_{0,\nu}^{(i)}=-\mathrm{e}'\left(3a^{2}\overline{1}_{0,0,0,0}^{4,5}+a^{\prime 2}\overline{1}_{0,0,0,0}^{3}+B\left(3\overline{1}_{1,0,0,2}^{3}+4e^{\prime 2}\overline{1}_{0,0,0,1}^{3}+C\left(3\overline{1}_{0,1,1,1}^{3}+4e^{\prime 2}\overline{1}_{0,1,0,2}^{3}+3B\overline{1}_{0,1,0,2}^{3}\right)\right)\\ +2^{2}\overline{1}_{1,\nu}^{(i)}=-\mathrm{e}'\left(3a^{4}\overline{1}_{0,0,0,0}^{6,5}+4a^{2}x^{2}\overline{1}_{0,0,0,0}^{4}+a^{\prime 4}\overline{1}_{0,0,0,0}^{5}+2e^{\prime 2}\overline{
$$

 $\sim$   $\star$ 

 $\sim4$ 

$$
\begin{split} \mathbf{x}^{q}{}_{i\mathbf{z}\sigma}^{0}=&-\epsilon'\left(3a^{q}{}_{b,a_{n,0}}^{8,2}+7a^{q}a^{q}{}_{b,a_{n,0}}^{8,4}+5a^{q}a^{q}{}_{b,a_{n,0}}^{8,4}+a^{q}a^{q}{}_{b,a_{n,0}}^{8,3} \right.\\&\left. +a\alpha'\right\}\lambda\left[1+a^{q}{}_{b,a_{n,1}}^{8,4}+18a^{q}a^{q}{}_{b,a_{n,1}}^{8,6}+7a^{q}a^{q}{}_{b,a_{n,1}}^{8,6}+7a^{q}a^{q}{}_{b,a_{n,1}}^{8,6}+6a^{q}a^{q}{}_{b,a_{n,1}}^{8,6}+6a^{q}a^{q}{}_{b,a_{n,0}}^{8,6} \right.\\&\left. +a\alpha'\right\}\lambda\left[1+a^{q}{}_{b,a_{n,1}}^{8,4}+18a^{q}a^{q}{}_{b,a_{n,1}}^{8,6}+7a^{q}a^{q}{}_{b,a_{n,1}}^{8,8}+2a^{q}a^{q}{}_{b,a_{n,1}}^{8,8}+4a^{q}a^{q}{}_{b,a_{n,1}}^{8,8} \right)\\&+6\left[1+a^{q}{}_{b,a_{n,1}}^{8,4}+18a^{q}a^{q}{}_{b,a_{n,1}}^{8,6}+7a^{q}a^{q}{}_{b,a_{n,1}}^{8,8}+2a^{q} \left(8a^{q}{}_{b,a_{n,1}}^{8,2}+12a^{q}a^{q}{}_{b,a_{n,1}}^{8,8}+6a^{q}a^{q}{}_{b,a_{n,1}}^{8,8} \right)\\&+6\left[1+a^{q}{}_{b,a_{n,1}}^{8,4}+18a^{q}a^{q}{}_{b,a_{n,1}}^{8,6}+7a^{q}a^{q}{}_{b,a_{n,1}}^{8,8}+2a^{q} \left(8a^{q}{}_{b,a_{n,1}}^{8,2}+12a^{q}a^{q}{}_{b,a_{n,1}}^{8,8}+4a^{q}a^{q}{}_{b,a_{n,1}}^{8,8} \right)\\&+6\left[1+a^{q}{}_{b,a_{n,2}}^{8,4}+4
$$

OBSERVATORIO ASTRONÓMICO DE LA UNIVERSIDAD NACIONAL DE LA PLATA

 $50$ 

En cuanto a las integrales  $l^{s,t}_{m,n,p,q}(\epsilon_i)$  es fácil ver que se obtendrán substrayendo de una suma de integrales de la forma

$$
\frac{1}{i\pi^2 \mathbf{x} \mathbf{x}'} \int_{a_j^{(i)}}^{a_{j+1}^{(i)}} \left[ \left( \frac{r'}{a'} \right)^t \operatorname{sen}^p w' \operatorname{cos}^q w' \int_{m_j^{(i)}}^{n_j^{(i)}} w' + \frac{\beta_j^{(i)}}{a} \left( \frac{r}{a} \right)^s \operatorname{sen}^m w \operatorname{cos}^n w dw \right] dw' \n= \frac{I^{s,t}}{\sum_{m,n}^{s} n_j a_j} (\tilde{z}_1 + \tilde{z}_2 + \dots + \tilde{z}_{i-1})
$$

la

Pero si ponemos  $i_m$ , N,  $p$ , Q =  $i_{m, N, p, Q}^{(1)} + i_{m, N, p, Q}^{(2)} + i_{m, N, p, Q}^{(3)} + \ldots$ , donde

$$
i_{m,N,p,Q}^{(j)} = \int_{a_j^{(i)}}^{a_{j+1}^{(i)}} \left[ \text{sen}^p w' \cos^Q w' \int_{m_j^{(i)}}^{n_j^{(i)}} w' + \beta_j^{(i)}}^{n_j^{(i)}} \text{sen}^m w \cos^N w dw \right] dw',
$$

y desarrollamos  $\left(\frac{r}{a}\right)^s$  y  $\left(\frac{r'}{a'}\right)^t$  por la fórmula del binomio, es fácil ver que resulta

$$
I_{m,n,p,q}^{s,t}(\tilde{z}_{i}) = \frac{\chi^{2s}\chi'^{2t}}{\{ \pi^{2}\chi\chi'} \left\{ i_{m,n,p,q} - \binom{l}{r} e^{r} i_{m,n,p,q+1} + \binom{l+1}{2} e^{r} i_{m,n,p,q+2} - \cdots \right. \\
\left. - \binom{s}{r} e \left[ i_{m,n+1,p,q} - \binom{l}{r} e^{r} i_{m,n+1,p,q+1} + \binom{l+1}{2} e^{r} i_{m,n+1,p,q+2} - \cdots \right] \\
+ \binom{s+1}{2} e^{2} \left[ i_{m,n+2,p,q} - \binom{l}{r} e^{r} i_{m,n+2,p,q+1} + \binom{l+1}{r} e^{r} i_{m,n+2,p,q+2} - \cdots \right] \\
\left. - \cdots \right\} - I_{m,n,p,q}^{s,t}(\tilde{z}_{1} + \tilde{z}_{2} + \cdots + \tilde{z}_{i-1})
$$
\n(1)

Ahora bien ; puesto que

$$
\int \operatorname{sen}^m w \cos^x w dw = \sum_{\mu=0}^{\frac{m}{2}} (-1)^{\mu+1} \left( \frac{m-1}{2} \right) \cos^{2\mu+1} \frac{\cos^{2\mu+1} w}{2 \mu}, \text{ si } m \text{ es impair}
$$
  
= 
$$
-\frac{\operatorname{sen}^{m-1} w \cos^{N+1} w}{m+1} + \frac{m-1}{m+1} i_{m-2,N}, \text{ si } m \text{ es par.}
$$

se tendrá para i<sub>m, N, p, Q</sub> una combinación de integrales de la forma

$$
\int_{a_j^{(i)}}^{a_{j+1}^{(i)}} \frac{\sin^n w' \cos^n w' \sin^n (m w' + z) \cos^n (m w' + z) dw'}{a_j^{(i)}} \quad \text{or} \quad \int_{a_j^{(i)}}^{a_{j+1}^{(i)}} w' \sin^n w' \cos^n w' dw'
$$

cuya resolución analítica no ofrece dificultad.

۰,

A continuación escribiremos todas las integrales  $i_{n, N, p, Q}$  necesarias para calcular las  $I^{s, t}_{m, n, p, q}$  ( $z_i$ )

despreciando el segundo orden en e y el séptimo en e', aproximación muy fácil de mejorar en caso necesario.

Poniendo para abreviar

$$
\varphi_{\hat{i},\mu}^{(i)} = \frac{1}{\mu n_j^{(i)} + \lambda} \left\{ \text{sen}\left[ \left( \mu n_j^{(i)} + \lambda \right) a_{j+1}^{(i)} + \mu \alpha_j^{(i)} \right] - \text{sen}\left[ \left( \mu n_j^{(i)} + \lambda \right) a_j^{(i)} + \mu \alpha_j^{(i)} \right] \right\}
$$
\n
$$
\psi_{\hat{i},\mu}^{(i)} = \frac{1}{\mu n_j^{(i)} + \lambda} \left\{ \text{sen}\left[ \left( \mu n_j^{(i)} + \lambda \right) a_{j+1}^{(i)} + \mu \beta_j^{(i)} \right] - \text{sen}\left[ \left( \mu n_j^{(i)} + \lambda \right) a_j^{(i)} + \mu \beta_j^{(i)} \right] \right\}
$$
\n
$$
\Phi_{\hat{i},\mu}^{(i)} = \frac{1}{\mu n_j^{(i)} + \lambda} \left\{ \text{cos}\left[ \left( \mu n_j^{(i)} + \lambda \right) a_{j+1}^{(i)} + \mu \alpha_j^{(i)} \right] - \text{cos}\left[ \left( \mu n_j^{(i)} + \lambda \right) a_j^{(i)} + \mu \alpha_j^{(i)} \right] \right\}
$$
\n
$$
\Psi_{\hat{i},\mu}^{(i)} = \frac{1}{\mu n_j^{(i)} + \lambda} \left\{ \text{cos}\left[ \left( \mu n_j^{(i)} + \lambda \right) a_{j+1}^{(i)} + \mu \beta_j^{(i)} \right] - \text{cos}\left[ \left( \mu n_j^{(i)} + \lambda \right) a_j^{(i)} + \mu \beta_j^{(i)} \right] \right\}
$$

es fácil ver que resulta

$$
\Lambda_{\lambda,\mu}^{(j)} = \int_{a_j^{(i)}}^{a_j^{(i)}} \sin \lambda w' \cdot \int_{m_j^{(i)}}^{n_j^{(i)}} w' + \frac{a_j^{(i)}}{x_j^{(i)}} \sin \lambda w \cdot dw' = -\frac{1}{2\mu} \left( \Phi_{\lambda,\mu}^{(j)} - \Phi_{-\lambda,\mu}^{(j)} - \Psi_{\lambda,\mu}^{(j)} + \Psi_{-\lambda,\mu}^{(j)} \right)
$$
\n
$$
\mathbf{B}_{\lambda,\mu}^{(j)} = \int_{a_j^{(i)}}^{a_j^{(i)}} \cos \lambda w' \cdot \int_{m_j^{(i)}}^{n_j^{(i)}} w' + \frac{a_j^{(i)}}{x_j^{(i)}} \sin \lambda w \cdot dw' = \frac{1}{2\mu} \left( \sigma_{\lambda,\mu}^{(j)} + \sigma_{-\lambda,\mu}^{(j)} - \Psi_{-\lambda,\mu}^{(j)} \right) \cdot \lambda \ge 0
$$
\n
$$
\mathbf{C}_{\lambda,\mu}^{(j)} = \int_{a_j^{(i)}}^{a_j^{(i)}} \sin \lambda w' \cdot \int_{m_j^{(i)}}^{n_j^{(i)}} w' + \frac{a_j^{(i)}}{x_j^{(i)}} \cos \mu w \, dw \cdot dw' = \frac{1}{2\mu} \left( \sigma_{\lambda,\mu}^{(j)} - \sigma_{-\lambda,\mu}^{(j)} - \Psi_{\lambda,\mu}^{(j)} + \Psi_{-\lambda,\mu}^{(j)} \right) \cdot \lambda \ge 0
$$
\n
$$
\mathbf{D}_{\lambda,\mu}^{(j)} = \int_{a_j^{(i)}}^{a_j^{(i)}} \cos \lambda w' \cdot \int_{m_j^{(i)}}^{n_j^{(i)}} w' + \frac{a_j^{(i)}}{x_j^{(i)}} \cos \mu w \, dw \cdot dw' = \frac{1}{2\mu} \left( \Phi_{\lambda,\mu}^{(i)} + \Phi_{-\lambda,\mu}^{(j)} - \Psi_{\lambda,\mu}^{(j)} - \Psi_{-\lambda,\mu}^{(j)} \right) \cdot \lambda \ge 0, \mu > 0
$$

y en particular, eludiendo los casos  $\varphi m_j^{(i)} + \lambda = 0$  y  $\varphi n_j^{(i)} + \lambda = 0$ , para no multiplicar las fórmulas. se tiene

$$
C_{\lambda,0}^{(j)} = \frac{1}{\lambda} \left[ n_j^{(i)} a_j^{(i)} + \beta_j^{(i)} - \left( m_j^{(i)} a_j^{(i)} + \alpha_j^{(i)} \right) \right] \cos \lambda a_j^{(i)}
$$
  

$$
- \frac{1}{\lambda} \left[ n_j^{(i)} a_{j+1}^{(i)} + \beta_j^{(i)} - \left( m_j^{(i)} a_{j+1}^{(i)} + \alpha_j^{(i)} \right) \right] \cos \lambda a_{j+1}^{(i)}
$$
  

$$
+ \frac{1}{\lambda^2} \left( \sin \lambda a_{j+1}^{(i)} - \sin \lambda a_j^{(i)} \right) \left( n_j^{(i)} - m_j^{(i)} \right)
$$

 $52\,$ 

REYNALDO P. CESCO, Perturbaciones seculares de Plutón

 $\bar{\nu}$ 

$$
D_{\lambda,0}^{(j)} = \frac{1}{\lambda} \left[ n_j^{(i)} a_{j+1}^{(i)} + \beta_j^{(i)} - \left( m_j^{(i)} a_{j+1}^{(i)} + \alpha_j^{(i)} \right) \right] \operatorname{sen} \lambda a_{j+1}^{(i)}
$$
  
\n
$$
- \frac{1}{\lambda} \left[ n_j^{(i)} a_j^{(i)} + \beta_j^{(i)} - \left( m_j^{(i)} a_j^{(i)} + \alpha_j^{(i)} \right) \right] \operatorname{sen} \lambda a_j^{(i)}
$$
  
\n
$$
+ \frac{1}{\lambda^2} \left( \cos \lambda a_{j+1}^{(i)} - \cos \lambda a_j^{(i)} \right) \left( n_j^{(i)} - m_j^{(i)} \right)
$$
  
\n
$$
D_{0,0}^{(i)} = \frac{1}{2} \left( n_j^{(i)} - m_j^{(i)} \right) \left( a_{j+1}^{(i)2} - a_j^{(i)2} \right) + \left( \beta_j^{(i)} - \alpha_j^{(i)} \right) \left( a_{j+1}^{(i)} - a_j^{(i)} \right)
$$

Según la fórmula (1), para obtener las  $I^{s, t}_{m, n, p, q}$  con la aproximación recién establecida es necesario calcular las integrales siguientes :

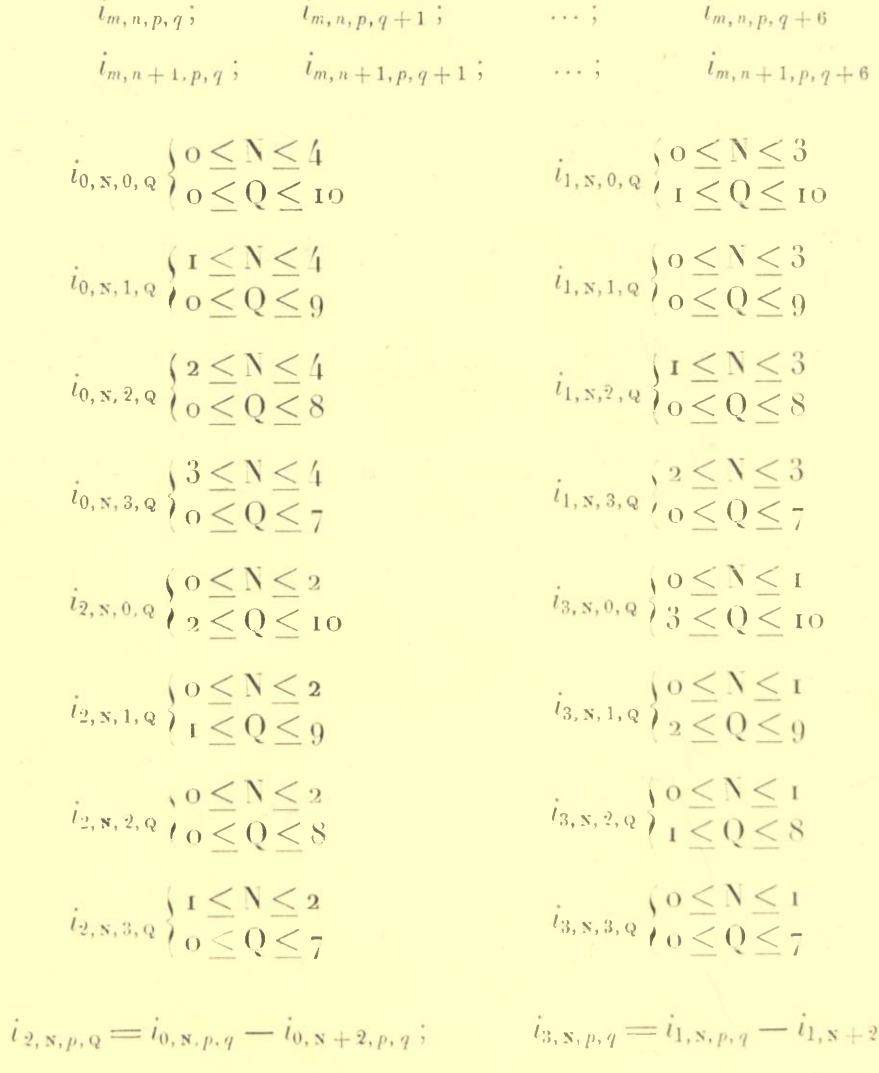

pero por ser

es decir

 $i_{m, N, 2, Q} = i_{m, N, 0, Q} - i_{m, N, 0, Q+2};$   $i_{m, N, 3, Q} = i_{m, N, 1, Q} - i_{m, N, 1, Q+2}$ 

 $2, p, q$ 

basta con escribir las fórmulas para calcular éstas :

 $\sim$ 

OBSERVATORIO ASTRONÓMICO DE LA UNIVERSIDAD NACIONAL DE LA PLATA

$$
i_{0, x, 0, Q} \n\begin{cases} \n0 \le N \le 4 \\ \n0 \le Q \le 10 \n\end{cases}
$$
\n
$$
i_{1, x, 0, Q} \n\begin{cases} \n0 \le N \le 3 \\ \n0 \le Q \le 10 \n\end{cases}
$$
\n
$$
i_{0, x, 1, Q} \n\begin{cases} \n0 \le N \le 4 \\ \n0 \le Q \le 7 \n\end{cases}
$$
\n
$$
i_{1, x, 1, Q} \n\begin{cases} \n0 \le N \le 3 \\ \n0 \le Q \le 9 \n\end{cases}
$$

Ahora bien, puesto que si  $n$  es impar se tiene

$$
2^{n-1}\cos^n a = \cos na + \binom{n}{1}\cos\left(n-2\right)a + \dots + \binom{n}{\frac{1}{2}\left(n-1\right)}\cos a
$$

y si n es par

$$
2^{n-1}\cos^n a = \cos na + \binom{n}{1}\cos\left(n-2\right)a + \dots + \frac{1}{2}\binom{n}{\frac{1}{2}n}
$$

y que, además, es

$$
2^{n-1}\cos^n a = \cos na + a_{n,2}\cos^{n-2} a - a_{n,4}\cos^{n-4} a + \dots
$$
  

$$
2^{n-1}\sin a \cos^{n-1} a = \sin na + b_{n,3}\sin a \cos^{n-3} a - b_{n,5}\sin a \cos^{n-5} a + \dots
$$

donde

$$
a_{n,2} = {n \choose 2} + {2 \choose 1}{n \choose 4} + {2 \choose 2}{n \choose 6} + \cdots \t b_{n,3} = {n \choose 3} + {2 \choose 1}{n \choose 5} + {3 \choose 2}{n \choose 7} + \cdots
$$
  
\n
$$
a_{n,4} = {n \choose 4} + {3 \choose 1}{n \choose 6} + {4 \choose 2}{n \choose 8} + \cdots \t b_{n,5} = {n \choose 5} + {3 \choose 1}{n \choose 7} + {4 \choose 2}{n \choose 9} + \cdots
$$
  
\n
$$
a_{n,6} = {n \choose 6} + {4 \choose 1}{n \choose 8} + {5 \choose 2}{n \choose 10} + \cdots \t b_{n,7} = {n \choose 7} + {4 \choose 1}{n \choose 9} + {5 \choose 2}{n \choose 11} + \cdots
$$

resulta, como es fácil ver,

$$
i_{0, 0, 0, 0} = D_{0, 0}
$$
\n
$$
i_{0, x, 0, 0} = \left(\frac{1}{2}\right)^{x-1} \left[D_{0, x} + {N \choose 1} D_{0, x-2} + \dots + {N \choose \frac{1}{2}(N-1)} D_{0, 1}\right], \text{ N impact}
$$
\n
$$
= \left(\frac{1}{2}\right)^{x-1} \left[D_{0, x} + {N \choose 1} D_{0, x-2} + \dots + \frac{1}{2} {N \choose \frac{1}{2}N} D_{0, 0}\right], \text{ N par}
$$
\n
$$
i_{0, 0, 0, 1} = D_{1, 0}
$$
\n
$$
i_{0, x, 0, 1} = \left(\frac{1}{2}\right)^{x-1} \left[D_{1, x} + {N \choose 1} D_{1, x-2} + \dots + {N \choose \frac{1}{2}(N-1)} D_{1, 1}\right], \text{ N impact}
$$

REYNALDO P. CESCO, Perturbaciones seculares de Plutón

 $i_{0,0,0,\mathbf{Q}} = \left(\frac{1}{2}\right) \qquad [\mathbf{D}_{\mathbf{Q},0} + a_{\mathbf{Q}-2}i_{0,0,0,\mathbf{Q}-2} - a_{\mathbf{Q},4}i_{0,0,0,\mathbf{Q}-4} + \dots]$ 

$$
i_{0,N,0,Q} = \left(\frac{1}{2}\right)^{Q-1} \left\{ \left(\frac{1}{2}\right)^{N-1} \left[D_{Q,N} + {N \choose 1} D_{Q,N-2} + \dots + {N \choose \frac{1}{2}(N-1)} D_{Q,1} \right]
$$

+  $a_{\mathbf{Q},2}i_{0,\mathbf{N},0,\mathbf{Q}-2}$  -  $a_{\mathbf{Q4}}i_{0,\mathbf{N},0,\mathbf{Q}-4}$  + ...}, N impar

$$
=\left(\!\frac{1}{2}\!\right)^{\!q-1}\left(\left(\!\frac{1}{2}\!\right)^{\!s-1}\left[\ D_{q,\,s}+\binom{N}{t}D_{q,\,s-2}+\ldots+\frac{1}{2}\binom{N}{\frac{1}{2}N}D_{q,\,0}\right]
$$

 $+a_{\mathbf{Q}}, 2i_{\mathbf{0},\mathbf{N},\mathbf{0},\mathbf{Q}-2} - a_{\mathbf{Q}}, 4i_{\mathbf{0},\mathbf{N},\mathbf{0},\mathbf{Q}-4} + ...$ }, N par

$$
i_{0, \mathbf{x}, 1, 0} = \left(\frac{1}{2}\right)^{\mathbf{x}-1} \left[ C_{1, \mathbf{x}} + {N \choose \mathbf{I}} C_{1, \mathbf{x}-2} + \dots + \left(\frac{N}{2}(N-1)\right) C_{1, 1} \right], \text{ N impact}
$$
  
\n
$$
= \left(\frac{1}{2}\right)^{\mathbf{x}-1} \left[ C_{1, \mathbf{x}} + {N \choose \mathbf{I}} C_{1, \mathbf{x}-2} + \dots + \frac{1}{2} {N \choose \mathbf{I}} C_{1, 0} \right], \text{ N par}
$$
  
\n
$$
i_{0, \mathbf{x}, 1, 1} = \left(\frac{1}{2}\right)^{\mathbf{x}} \left[ C_{2, \mathbf{x}} + {N \choose \mathbf{I}} C_{2, \mathbf{x}-2} + \dots + {N \choose \mathbf{I}} C_{2, 0} \right], \text{ N impact}
$$
  
\n
$$
= \left(\frac{1}{2}\right)^{\mathbf{x}} \left[ C_{2, \mathbf{x}} + {N \choose \mathbf{I}} C_{2, \mathbf{x}-2} + \dots + \frac{1}{2} {N \choose \mathbf{I}} C_{2, 0} \right], \text{ N par}
$$
  
\n
$$
i_{0, \mathbf{x}, 1, \mathbf{Q}} = \left(\frac{1}{2}\right)^{\mathbf{Q}} \left( \left(\frac{1}{2}\right)^{\mathbf{x}-1} \left[ C_{\mathbf{Q}+1, \mathbf{x}} + {N \choose \mathbf{I}} C_{\mathbf{Q}+1, \mathbf{x}-2} + \dots + {N \choose \mathbf{I}} C_{\mathbf{Q}+1, \mathbf{I}} \right] + b_{\mathbf{Q}+1, \mathbf{3}} i_{0, \mathbf{x}, 1, \mathbf{Q}-2} - b_{\mathbf{Q}+1, \mathbf{5}} i_{0, \mathbf{x}, 1, \mathbf{Q}-4} + \dots \right], \text{ N impact}
$$

$$
=\left(\frac{1}{2}\right)^{q}\left\{\left(\frac{1}{2}\right)^{x-1}\left[C_{Q+1,x}+\binom{N}{r}C_{Q+1,x-2}+\ldots+\frac{r}{2}\binom{N}{r}C_{Q+1,0}\right]\right.
$$
  
+  $b_{Q+1,3}i_{Q,N,1,Q-2}-b_{Q+1,5}i_{Q,N,1,Q-4}+\ldots$  N par

 $i_{1,0,0,0} = B_{0,1}$ 

$$
i_{1,1,0,0} = \frac{1}{2} B_{0,2}
$$

 $\sim$  .

56 **OBSERVATORIO ASTRONÓMICO DE LA UNIVERSIDAD NACIONAL DE LA PLATA**

$$
i_{1, y, 0, 0} = \left(\frac{1}{2}\right)^8 \left[ B_{0, x+1} + b_{x+1, 3} i_{1, x-2, 0, 0} - \ldots \right] \qquad \left. \left. \right\|_{1, 1, 0, 1} = \frac{1}{2} B_{1, 1}
$$
\n
$$
i_{1, 1, 0, 1} = \frac{1}{2} B_{1, 2}
$$
\n
$$
i_{1, x, 0, 1} = \left(\frac{1}{2}\right)^8 \left[ B_{1, x+1} + b_{x+1, 3} i_{1, x-2, 0, 1} - \ldots \right]
$$
\n
$$
i_{1, x, 0, Q} = \left(\frac{1}{2}\right)^{Q-1} \left\{ \left(\frac{1}{2}\right)^8 \left[ B_{Q, x+1} + \left(\frac{1}{2}\right)^{x-2} b_{x+1, 3} B_{Q, x-1} \right] + \cdots + a_{Q, 2} i_{1, x, 0, Q-2} - a_{Q, 4} i_{1, x, 0, Q-4} + \ldots \right\}, N \le 3
$$
\n
$$
i_{1, 0, 1, 0} = \frac{1}{2} A_{1, 2}
$$
\n
$$
i_{1, 0, 1, 1} = \frac{1}{2} A_{2, 1}
$$
\n
$$
i_{1, 1, 1, 1} = \frac{1}{4} A_{2, 2}
$$
\n
$$
i_{1, 1, 1, 1} = \left(\frac{1}{2}\right)^8 \left[ \frac{1}{2} A_{2, x+1} + b_{x+1, 3} i_{1, x-2, 1, 0} - \ldots \right]
$$
\n
$$
i_{1, x, 1, 1} = \left(\frac{1}{2}\right)^8 \left[ \frac{1}{2} A_{2, x+1} + b_{x+1, 3} i_{1, x-2, 1, 1} - \ldots \right]
$$
\n
$$
i_{1, x, 1, Q} = \left(\frac{1}{2}\right)^8 \left( \frac{1}{2}\right)^8 \left[ A_{Q+1, x+1} + \left(\frac{1}{2}\right)^{x-2} b_{x+1, 3} A_{Q+1, x-1} \right] + b
$$

13. A continuación expondremos un método mucho más breve para calcular las  $\frac{\mathfrak{d}[R_1]}{\mathfrak{d}\sigma}$ , y por tanto las perturbaciones seculares de los elementos, preferible al anterior al menos en la primera aproximación con respecto a las masas.

Supongamos (fig. 3) dividido el rectángulo R definido por las desigualdades o $\lt w \lt 2\pi$ , y o $\lt w' \lt 2\pi$ , mediante el trazado de las líneas de nivel de la superficie  $\Delta = f(w, w')$ , en N recintos  $\xi_1, \xi_2, ..., \xi_N$ , simplemente conexos o no, tales que en el  $\epsilon_i$  se cumpla la condición  $D_{i-1} \leq \Delta \leq D_i$  y que en el intervalo  $l_i \equiv (D_{i-1}, D_i)$  sea posible obtener con parábolas de segundo grado en  $\Delta$ , por ejemplo, una aproximación satisfactoria de la función  $\frac{1}{\lambda}$  $\frac{1}{\Delta^3}$ ; es decir

$$
\left|\frac{1}{\Delta^3}\!-\!\left(a_0^{(i)}+a_1^{(i)}\;\Delta+a_2^{(i)}\;\Delta^2\right)\right|\!<\epsilon,\text{ para todo }\Delta\text{ de }l_i
$$

Se tendrá entonces con una aproximación prefijada

$$
\frac{\partial [R_1]}{\partial \sigma} = \sum_{i=1}^{N} \left( a_0^{(i)} I_{0,\,\sigma}^{(i)} + a_1^{(i)} I_{1,\,\sigma}^{(i)} + a_2^{(i)} I_{2,\,\sigma}^{(i)} \right)
$$

donde

$$
\mathcal{I}_{k,\,\tau}^{(i)} = \frac{1}{4\pi^2}\iint\limits_{\mathcal{S}_i}\Delta^k\,\varphi_\tau\left(w\,,\,w'\right)dwdw'
$$

Ahora bien, si $\tau$ es uno de los elementos  $\omega,~\tilde{\omega}',~\tau'$ o $\eta,~\text{es}$ 

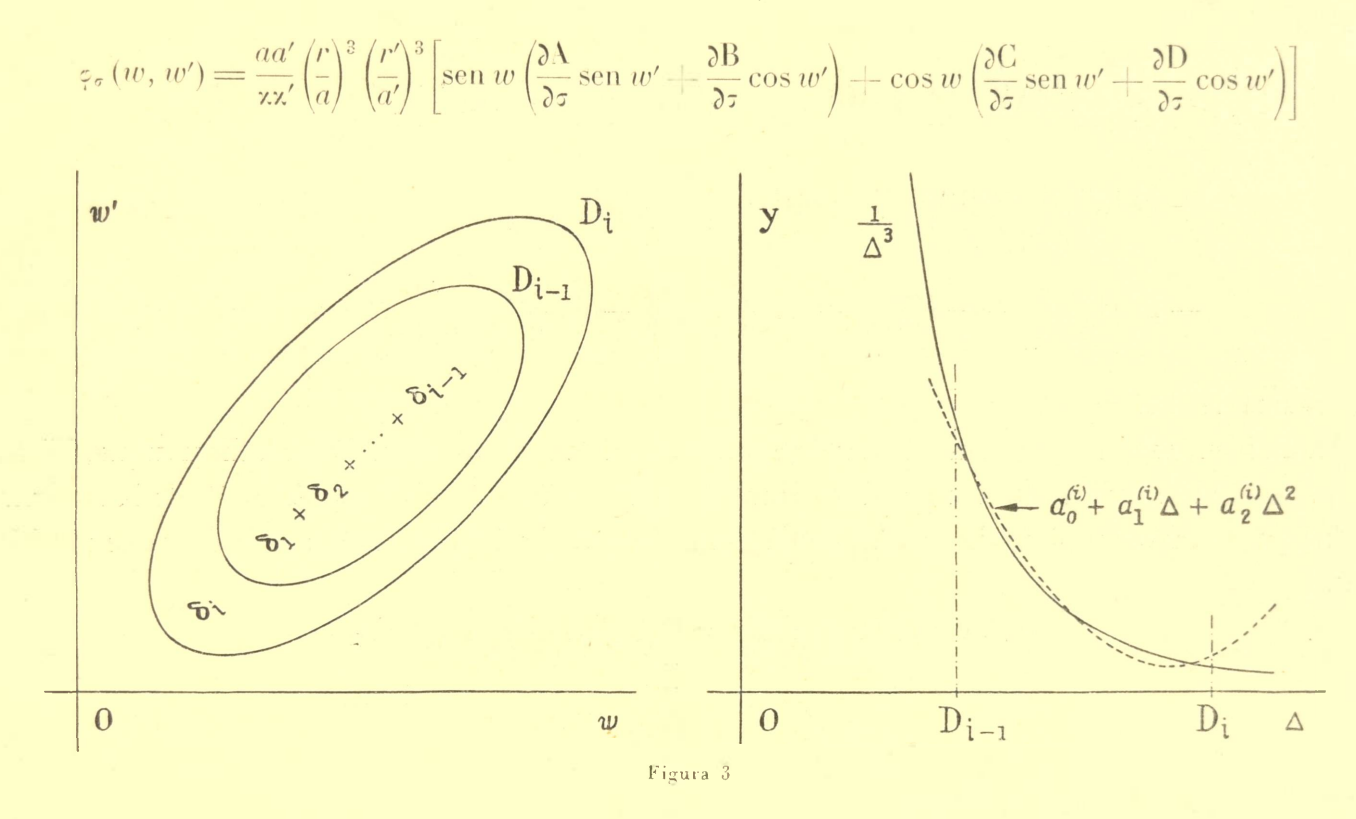

y por consiguiente será

$$
\mathbf{I}_{k,\sigma}^{(i)} = \frac{a a'}{4\pi^2 z z'} \left[ \frac{\delta A}{\delta \tau} \mathbf{I}_{1,0,1,0}^{3,3,k,i} + \frac{\delta B}{\delta \tau} \mathbf{I}_{1,0,0,1}^{3,3,k,i} + \frac{\delta C}{\delta \tau} \mathbf{I}_{0,1,1,0}^{3,3,k,i} + \frac{\delta D}{\delta \tau} \mathbf{I}_{0,1,0,1}^{3,3,k,i} \right]
$$

donde

$$
\mathbf{I}_{m,n,p,q}^{s,t,k,i} = \iint\limits_{\delta_i} \Delta^k \left(\frac{r}{a}\right)^s \left(\frac{r'}{a'}\right)^t \operatorname{sen}^m w \operatorname{cos}^n w \operatorname{sen}^p w' \operatorname{cos}^q w' dw dw'
$$

Si  $\sigma = a'$  (o análogamente si se trata de a), es

 $\left\langle \mathbf{r}\right\rangle$ 

 $\mathcal{L}_{\mathcal{S}}$ 

$$
\varphi_{a'}(w, w') = \frac{1}{\mathbf{x} \mathbf{x}'} \left(\frac{r}{a}\right)^2 \left(\frac{r'}{a'}\right)^3 \left[r \operatorname{sen} w \left(\mathbf{A} \operatorname{sen} w' + \mathbf{B} \cos w'\right) + r \cos w \left(\mathbf{C} \operatorname{sen} w' + \mathbf{D} \cos w'\right) - r'\right]
$$

y por consiguiente resulta

$$
\mathbf{I}_{k,a'}^{(i)} = \frac{a}{4\pi^2\mathbf{z}\mathbf{z}'} \big[\mathbf{A}\mathbf{I}_{1,\,0,\,1,\,0}^{3,\,3,\,k,\,i} + \mathbf{B}\mathbf{I}_{1,\,0,\,0,\,1}^{3,\,3,\,k,\,i} + \mathbf{C}\mathbf{I}_{0,\,1,\,1,\,0}^{3,\,3,\,k,\,i} + \mathbf{D}\mathbf{I}_{0,\,1,\,0,\,1}^{3,\,3,\,k,\,i} - \frac{a'}{\dot{a}}\mathbf{I}_{0,\,0,\,0,\,0}^{2,\,4,\,k,\,\tilde{t}}\big]
$$

Y por último, si  $\sigma = e'$  es

$$
\varphi_{e'}(w, w') = \frac{1}{\alpha'} \left(\frac{r}{a}\right)^2 \left(\frac{r'}{a'}\right)^2 \left\{-e'\left(3r^2 + r'^2\right) - \frac{r'}{a'}\left(2r^2 + r'^2\right)\cos w' + rr'\left(3\frac{r'}{a'}\cos w' + 4e'\right)\left[\operatorname{sen} w\left(\Lambda \operatorname{sen} w' + \operatorname{B}\cos w'\right)\right] + \cos w\left(\operatorname{C}\operatorname{sen} w' + \operatorname{D}\cos w'\right)\right\}
$$

luego

$$
I_{k,e'}^{(i)} = \frac{aa'}{4\pi^2 \kappa \kappa'^3} \Big[ 3 \text{Al}_{1,0,1,1}^{3,4,k,i} + 3 \text{Bl}_{1,0,0,2}^{3,4,k,i} + 3 \text{Cl}_{0,1,1,1}^{3,4,k,i} + 3 \text{DI}_{0,1,0,2}^{3,4,k,i} + 4 \text{Al}_{1,0,1,0}^{3,3,k,i} + 4 \text{Bl}_{1,0,0,1}^{3,3,k,i} + 4 \text{Cl}_{0,1,1,0}^{3,3,k,i} + 4 \text{DI}_{0,1,0,1}^{3,3,k,i} - 2 \frac{a}{a'} I_{0,0,0,1}^{4,3,k,i} - \frac{a'}{a} I_{0,0,0,0}^{2,5,k,i} - 3 e' \frac{a}{a'} I_{0,0,0,0}^{4,2,k,i} - 3 e' \frac{a'}{a} I_{0,0,0,0}^{4,4,k,i} \Big]
$$

y análogamente si es  $\sigma = e$ .

Ahora bien, según un teorema de Catalan (ver E. Goursat, Cours d'Analyse Mathématique, IV éd., T. I, p. 303), si se indica con A un recinto limitado por la curva de nivel genérica D, de la superficie  $z = f(x, y)$ , con D<sub>0</sub> el mínimo de z en A y con A<sub>1</sub> un recinto cualquiera limitado por la curva de nivel D<sub>1</sub>, se tiene

$$
\iint_{\Delta_1} f(x, y) \varphi(x, y) dx dy = D_1 F(D_1) - \int_{D_0}^{D_1} F(D) dD
$$

$$
F(D) = \iint_{\Delta_1} g(x, y) dx dy
$$

donde

$$
I_2 = \iint\limits_{A_1} f(x, y)^2 \varphi(x, y) \, dxdy
$$

e indicamos con D<sup>\*</sup>  $\equiv \overline{f(x, y)}^2$  la curva de nivel genérica que limita al recinto A<sup>\*</sup>, resulta, suponiendo por sencillez  $D_0 \leq o$ ,

$$
I_2 = D_1^2 F_1 (D_1^2) - \int_{D_0^2}^{D_1^2} F_1 (D^*) dD^*
$$
  
=  $D_1^2 F (D_1) - 2 \int_{D_0}^{D_1} DF (D) dD$   

$$
F_1 (D^*) = \iint_{\mathbb{R}} \varphi (x, y) dxdy
$$

donde

pues es, evidentemente  $F_1(D^*) = F(\sqrt{D^*})$ ; y al mismo resultado se llega aplicando reiteradamente la fórmula de Catalan.

Aplicando dichas fórmulas a las integrales  $l_{m,n,p,q}^{s,t,k,i}$  se obtiene escribiendo

58

REYNALDO P. CESCO, Perturbaciones seculares de Plutón

$$
1_{m,n,p,q}^{s,t,k}(D) = \iint_{A} \Delta^{k} \left(\frac{r}{a}\right)^{s} \left(\frac{r'}{a'}\right)^{t} \operatorname{sen}^{m} w \operatorname{cos}^{n} w \operatorname{sen}^{p} w' \operatorname{cos}^{q} w' dw dw',
$$

de donde resulta

$$
\mathbf{I}_{\mathit{m,n,p,q}}^{s,\mathit{t,k,i}}=\mathbf{I}_{\mathit{m,n,p,q}}^{s,\mathit{t,k}}\left(\mathbf{D}_{i}\right)-\mathbf{I}_{\mathit{m,n,p,q}}^{s,\mathit{t,k}}\left(\mathbf{D}_{i-1}\right)
$$

las fórmulas siguientes :

$$
I_{m,n,p,q}^{s,t,1} = D_i I_{m,n,p,q}^{s,t,0}(D_i) - \int_{D_0}^{D_i} I_{m,n,p,q}^{s,t,0}(D) dD
$$
  

$$
I_{m,n,p,q}^{s,t,2} = D_i^2 I_{m,n,p,q}^{s,t,0}(D_i) - 2 \int_{D_0}^{D_i} D I_{m,n,p,q}^{s,t,0}(D) dD.
$$

Para obtener todas las integrales  $\prod_{m,\,n,\,p,\,q}^{s,\,t,\,k,\,l}$  con la aproximación que se desee, es pues suficiente calcular las  $I^{s, t, 0}_{m, 'n, p, q}$  en los recintos  $\Lambda_i = \delta_1 + \delta_2 + \ldots + \delta_i$  y en algunos intermedios, convenientemente elegidos; y esto es relativamente simple porque es posible efectuar analíticamente una integración.

Si definimos A por las desigualdades  $a_1 \leq w \leq a_2$  y  $a_1(w') \leq w \leq a_2(w')$  o bien por éstas :  $b_1 \leq w \leq b_2$ y  $\beta_1(w) \leq w \leq \beta_2(w)$ , y suponemos que es  $e \leq e'$  pequeña, resulta, si  $r(x)$  indica el valor de r para  $w = x \text{ y } \Delta$  sen  $\mu x =$  sen  $\mu x_2$  - sen  $\mu x_1$ ,

$$
I_{1,0,p,q}^{3,i,0}(D) = \frac{z^2}{2ea^2} \int_{a_1}^{a_2} \left(\frac{r'}{a'}\right)^i \left[\overline{r (z_2)^2 - r (z_1)^2}\right] \operatorname{sen}^p w' \cos^q w' dw' \nI_{0,1,1,0}^{3,3,0}(D) = \frac{z'^2}{2e'a^2} \int_{b_1}^{b_2} \left(\frac{r}{a}\right)^3 \left[\overline{r' (z_2)^2 - \overline{r' (z_1)^2}}\right] \cos w dw \nI_{0,1,1,1}^{3,4,0}(D) = \frac{z'^2}{3e'a^3} \int_{b_1}^{b_2} \left(\frac{r}{a}\right)^3 \left[\overline{r' (z_2)^3} \cos z_2 - \overline{r' (z_1)} \cos z_1\right] \n+ \frac{z'^2 a'}{2e'} \left[\overline{r' (z_2)^2 - \overline{r' (z_1)^2}}\right] \cos w dw \nI_{0,0,0,q}^{s,t,0}(D) = z^{2s} \int_{a_1}^{a_2} \left(\frac{r'}{a'}\right)^i \left[1 - \left(\frac{s}{a}\right)e^{\Delta} \sin z \n+ \frac{1}{4} \left(\frac{s+1}{2}\right)e^2 (2 (z_2 - z_1) + \Delta \sin 2z) - \dots \right] \cos^q w' dw' \nI_{0,1,p,q}^{3,t,0}(D) = z^6 \int_{a_1}^{a_2} \left(\frac{r'}{a'}\right)^i \left[\Delta \sin z - \frac{1}{4} \left(\frac{s}{a}\right) (2 (z_2 - z_1) + \Delta \sin 2z) e \right. \n+ \frac{1}{12} \left(\frac{s+1}{2}\right) (9 \Delta \sin z + \Delta \sin 3z) e^2 - \dots \right] \operatorname{sen}^p w' \cos^q w' dw'
$$

y estas integrales pueden calcularse muy exactamente con cualquiera de los métodos numéricos o gráficos de cuadratura.

### CAPÍTULO IV

14. En este capítulo aplicaremos el método establecido en el párrafo anterior, al cálculo de las perturbaciones seculares de Pintón, en la primera aproximación con respecto a las masas, debidas a la acción de Aeptuno.

Para la determinación por puntos de las líneas de nivel, en este caso especial en que *e* es tan pequeño, conviene dar a la función

$$
\Delta^{2} = r^{2} + r'^{2} - 2rr' \left[ \gamma^{2} \cos \left( w - w' + U \right) + \gamma^{2} \cos \left( w + w' + V \right) \right]
$$

$$
U = \omega - \tilde{\omega}', V = \omega + \tilde{\omega}' - 2\tau'
$$

 $\overline{\text{M}}$  sen  $w + \overline{\text{N}}$  cos  $w = \overline{\text{P}}$ 

la forma

donde

siendo

$$
M = \text{sen}(w'-U) - C \text{ sen}(w'+V)
$$
  
\n
$$
N = \cos(w'-U) + C \cos(w'+V) + \text{A}pe - \frac{Be}{p}
$$
  
\n
$$
P = Ap + \frac{B}{p} + \text{A}pe^{2}(\cos^{2}w - e \cos^{3}w + ...)
$$
  
\n
$$
A = \frac{1}{2v^{2}r'}
$$
  
\n
$$
B = A(r'^{2} - \Delta^{2})
$$
  
\n
$$
C = \frac{r^{2}}{v^{2}}
$$

y, fijado  $\Delta$  según el criterio establecido al principio del párrafo 12 ó 13, calcular, para cada valor de w' los correspondientes de *w* despreciando en P el segundo orden en *e* ; y corrigiéndolos luego, dando a *w* en P sucesivamente los valores hallados. Procediendo de esta forma hemos determinado los recintos  $\delta_i$ que especificaremos más adelante.

En cuanto a los polinomios de mejor aproximación (aproximación mínima) de la función  $\left(\frac{1}{r^2}\right)^3$ ,  $\sqrt{x}$ 

de cuya determinación analítica ya liemos hablado en el párrafo 9, los substituiremos, a causa de no haber dado con un criterio práctico para calcularlos, por polinomios que aproximen a la función dada con un error medio cuadrálico integral mínimo.

Es decir, si nos limitamos a considerar parábolas de segundo grado en  $\Delta^2$ , determinaremos los  $\text{coefficients } a_0^{(0)}, a_1^{(0)} \text{ y } a_2^{(0)}$  del polinomio de aproximación de la función  $\frac{1}{\Delta^3}$ en el intervalo  $l_i$   $\equiv$  (D $_{2i-3},$  D $_{2i})$ por la condición de hacer mínima la integral

$$
\varphi\left(a_0^{(i)}, a_1^{(i)}, a_2^{(i)}\right) = \int_{D_{2i-3}}^{D_{2i}^{2}} \left[ \left(\frac{1}{\sqrt{x}}\right)^3 - \left(a_0^{(i)} + a_1^{(i)} x + a_2^{(i)} x^2\right) \right]^2 dx
$$

de donde se deduce, anulando las primeras derivadas y poniendo para abreviar  $\delta_n^{(i)} = \frac{1}{n} \left( D_{2i}^{2n} - D_{2i-3}^{2n} \right)$ el siguiente sistema de ecuaciones de condición,

$$
a_0^{(i)}\xi_1^{(i)} + a_1^{(i)}\xi_2^{(i)} + a_2^{(i)}\xi_3^{(i)} = \xi_{-1/2}^{(i)}
$$
  

$$
a_0^{(i)}\xi_2^{(i)} + a_1^{(i)}\xi_3^{(i)} + a_2^{(i)}\xi_4^{(i)} = \xi_{1/2}^{(i)}
$$
  

$$
a_0^{(i)}\xi_3^{(i)} + a_1^{(i)}\xi_4^{(i)} + a_2^{(i)}\xi_5^{(i)} = \xi_{3/2}
$$

cuyo determinante

$$
\begin{array}{ccc}\n\hat{z}_{1}^{(i)} & \hat{z}_{2}^{(i)} & \hat{z}_{3}^{(i)} \\
& \hat{z}_{2}^{(i)} & \hat{z}_{3}^{(i)} & \hat{z}_{4}^{(i)} \\
& & \hat{z}_{3}^{(i)} & \hat{z}_{4}^{(i)} & \hat{z}_{5}^{(i)} \\
& & & \hat{z}_{4}^{(i)} & \hat{z}_{5}^{(i)} \\
& & & & \frac{1}{3} & \frac{1}{4} \\
& & & & \frac{1}{3} & \frac{1}{4} \\
& & & & & \frac{1}{3} & \frac{1}{4} \\
& & & & & & \frac{1}{3} & \frac{1}{4} \\
& & & & & & \frac{1}{3} & \frac{1}{4} \\
& & & & & & & \frac{1}{3} & \frac{1}{4} \\
& & & & & & & \frac{1}{3} & \frac{1}{4} \\
& & & & & & & \frac{1}{3} & \frac{1}{4} \\
& & & & & & & & \frac{1}{3} & \frac{1}{4} \\
& & & & & & & & \frac{1}{3} & \frac{1}{4} \\
& & & & & & & & \frac{1}{3} & \frac{1}{4} \\
& & & & & & & & \frac{1}{3} & \frac{1}{4} \\
& & & & & & & & \frac{1}{3} & \frac{1}{4} \\
& & & & & & & & & \frac{1}{3} & \frac{1}{4} \\
& & & & & & & & & \frac{1}{3} & \frac{1}{4} \\
& & & & & & & & & \frac{1}{3} & \frac{1}{4} \\
& & & & & & & & & \frac{1}{3} & \frac{1}{4} \\
& & & & & & & & & & \frac{1}{3} & \frac{1}{4} \\
& & & & & & & & & & \frac{1}{3} & \frac{1}{4} \\
& & & & & & & & & & \frac{1}{3} & \frac{1}{4} \\
& & & & & & & & & & \frac{1}{3} & \frac{1}{4} \\
& & & & & & & & & & \frac{1}{3} & \frac{1}{4} \\
& & & & & & & & & & \frac{1}{3} & \frac{1}{4} & \frac{1}{4} \\
& & & & & & & & & & & \frac{1}{3} & \frac{1}{4} & \frac{1}{4} \\
& & & & & & & & & & & \frac{1}{3} & \frac
$$

es distinto de cero, admitiendo, por tanto, exactamente una solución, y análogamente si se trata de otra función integrable cualquiera.

Pero en la práctica es preferible seguir el método siguiente : Se trate, por ejemplo, de representar la función  $\Delta^{-3}$ , en el intervalo  $l_i = (D_{i-1}, D_i)$ , mediante parábolas de segundo grado en  $\Delta$ 

Si ponemos  $\Delta = \alpha_i x + \beta_i$ , donde  $\alpha_i = \frac{1}{2}(D_i - D_{i-1})$  y  $\beta_i = \frac{1}{2}(D_i - D_{i-1})$ , el intervalo  $l_i$  se transforma en el  $(-1, +1)$  y la función dada en  $\zeta(x) = (x_i x + \beta_i)^{-3}$ .

Si ahora determinamos los coeficientes // ', ó\* ' \ *t> '* de un trinomio de segundo grado en *x,* por la  $\zeta(x) = (x_i x + \beta_i)^{-3}.$ <br>  $\theta_0, b_1^{(i)}$  y  $b_2^{(i)}$  de un trinomio de segundo grado en  $x$ , p condición de hacer mínima la integral

$$
F\left(b_0^{(i)}, b_1^{(i)}, b_2^{(i)}\right) = \int_{-1}^{1} \left[\varphi\left(x\right) - \left(b_0^{(i)} + b_1^{(i)}x + b_2^{(i)}x^2\right)\right]^2 dx \tag{1}
$$

obtendremos una representación de la función  $\varphi(x)$  que se transforma mediante la sustitución inversa  $x = \frac{\Delta - \beta_i}{\alpha_i}$ en la de la  $\Delta^{-3}$ .

Ahora bien, igualando a cero las derivadas de (1) resulta el sistema

$$
2b_0^{(i)} + \frac{2}{3}b_2^{(i)} = I_0
$$

$$
\frac{2}{3}b_1^{(i)} = I_1
$$

$$
\frac{2}{3}b_0^{(i)} + \frac{2}{5}b_2^{(i)} = I_2
$$

donde

$$
I_0 = \int_{-1}^{1} \varphi(x) dx = (D_i - D_{i-1})^{-1} (D_{i-1}^{-2} - D_i^{-2})
$$
  
\n
$$
I_1 = \int_{-1}^{1} x \varphi(x) dx = 2 (D_i - D_{i-1})^{-2} (D_{i-1}^{-1} - D_i^{-1}) - (D_i - D_{i-1})^{-1} (D_{i-1}^{-2} + D_i^{-2})
$$
  
\n
$$
I_2 = \int_{-1}^{1} x^2 \varphi(x) dx = 8 (D_i - D_{i-1})^{-3} \log \frac{D^i}{D_{i-1}} - 4 (D_i - D_{i-1})^{-2} (D_{i-1}^{-1} + D_i^{-1})
$$
  
\n
$$
+ (D_i - D_{i-1})^{-1} (D_i^{-2} - D_i^{-2})
$$

cuya solución es

 $\mathbf{I}$ 

$$
b_0^{(i)} = \frac{45}{8} \left( \frac{1}{5} I_0 - \frac{1}{3} I_2 \right); \qquad b_1^{(i)} = \frac{3}{2} I_1; \qquad b_2^{(i)} = \frac{45}{8} \left( I_2 - \frac{1}{3} I_0 \right)
$$

v en definitiva

$$
a_0^{(i)} = b_0^{(i)} - \frac{\beta_i}{\alpha_i} b_1^{(i)} + \left(\frac{\beta_i}{\alpha_i}\right)^2 b_2^{(i)}; \qquad a_1^{(i)} = \frac{b_1^{(i)}}{\alpha_i} - \frac{2\beta_i b_2^{(i)}}{\alpha_i^2}; \qquad a_2^{(i)} = \frac{b_2^{(i)}}{\alpha_i^2}
$$

A continuación escribiremos los elementos de las órbitas planetarias para enero o, o<sup>n</sup> sidérea, 1940, tomados del Berliner-Astronomisches Jahrbuch, referidos a la eclíptica y equinoccio medio de 1950 ; y aunque para Pintón los elementos están relacionados al baricentro del sistema Sol (más las masas de los cuatro planetas internos), Júpiter, Saturno, Urano y Neptuno, no efectuaremos la pequeña corrección a heliocéntricos por la incertidumbre que existe sobre los mismos.

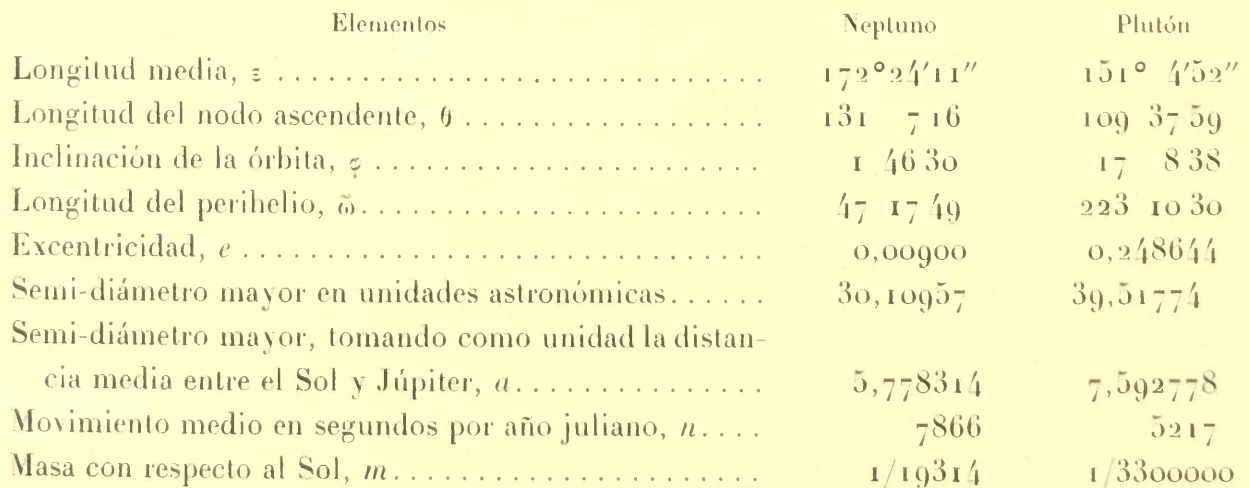

Aplicando las fórmulas del párrafo 2 se tiene :

 $J = 15^{\circ}30'20''$ ;  $\eta^2 = 0.0181977$ ;  $\tau = 107^{\circ}17'54''$ ;  $\tau' = 107^{\circ}12'2''$ Además resulta

$$
\tilde{\omega}' - \tilde{\omega} + \tau - \tau' = 175^{\circ}58'33'' = -U
$$
  
\n
$$
\tilde{\omega} + \tilde{\omega}' - \tau - \tau' = 55^{\circ}58'23'' = V
$$
  
\n
$$
p = a (1 - e^{2}) = 5{,}777846; \qquad A = \frac{1}{2y^{2}r'} = 0{,}509267 \cdot \frac{1}{r}
$$
  
\n
$$
p' = a'(1 - e^{2}) = 7{,}123363; \qquad C = \frac{\tau_{i}^{2}}{y^{2}} = 0{,}018535
$$

Hemos hallado, aproximaciones sucesivas, que la función  $\Delta^2 = f(w, w')$  alcanza el valor mínimo  $\Delta_0^2 = 0.24$ 1 en el punto de coordenadas  $w = 230^\circ$  y  $w' = 53^\circ 40'$ . El valor máximo exacto no nos interesa pues no creemos necesario llevar el cálculo más allá de 15 unidades astronómicas.

A continuación especificaremos los diez primeros recíntos  $\epsilon_i$  que hemos determinado, como así también los intervalos  $l_i$  y los correspondientes coeficientes  $a_0^{(i)}$ ,  $a_1^{(i)}$ , y  $a_2^{(i)}$  de los polinomios que pueden utilizarse en cada  $\epsilon_i$  como expresión aproximada de la función  $\frac{1}{\Delta^3}$ .

| $A_i$                 | $\begin{array}{c} \hbox{$_{(i)}$} \\ a_1 \\ \hbox{~~} \end{array}$ | $a_2^{(i)}$      | $a_3^{(i)}$ | $a_4^{(i)}$     | $m^{(i)}_\pm$ | $\alpha_1^{(i)}$   | $n_1^{(i)}$          | $\beta_1^{(i)}$      |
|-----------------------|--------------------------------------------------------------------|------------------|-------------|-----------------|---------------|--------------------|----------------------|----------------------|
|                       |                                                                    |                  |             |                 |               |                    |                      |                      |
| $\Lambda_1$           | 0,807506                                                           | 0,872665         | 0,977384    | 1,0576695       | 0,625010      | 3,366441           | 1,321429             | 2,839567             |
| $\mathrm{A}_2$        | 0,799767                                                           | 0,872665         | 1,047198    | 1,140282        | 0,723210      | 3,244965           | 1,239279             | 2,948490             |
| $A_3$                 | o,634136                                                           | 0,849394         | 1,082104    | 1,198459        | 0,705/105     | 3, 229505          | 1,202701             | 3,004326             |
| $A_4$                 | 0,570141                                                           | o,744674         | 1,058833    | 1,245002        | o,586666      | 3,286494           | 1,409997             | 2,888638             |
| $A_5$                 | 0,509054                                                           | 0, 814487        | 1,134464    | 1,294453        | 0,719048      | 3,172621           | 1,204760             | 3,051904             |
| $A_6$                 | 0,418879                                                           | o, 843576        | 1, 163553   | 1,338086        | 0,780821      | 3,105411           | 1,164383             | 3,101825             |
| $\Lambda_7$           | 0, 212348                                                          | 0,727221         | t, 119920   | 1,439897        | 0,796668      | 3,042248           | 1,203388             | 3,130/02             |
| $\Lambda_8$           | $0 \leq \alpha \leq 1$                                             | o,639954         | 1,163553    | 1,527163        | 0,759090      | 3,010693           | 1,218182             | 3,170682             |
| $A_9$                 | 4,6774825                                                          | 6, 283185        | 1,018109    | 1,588250        | o,983696      | $-3, 266$ o $44$   | 1,085145             | $-3,539857$          |
| $A_{10}$              | 4,372050                                                           | 6,283185         | 1,018109    | 1,762783        | 0,935312      | 3,1365,3           | 1,060883             | $-3, 297238$         |
|                       |                                                                    |                  |             |                 |               |                    |                      |                      |
| $A_i$                 | $m_{\overline{2}}^{(i)}$                                           | $\alpha_2^{(i)}$ | $n_j^{(i)}$ | $\beta_2^{(i)}$ | $m_{3}^{(i)}$ | $\alpha_{n}^{(i)}$ | $n_{\rm q}^{(i)}$    | $\beta_3^{(i)}$      |
|                       |                                                                    |                  |             |                 |               |                    |                      |                      |
|                       |                                                                    |                  |             |                 |               |                    |                      |                      |
| $\Lambda_1$           | 0,950004                                                           | 3,082829         | o,988894    | 3,129759        | 1,195652      | 2,8/12,73          | 0,673907             | 3,43,622             |
| $A_2$                 | 1,033332                                                           | 2,974333         | 0,900002    | 3,244565        | 1,296882      | 2,698343           | 0,549998             | 3,611088             |
| $A_3 \ldots \ldots$   | 1,041253                                                           | 2,944237         | 0,937502    | 3,229585        | 1,312501      | 2,650719           | 0,425001             | 3,784164             |
| $\Lambda_4$           | 0,944445                                                           | 3,020065         | 0,962965    | 3, 221531       | 1,312496      | 2,630361           | 0,624999             | 3,579380             |
| $A_5 \ldots \ldots$   | 1,036362                                                           | 2,914173         | 0,899999    | 3,300127        | 1,381814      | 2,522270           | 0, 554544            | 3,692033             |
| $A_6 \ldots \ldots$ . | 1,036364                                                           | 2,889842         | 0,872725    | 3,34786         | 1,383332      | 2,486126           | 0,500003             | 3,781543             |
| $A_7$                 | 0,962964                                                           | 2,921270         | 0,948149    | 3,316017        | 1,300000      | 2,543817           | 0,636361             | 3,665194             |
| $A_8$                 | 0,977779                                                           | 2,870742         | 0,961111    | 3,335195        | 1,328000      | 2,463242           | o, 567999            | 3,793603             |
|                       |                                                                    |                  |             |                 |               |                    |                      |                      |
| $A_9 \ldots \ldots$   | 0,874286                                                           | 2,914700         | 1,085714    | 3,278310        | 1,209183      | 2,573738           | o,663266<br>0,699219 | 3,708408<br>3,764889 |

Recintos  $A_i = \delta_1 + \delta_2 + \ldots + \delta_i$ 

Intervalos //

**Coeficientes**  $a_0^{(i)}$ ,  $a_1^{(i)}$ ,  $a_2^{(i)}$ 

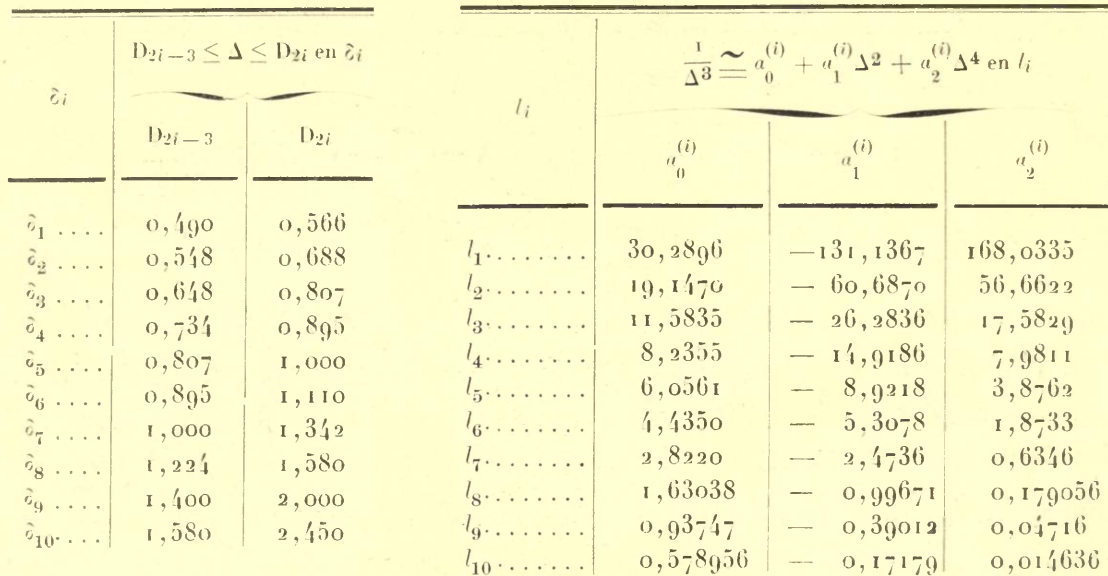

Lineas de nivel (Di) de la superficie  $\Delta = f(w, w')$ 

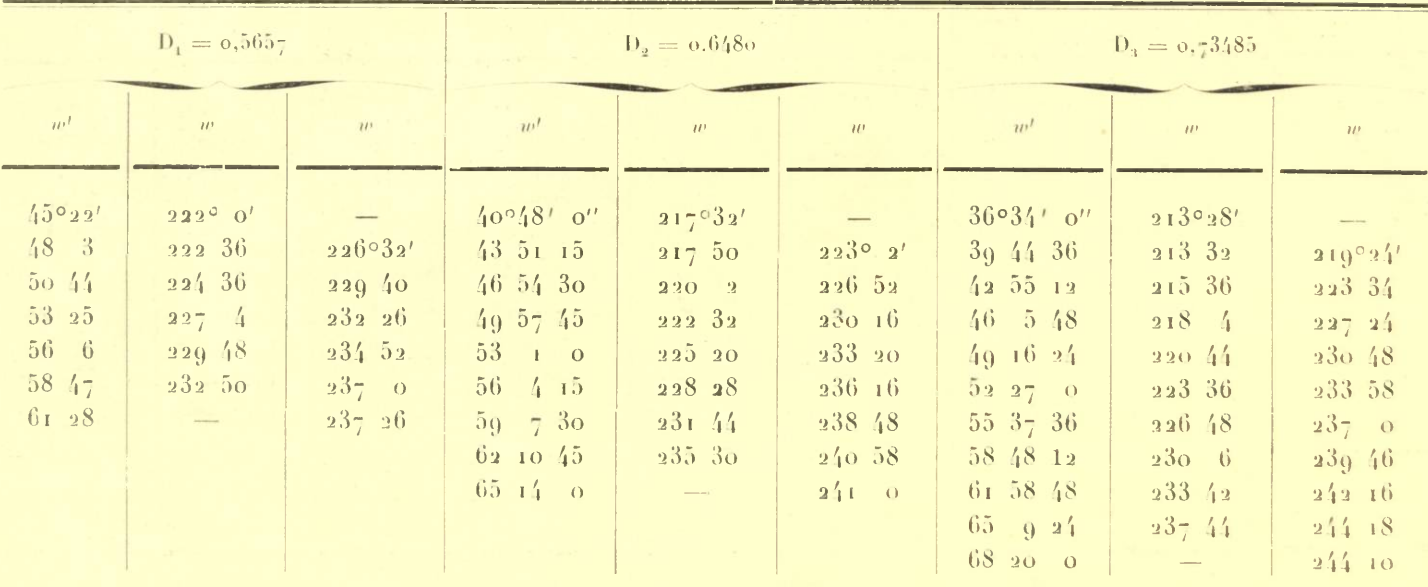

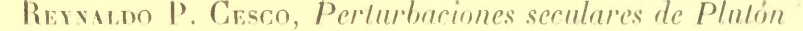

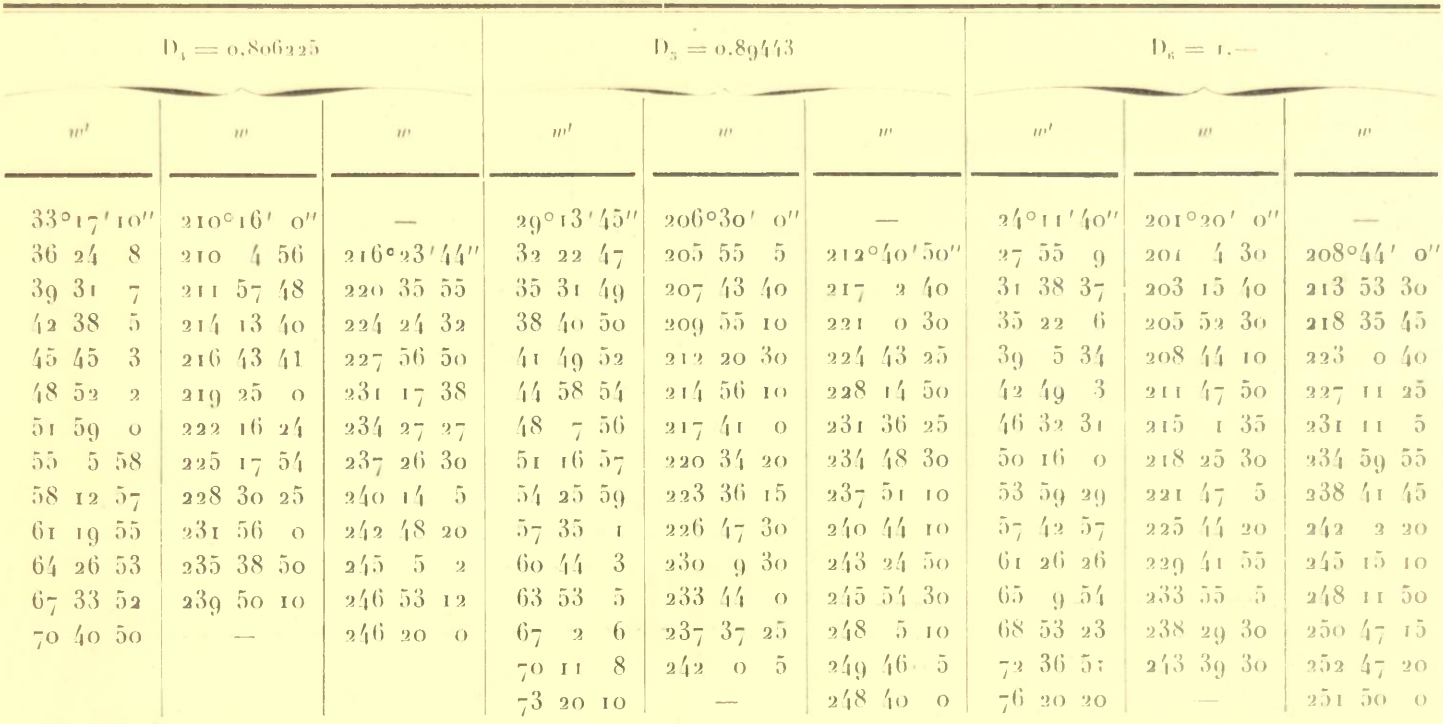

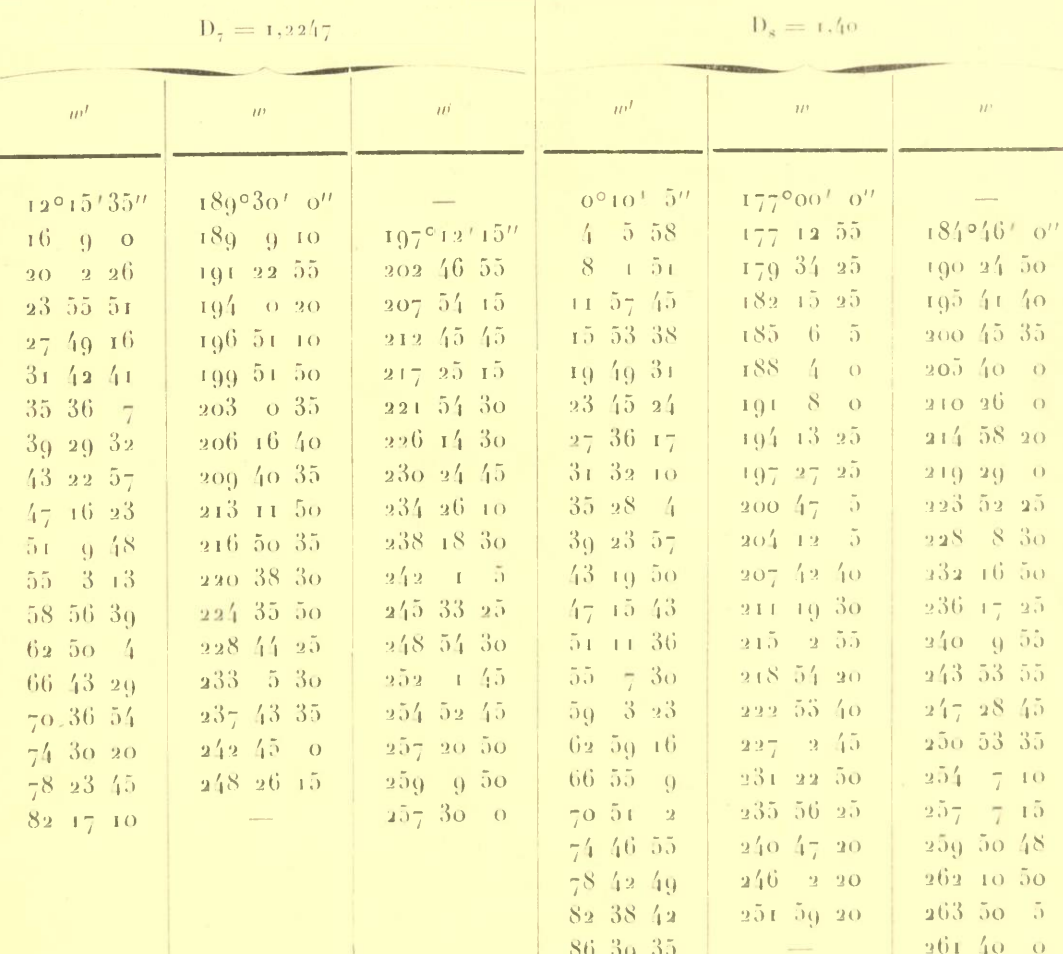

OBSERVATORIO ASTRONÓMICO DE LA UNIVERSIDAD NACIONAL DE LA PLATA

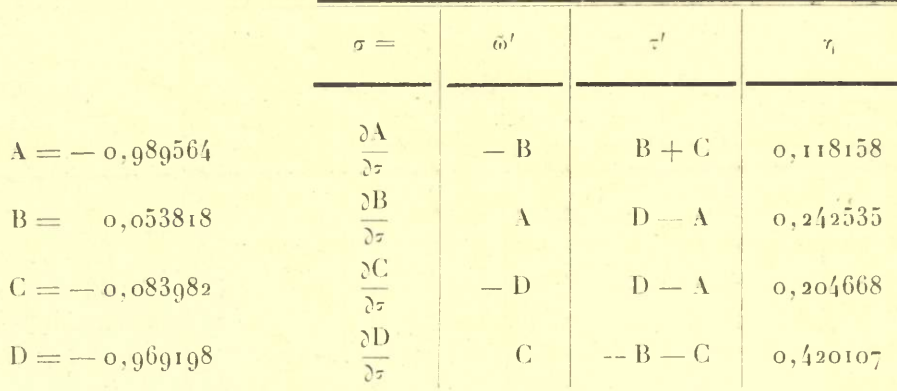

Intervalos  $l_t = (D_{i-1}, D_i)$ 

**Coeficientes** 
$$
a_0^{(i)}
$$
,  $a_1^{(i)}$ ,  $a_2^{(i)}$ 

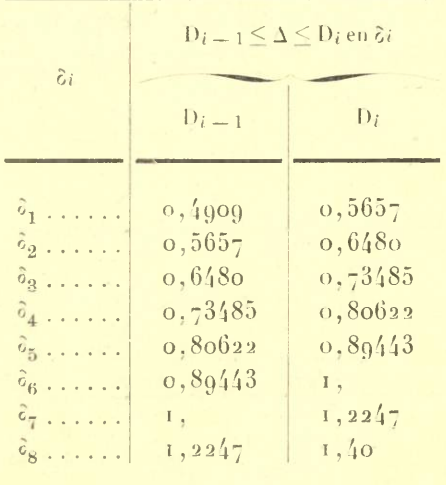

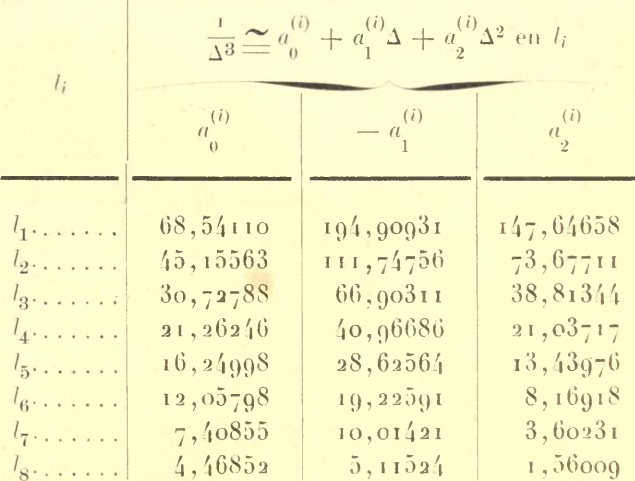

| $D_i$               | $-1^{3, 3, 0}$<br>1, 0, 1, 0 | $-1^{3,3,0}$<br>1, 0, 0, 1 | $-1^{3, 3, 0}$<br>$\{0, 1, 1, 0\}$ | $\leftarrow 1^{3,\,3,\,0}_{0,\,1,\,0,\,1}$ | $-1^{3,4,0}$<br>1, 0, 1, 1 | $-1^{3,4,0}$<br>1, 0, 0, 2 |
|---------------------|------------------------------|----------------------------|------------------------------------|--------------------------------------------|----------------------------|----------------------------|
|                     |                              |                            |                                    |                                            |                            |                            |
| $D_1, \ldots$ .     | o, oo6g08                    | 0,005053                   | 0,005774                           | 0,004300                                   | 0,003314                   | 0,002/151                  |
| $D_2$               | 0,015599                     | 0, 011383                  | 0,015024                           | 0,009918                                   | 0,007409                   | 0,005543                   |
| $D_3$               | 0,026075                     | 0,018887                   | 0,021691                           | 0,016939                                   | 0,012187                   | 0,009231                   |
| $D_4$               | 0,035794                     | 0,025758                   | 0,020003                           | 0,023671                                   | 0,016493                   | 0,012626                   |
| $D_5, \ldots$ .     | 0,048811                     | 0,034824                   | 0,040138                           | 0,033204                                   | 0,022058                   | 0,0171/65                  |
| $D_6$               | 0,065913                     | o, o46454                  | $o, o536-8$                        | 0,046415                                   | 0,029020                   | 0,022988                   |
| $D_7 \ldots \ldots$ | 0,107793                     | 0,072912                   | 0,085193                           | 0,083449                                   | 0,044171                   | 0,036404                   |
| $D_8$               | 0,145300                     | 0,093118                   | 0,110465                           | 0, 124397                                  | 0,055407                   | 0,045983                   |

Integrales  $1_{m,\,n,\,p,\,q}^{s,\,t,\,o}(\mathsf{D}_i)$ .

| $D_i$              | $-1^{3,4,0}$   | $-1^{3,4,0}$ | 1 <sup>4, 3, 0</sup>                | $1^2$ , 5, 0 | $1^{4, 2, 0}$ | $1^2, 4, 0$ |
|--------------------|----------------|--------------|-------------------------------------|--------------|---------------|-------------|
|                    | 0, 1, 1, 1     | 0, 1, 0, 2   | [0, 0, 0, 1]                        | 0, 0, 0, 1   | 0, 0, 0, 0    | 0, 0, 0, 0  |
| $D_1, \ldots$      | 0,002798       | 0,002107     | $\sigma$ , $\sigma$ $\sigma$ $668g$ | 0,004415     | 0,013817      | 0,009136    |
| $D_2, \ldots$ .    | o, oo6332      | 0,004945     | 0,015269                            | 0,010050     | 0,031495      | 0,020823    |
| $D_3$              | 0,010571       | 0,008608     | 0,025737                            | 0,016888     | 0,053040      | 0,035069    |
| $D_4$              | 0,014458       | 0,012235     | 0,035669                            | 0,023332     | 0,073441      | 0,048552    |
| $D_{5}$            | $o,$ org $663$ | 0,017555     | 0,049248                            | 0,032084     | 0,101190      | 0,066942    |
| $D_6$              | 0,026594       | 0,025205     | 0,067725                            | o, o43879    | 0,138944      | 0,091819    |
| $D_7$              | 0,042091       | 0,048185     | 0, 116424                           | 0, 074336    | 0, 237240     | 0,156602    |
| $\mathrm{D}_{8}$ . | 0,054457       | 0, 0.5/123   | 0,166541                            | 0, 10/1855   | o, 33558o     | 0, 220955   |

Integrales  $F_{\sigma}(D_i) = \frac{i}{4\pi^2} \iint_{A_i} \varphi_{\sigma}(w, w) \, dw \, dw'$ 

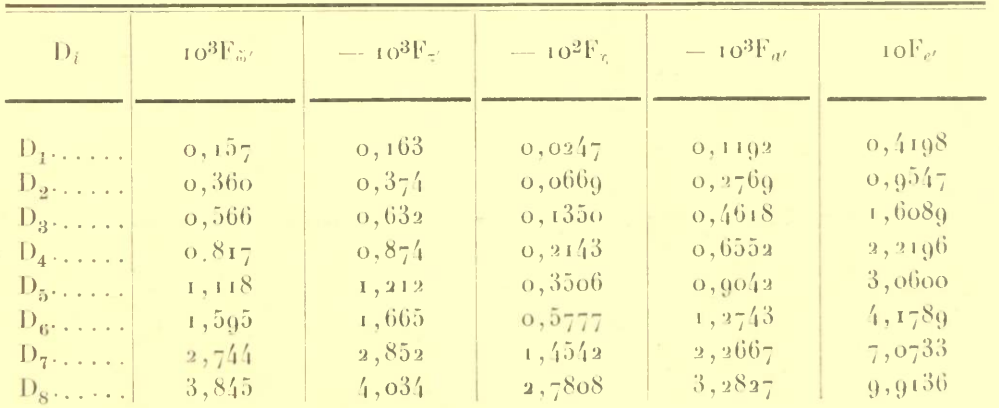

 $\sim$ 

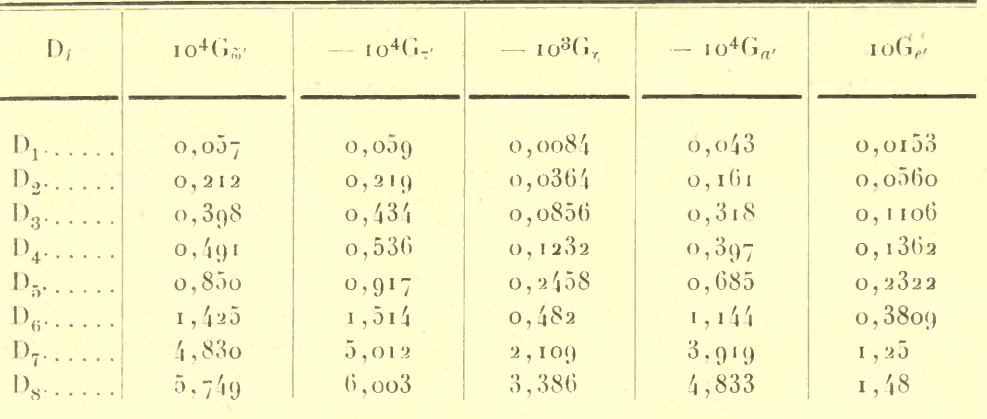

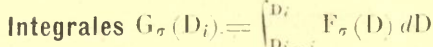

**Integrales**  $H_{\sigma}(D_i) = a \int_{D_i}^{D_i} DF_{\sigma}(D) dD$ 

| $D_i$          | $10^3$ H $\ddot{\rm a}$ | $-10^{3}H_{z'}$ | $-10^{3}$ H <sub>z</sub> | $-10^3H_{d'}$ | $10H_{e}$  |
|----------------|-------------------------|-----------------|--------------------------|---------------|------------|
| $D_1$          | 0,0062                  | 0,0064          | 0,0002                   | 0,0023        | 0,0166     |
| $D_2$          | 0,0260                  | 0,0268          | 0,0446                   | 0,0198        | o, o686    |
| $D_3 \ldots$ . | 0,0554                  | 0,0604          | 0, 1193                  | 0,0.142       | 0,1538     |
| $D_4$          | 0,0700                  | 0,0828          | 0, 1905                  | 0,0614        | 0, 2105    |
| $D_{5}$        | 0,1/50                  | 0,1564          | 0,4198                   | 0,1169        | $o, 3g$ 60 |
| $D_6 \ldots$ . | 0, 2708                 | 0, 2875         | 0,9168                   | 0, 2174       | 0,7236     |
| $D_7$          | 1,0842                  | 1,1250          | 4,767                    | 0,8804        | 2,8048     |
| $D_8 \ldots$ . | 1,5146                  | 1,5816          | 8,955                    | 1,2738        | 3,9029     |

**Integrales**  $1_{0,\sigma}^{(i)} = F_{\sigma}(D_i) - F_{\sigma}(D_{i-1})$ 

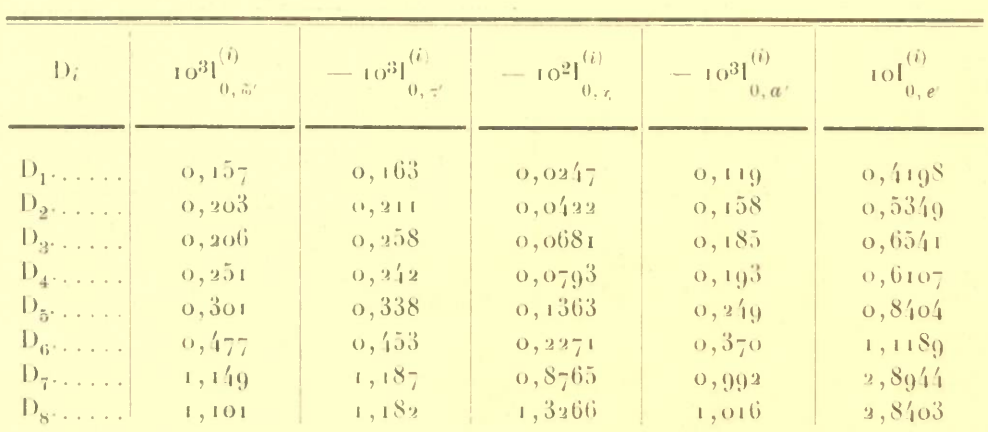

## REYNALDO P. CESCO, Perturbaciones seculares de Plutón

| $D_i$                                | $10^{3}$ [ $^{(i)}$ ] | $-10^{3}$ [ <i>i</i> )] | $-10^{2}$ [(i)]       | $-10^{3}$ [ii] | $10^{(i)}$          |
|--------------------------------------|-----------------------|-------------------------|-----------------------|----------------|---------------------|
|                                      | 1, 5                  | 1, 7'                   | $\vert 1, \tau \vert$ | 1, a'          | $\left(1, e\right)$ |
| $D_1, \ldots,$                       | 0,083                 | 0,086                   | 0,0132                | o, o63         | 0, 2222             |
| $D_2$                                | 0, 123                | 0,128                   | 0,0258                | 0,096          | 0,3252              |
| $D_3$                                | 0,143                 | 0,179                   | 0,0472                | 0,128          | 0,4530              |
| $D_4$                                | 0,194                 | 0,187                   | 0,0613                | 0,149          | 0,4710              |
| $D_{5}$                              | 0, 256                | 0, 288                  | 0,1162                | 0, 213         | 0,7152              |
| $D_6$                                | 0,452                 | 0,430                   | 0, 2161               | 0,351          | 1,0611              |
| $\mathbf{D}_7, \ldots, \mathbf{D}_7$ | 1,283                 | 1,327                   | 0,9924                | 1,110          | 3,2338              |
| $D_{8}$                              | 1,447                 | 1,554                   | 1,7735                | 1,337          | 3,7364              |

Integrales  $I_{1,\,\sigma}^{(i)} = D_i F_\sigma(D_i) - D_{i-1} F_\sigma(D_{i-1}) - G_\sigma(D_i)$ 

 $\textbf{Integrales}\,\, \mathbf{I}^{(i)}_{\underline{2},\,\sigma} = \mathbf{D} \mathit{i}^2 \mathbf{F}_\sigma(\mathbf{D} \mathit{i}) - \mathbf{D}^2_{\underline{i} \,-\,\underline{1}} \mathbf{F}_\sigma(\mathbf{D} \mathit{i} \,-\mathbf{1}) - \mathbf{H}_\sigma(\mathbf{D} \mathit{i})$ 

| $D_i$           | $10^{3}$ [ $^{(i)}$ ]<br>2, 5 | $-10^{3}1^{(i)}$<br>2, 7' | $-10^{2}$ [ <sup>(i)</sup> ]<br>$-2,7$ | $=10^{3}$ <sup>(i)</sup><br>$\Box$ 2, $a^r$ | $_{\text{IO}}^{(i)}$<br>$\sim$ 2, $e^{\gamma}$ |
|-----------------|-------------------------------|---------------------------|----------------------------------------|---------------------------------------------|------------------------------------------------|
| $D_1, \ldots$   | 0,044                         | 0,0.46                    | 0,0070                                 | 0,036                                       | 0,1178                                         |
| $D_2 \ldots$    | 0,075                         | 0,078                     | 0,0157                                 | 0,058                                       | 0, 1980                                        |
| $D_3$           | 0,099                         | 0,124                     | 0,0329                                 | o, o89                                      | 0,3141                                         |
| $D_4, \ldots,$  | 0,149                         | 0,144                     | 0,0474                                 | 0,116                                       | $\sigma$ , 3635                                |
| $D_{5}$         | 0, 218                        | 0, 2/5                    | 0,0992                                 | 0,180                                       | o, 6o <sub>9</sub> 3                           |
| $D_6$           | 0,430                         | 0,408                     | 0, 2055                                | 0,334                                       | 1,0072                                         |
| $D_7, \ldots$ . | 1,436                         | 1,488                     | 1,1267                                 | 1,246                                       | 3,6255                                         |
| $D_8$           | 1,906                         | 2,047                     | 2,3738                                 | 1,760                                       | 4,9186                                         |

Valores de  $P_{\sigma}^{(i)} = a_0^{(i)} I_{0,\sigma}^{(i)} + a_1^{(i)} I_{1,\sigma}^{(i)} + a_2^{(i)} I_{2,\sigma}^{(i)}$ 

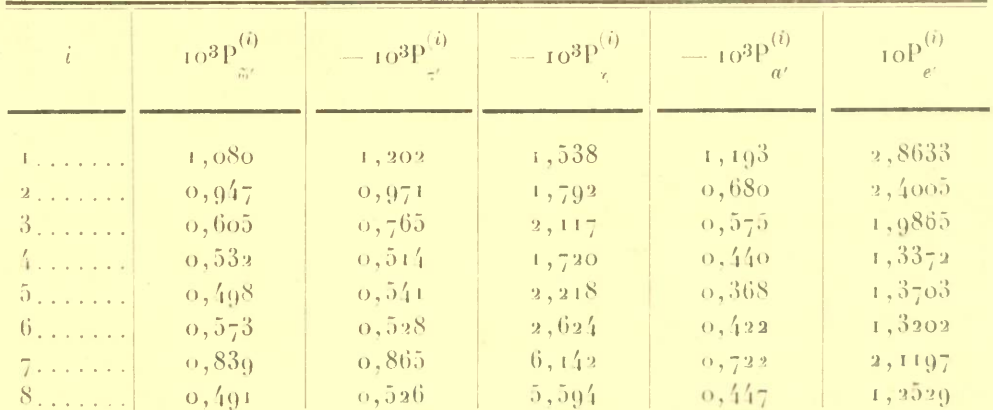

<sup>4</sup> Los valores de  $P_{\sigma}^{(i)}$  pueden verificarse por medio de la fórmula siguiente, cuya deducción es inmediata

 $\sum_{j=1}^i\mathsf{P}_\sigma^{(j)}=\frac{\mathsf{r}}{4\pi^2}\!\int_{\mathsf{A}_i}\!\frac{\mathsf{r}}{\mathsf{A}^3}\mathsf{p}_\sigma dwdw'=\mathsf{D}_i^{\mathsf{P}-3}\mathsf{F}_\sigma(\mathsf{D}_i)+3\int_{\mathsf{D}_\sigma}^{\mathsf{D}_i}\!\mathsf{D}-4\mathsf{F}_\sigma(\mathsf{D})\,d\mathsf{D}$ 

#### **BIBLIOGRAFÍA**

BANACHIEWICZ, T., Elementos, A. A. (c), (1), 103-107.

BOWER, E. C. y WIPPLE, F. L., Elementos. L. O. (421), 14, 189, 191; (427), 15, 35.

- $\sim$  On the orbit and mass of Pluto with an ephem., L. O. (437), 171-178.
- BUCHAR, L., Elementos, A. N. (238), 311.
- CROMMELIN, A. C. D., Examinations of the perturbations produced by Pluto on Saturno and Jupiter, B. A. A. (41),  $221 - 224$ .
- ESCANGLON. E., Elementos, C. R. (190), 1049; (191), 248.

FAYET, G., Les orbites des Planètes Neptune et Pluton, C. R. (193), 144-146.

Proximités d'orbites cométaires et l'orbit de Pluton, C. R. (193), 1362-1364

GRAFF. H., Helligkeit des Pluto, A. N. (240), 85-88.

JEKHOWSKY, B., Elementos, J. O. (13), 165.

LYTTLETON, R. A., On the possible results of an encounter of Pluto with the neptunian system, M. N.  $(q_7)$ , 108-115.

MAYAL, N. U. v Nichtelson, S. B., Positions, orbit and mass of Pluto, A. J.  $(73)$ , 1-12.

- Note on the mass of Pluto, A. A. S.  $(43)$ ,  $74-75$ .

NATANSON, S., Elementos, A. N. (238), 195, 212.

NICHOLSON, S. B. (Ver Mayal).

PICKERING, W. H., The descovery of Pluto, M. N. (91), 812-817.

PIERUCCI, M., Sull'orbita del pianeta ultranettuniano, A. N. L. (6), 11, 1901; 12, 103.

ROURE, H., Détermination du moyen mouvement de Pluton d'après les observations, J. O. (18), 205-208.

— Calcul d'une solution périodique dans le mouvement de Pluton troubté par Neptune, C. R. (200), 437-439.

*Essai d'une théorie analytique de Pluton*, J. O. (18), 1-4, 33-51, 93-105; (19), 27-29, 73-76; (20), 89-94,  $145 - 149$ .

RUSSEL, H. N., Refinining Pluto's orbit, A. S. C. (25), 64-69.

SEAGRAVE, F. E., Elementos, P. A.

SILVA, G., Elementos, A. A. (c), (1), 101; A. N. (238), 312 y 355.

SMILEY, Ch. H., *Elementos*, A. N. (239), 113.

- Mathematical features of Pluto's orbit, A. A. S. (7), 16.

SLIPHER, V. M., Elementos, A. S. C. (24), 282-284.

WHIPPLE, F. L. (Ver Bower).

WILKENS, A., Bemerkungen über den transneptunischen Planeten Pluto, A. N. (240), 85-88.

— Veber bemerkenswerte Eigenschaften des neuen transneptunischen Planeten Pluto, S. B. A., Abt. (1931), p. 1.

ZAGAR, F., Elementos, A. N. (240), 335; J. O. (13), 184.

— Nueve ricerche sull'orbita di Plutone, S. A. I. (5), 225-244.

#### **ABREVIATURAS**

A. A. : Acta Astronómica.

A. A. S. : Publications of the American Astronomical Society.

A. J. : The Astrophisical Journal.

A. N. : Astronomische Nachrichten.

A. N. L. : Rendiconti della Accademia Nazionale dei Lincei.

A. S. C. : Journal of the Royal Astronomical Society of Canada.

A.S. P.: Publications of the Astronomical Society of the Pacific.

B. A. A. : Journal of the British Astronomical Association.

C. R. : Comptes Rendus de l'Académie des Sciences.

J. O. : Journal des Observateurs.

L. O. : Lick Observatory Bulletin.

M. N. : Monthly Notices.

P. A. : Popular Astronomy

S. A. I. : Memorie della Società Astronomica Italiana.

ц,

S. B. A. : Sitzungsber. Bayerischen Akad. Math. Naturwiss.
## ÍNDICE

 $\sim$   $\alpha$ 

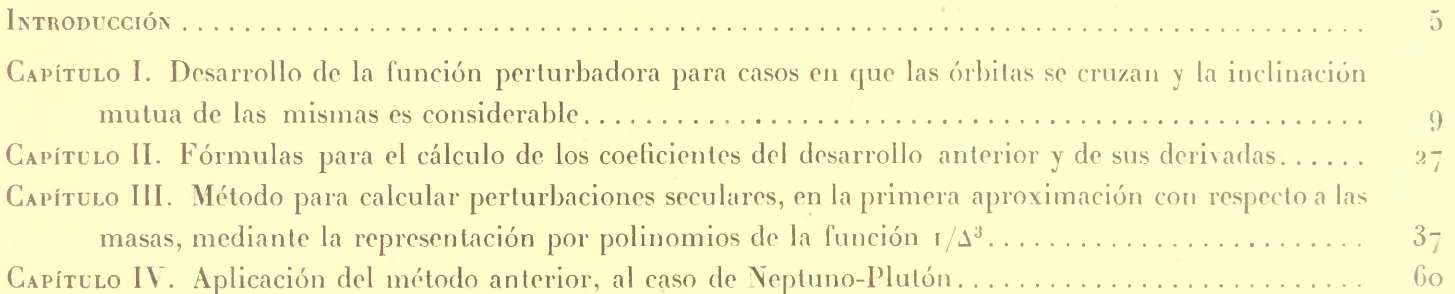

 $\sim$